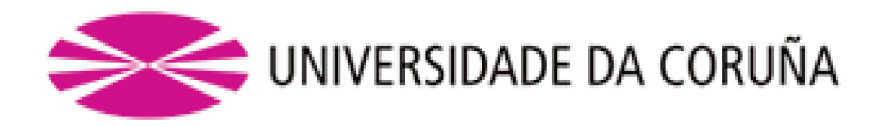

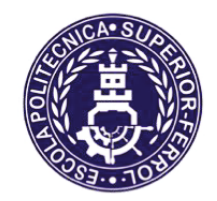

Escola Politécnica Superior

**Trabajo Fin de Grado &8562**

# CARACTERIZACIÓN DE NUEVOS MATERIALES *267ENIDOS POR FABRICACIÓN ADITIVA* **MEDIANTE TECNOLOGÍA LÁSER**

**Grado en Ingeniería en Tecnologías Industriales** 

**ALUMNA/O** 

*TUTORAS/ES* 

Cristina Montenegro Varela

Ginés Nicolás Costa María de la Paz Mateo Orenes

**FECHA** 

SEPTIEMBRE 2020

### <span id="page-1-0"></span>**TÍTULO Y RESUMEN**

#### **Caracterización de nuevos materiales obtenidos por fabricación aditiva mediante tecnología láser.**

El objetivo principal de este Trabajo Fin de Grado es la caracterización de nuevas aleaciones de composites de matriz metálica, en particular de titanio y niobio, obtenidas mediante fabricación aditiva por deposición dirigida de energía por láser (DED). Esta tecnología de fabricación permite fundir el material para generar, en un único proceso y con una única herramienta, piezas multimaterial de propiedades mejoradas. En este estudio se va a evaluar la capacidad de la espectroscopia de plasmas inducidos por láser (LIBS) para el control del proceso de fabricación aditiva por láser mediante la caracterización de la composición de aleaciones Ti/Nb. En primer lugar, se describe el procedimiento de fabricación de las muestras con distinta concentración de niobio mediante láser DED. Posteriormente se presenta el estudio realizado para la optimización de algunos parámetros experimentales, energía láser y tiempo de retraso, mostrando los resultados como mapas de contorno 2D. Una vez obtenidos los parámetros experimentales óptimos, se procede al análisis de los recubrimientos mediante la técnica LIBS, realizando diversas comparativas (de los espectros, de los perfiles laterales y mapas químicos 2D en un área determinada). Finalmente, se exponen las conclusiones a las que se llega a partir de los resultados obtenidos.

#### **Caracterización de novos materiais obtidos por fabricación aditiva mediante tecnoloxía láser.**

O obxectivo principal deste Traballo de Fin de Grao é a caracterización de novas aliaxes de composites de matriz metálica, en particular de titanio e niobio, obtidas mediante fabricación aditiva por deposición dirixida de enerxía por láser (DED). Esta tecnoloxía de fabricación permite fundir o material para xerar, nun único proceso e cunha única ferramenta, pezas multimaterial de propiedades melloradas. Neste estudo vaise avaliar a capacidade da espectroscopia de plasmas inducidos por láser (LIBS) para o control do proceso de fabricación aditiva por láser mediante a caracterización da composición de aliaxes Ti/Nb. En primerio lugar, descríbese o procedemento de fabricación das mostras con distinta concentración de niobio mediante láser DED. Posteriormente preséntase o estudo realizado para a optimización dalgúns parámetros experimentais, enerxía láser e tempo de atraso, mostrando os resultados como mapas de contorno 2D. Unha vez obtidos os parámetros experimentais óptimos, procédese á análise dos recubrimentos mediante a técnica LIBS, realizando diversas comparativas (dos espectros, dos perfís laterais e mapas químicos 2D nunha área determinada). Finalmente, expóñense as conclusións ás que se chega a partir dos resultados obtidos.

#### **Characterization of new materials obtained by additive manufacturing using laser technology.**

The main objective of this Final Degree Project is the characterization of new metal matrix composite alloys, particularly titanium and niobium, obtained by additive manufacturing by directed laser energy deposition (DED). This manufacturing technology allows the material to be melted to generate, in a single process and with a single tool, multimaterial parts with improve properties. In this study, the ability of leaserinduced breakdown spectroscopy (LIBS) to control the additive manufacturing process by laser will be evaluated by characterizing the composition of Ti/Nb alloys. First, the procedure for manufacturing samples with different concentrations of niobium using (DED) is described. Subsequently, the study carried out is presented for the optimization of some experimental parameters, laser energy and delay time is presented, showing the results on 2D contour maps. Once the optimal experimental have been obtained, the coatings are analysed using the LIBS technique, making various comparisons (of the spectra, of the lateral profiles and 2D chemical maps in a given area). Finally, the conclusions reached from the results obtained are presented.

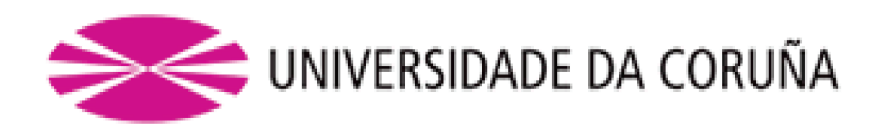

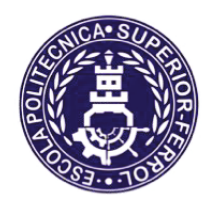

Escola Politécnica Superior

**TRABAJO FIN DE GRADO CURSO 2019/20** 

# CARACTERIZACIÓN DE NUEVOS MATERIALES *OBTENIDOS POR FABRICACIÓN ADITIVA* **MEDIANTE TECNOLOGÍA LÁSER**

**Grado en Ingeniería en Tecnologías Industriales** 

Documento

**MEMORIA** 

# <span id="page-4-0"></span>ÍNDICE

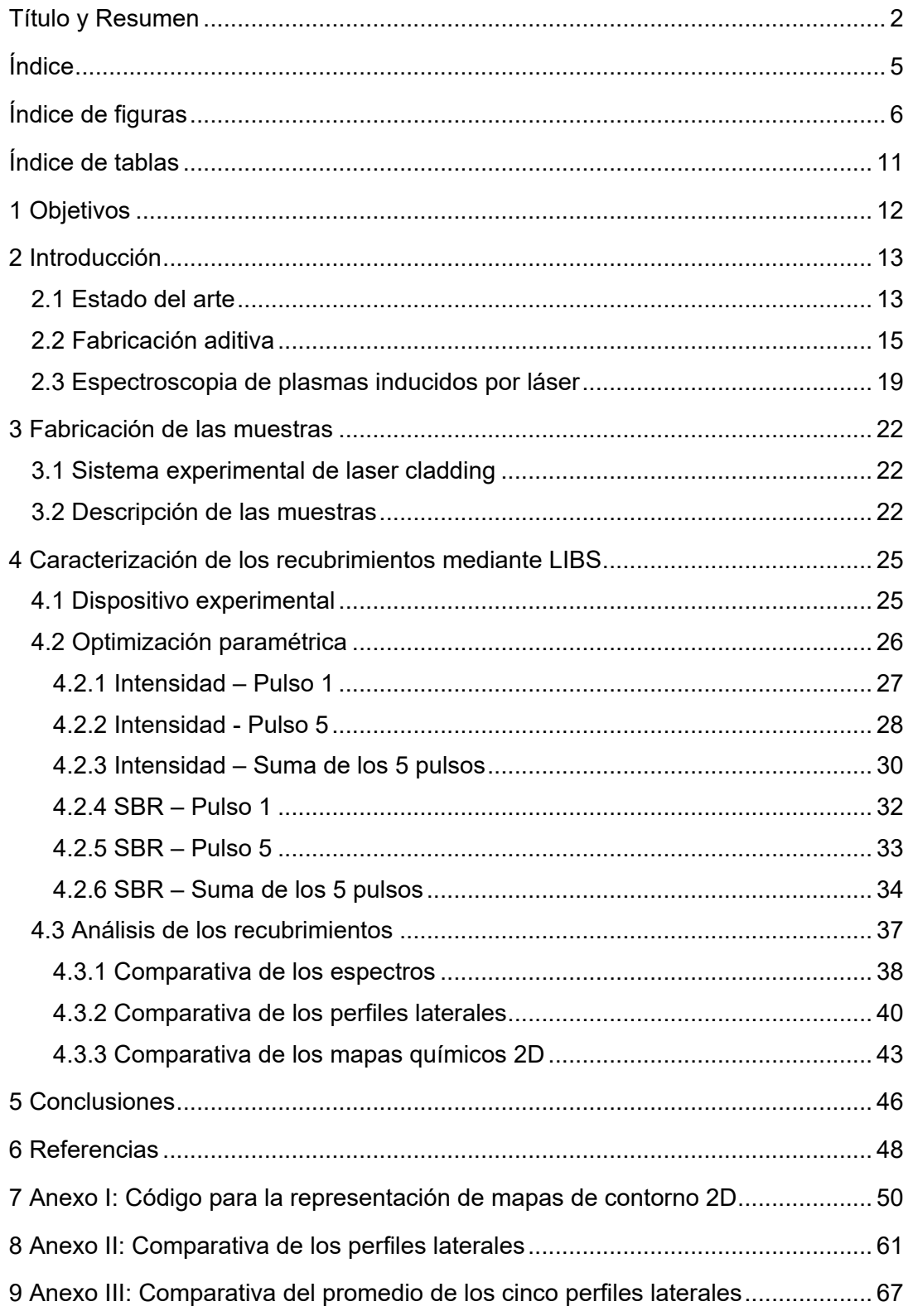

# <span id="page-5-0"></span>**ÍNDICE DE FIGURAS**

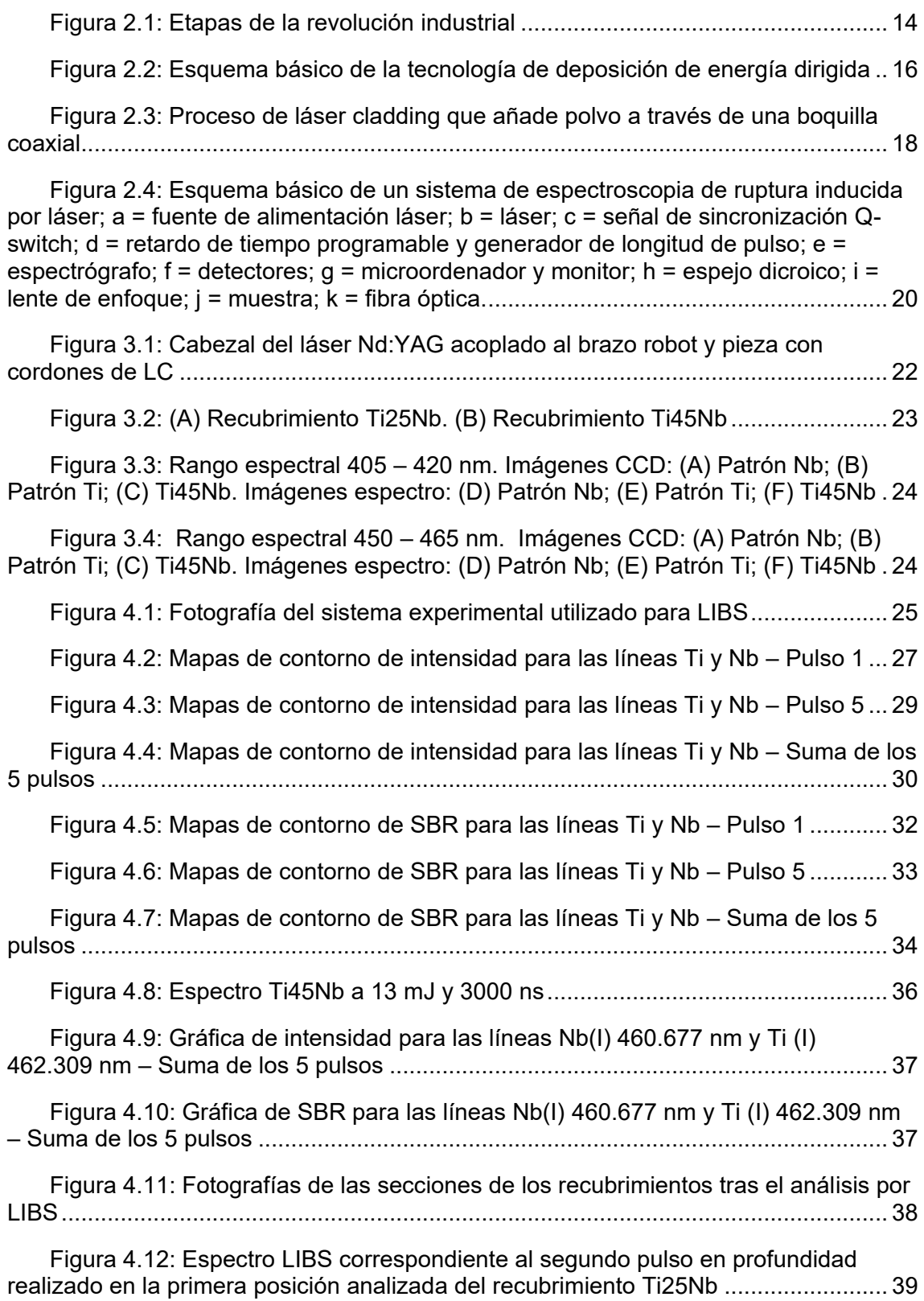

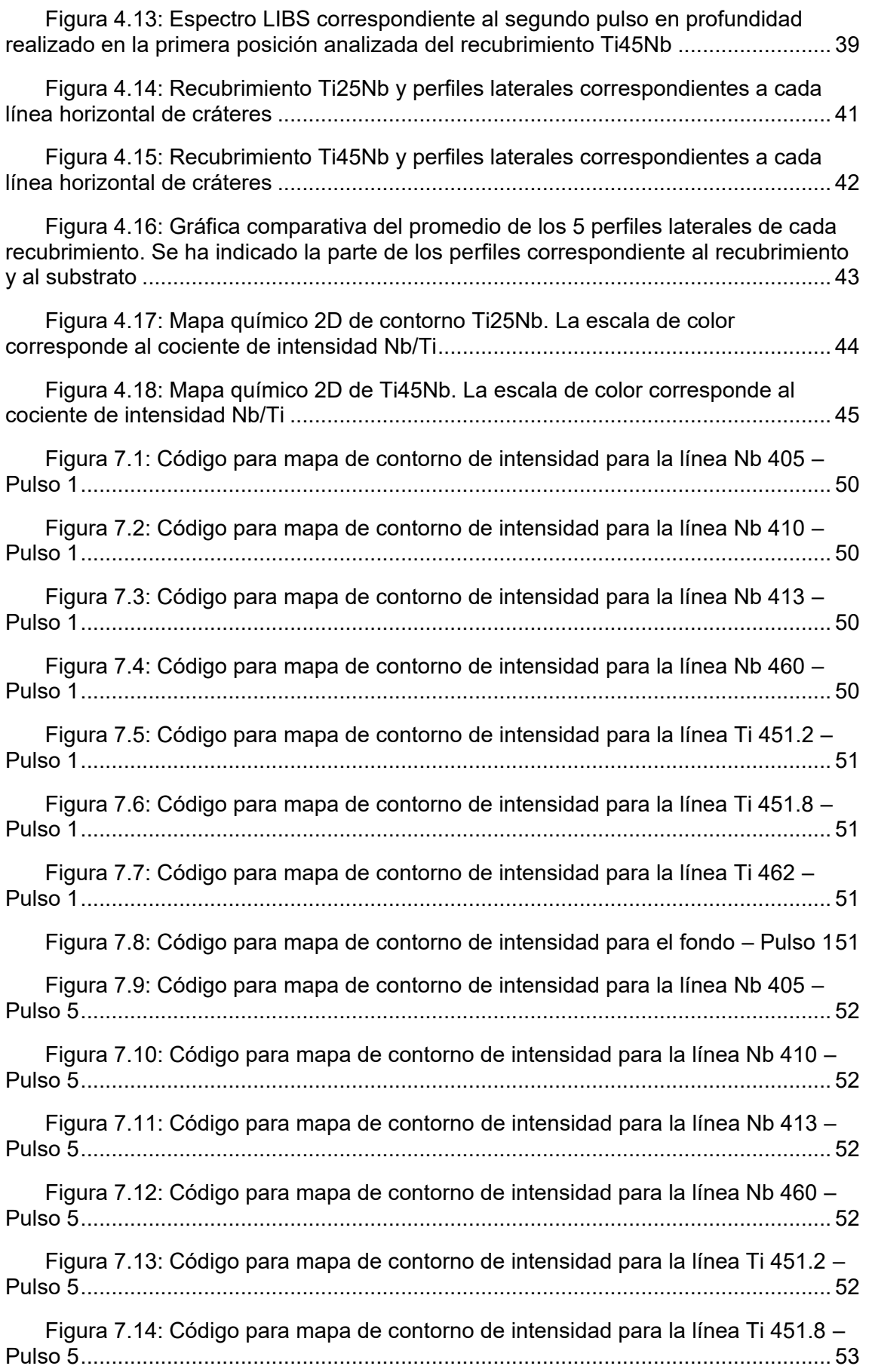

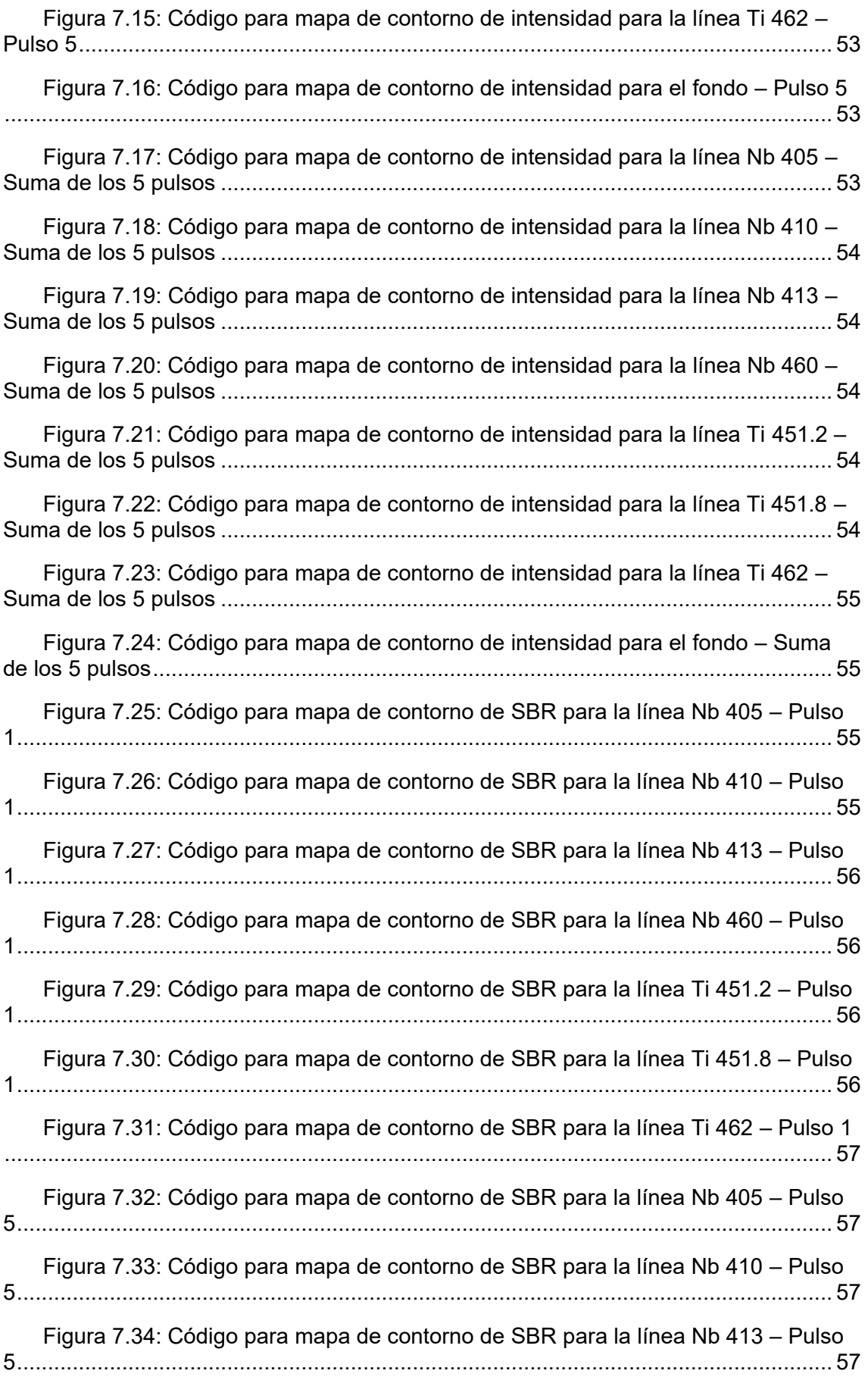

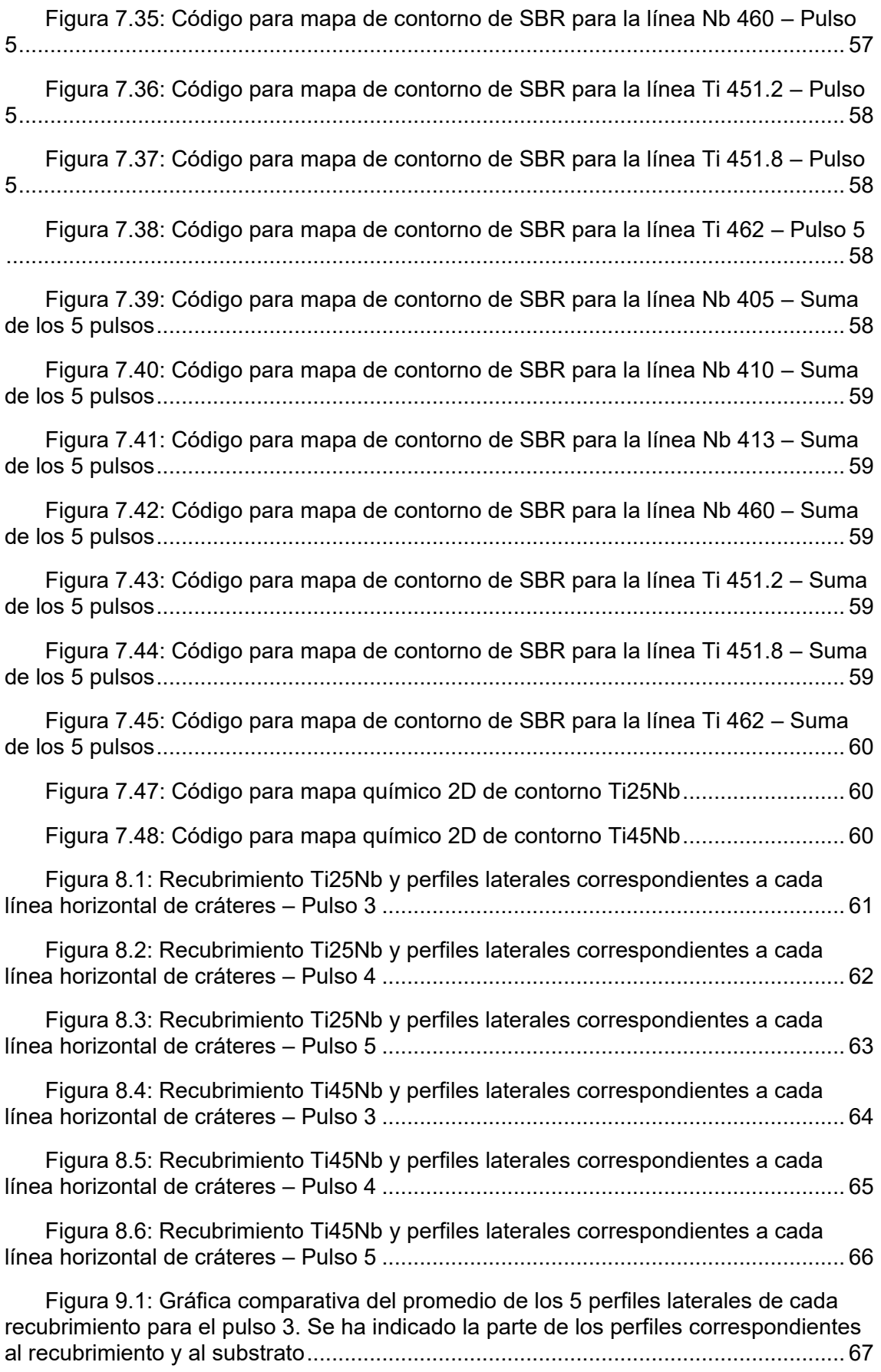

[Figura 9.2: Gráfica comparativa del promedio de los 5 perfiles laterales de cada](#page-66-2)  [recubrimiento para el pulso 4. Se ha indicado la parte de los perfiles correspondientes](#page-66-2)  [al recubrimiento y al substrato......................................................................................](#page-66-2) 67

[Figura 9.3: Gráfica comparativa del promedio de los 5 perfiles laterales de cada](#page-67-0)  [recubrimiento para el pulso 5. Se ha indicado la parte de los perfiles correspondientes](#page-67-0)  [al recubrimiento y al substrato......................................................................................](#page-67-0) 68

# <span id="page-10-0"></span>**ÍNDICE DE TABLAS**

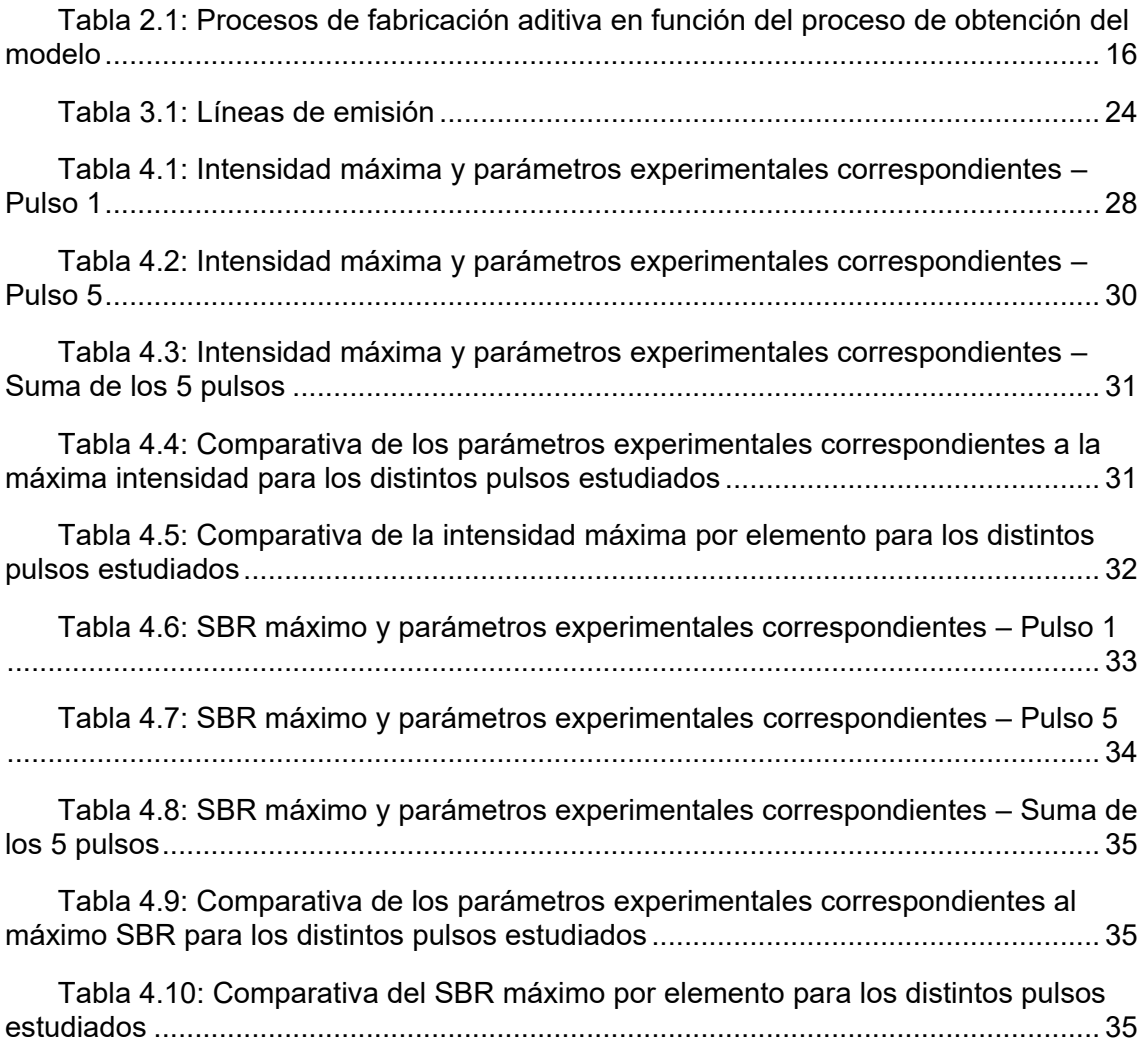

## <span id="page-11-0"></span>**1 OBJETIVOS**

El objetivo principal de este TFG es la caracterización de nuevas aleaciones de titanio y niobio obtenidas por fabricación aditiva mediante tecnología láser. Para lograr este objetivo general se plantean los siguientes objetivos específicos:

- Optimización de los parámetros experimentales para el proceso de análisis mediante LIBS de recubrimientos Ti/Nb obtenidos por fabricación aditiva con láser.
- Análisis comparativo de recubrimientos Ti/Nb multicapa con distinta concentración de Nb mediante ablación láser.
- Generación de mapas de composición de recubrimientos Ti/Nb y posterior comparación de los mismos.
- Evaluación de la capacidad de la técnica LIBS para el control del proceso de fabricación aditiva por láser.

### <span id="page-12-0"></span>**2 INTRODUCCIÓN**

El siguiente Trabajo de Fin de Grado se ha desarrollado en el Laboratorio de Aplicaciones Industriales del Láser (LAIL) y surge del interés y la dificultad de caracterizar nuevas aleaciones de composites de matriz metálica, en particular de Ti/Nb. Para ello se ha utilizado la técnica de espectroscopia de plasmas inducidos por láser (LIBS), la cual permite la caracterización de la composición de las mezclas de las aleaciones obtenidas por el proceso de deposición de energía dirigida (DED) por láser, que funde el material en forma de hilo o polvo para generar piezas multimaterial con aleaciones metálicas y cerámicas.

En los últimos años la fabricación aditiva (AM) ha presentado un gran avance en nuestra sociedad, insertándose en el sector de la ingeniería, aeroespacial, automoción, industrial, arquitectura, … entre otros. Esta tecnología permite reducir el tiempo de prototipado, optimizar el diseño, minimizar errores, mejorar la funcionalidad, peso y rendimiento de las piezas. Por ello, se están desarrollando nuevos materiales y la caracterización de estos es fundamental.

Este apartado de Introducción al trabajo realizado en este proyecto incluye de forma detallada los procesos de DED por láser y la técnica LIBS necesarias para la elaboración de las probetas y su posterior caracterización, respectivamente.

### <span id="page-12-1"></span>**2.1 Estado del arte**

Hoy en día el término de Industria 4.0 está cada vez más extendido en nuestra sociedad. Este término hace referencia a la cuarta revolución industrial y fue implantado por el gobierno alemán.

Haciendo un breve recorrido en el transcurso del tiempo (Figura 2.1 [1]), nos encontramos con la primera máquina de vapor y la mecanización en el siglo XVIII, lo que dio lugar a la primera revolución industrial. Un siglo después, con la aparición de la electricidad y la producción en masa gracias al concepto de división de tareas, aparece la segunda revolución industrial. Hace tan solo unas pocas décadas, en los 70, como consecuencia de la electrónica, la automatización y las tecnologías de información y documentación, se produce la tercera revolución industrial.

Actualmente, no todas las empresas se encuentran en esta nueva etapa de la industria, sino que muchas de ellas están todavía a medio trayecto y tienen que dar el salto y apostar por una mayor automatización, conectividad y globalización. Esta nueva industria se caracteriza por su rapidez en la obtención de resultados visibles y el grado en el que afecta a los usuarios.

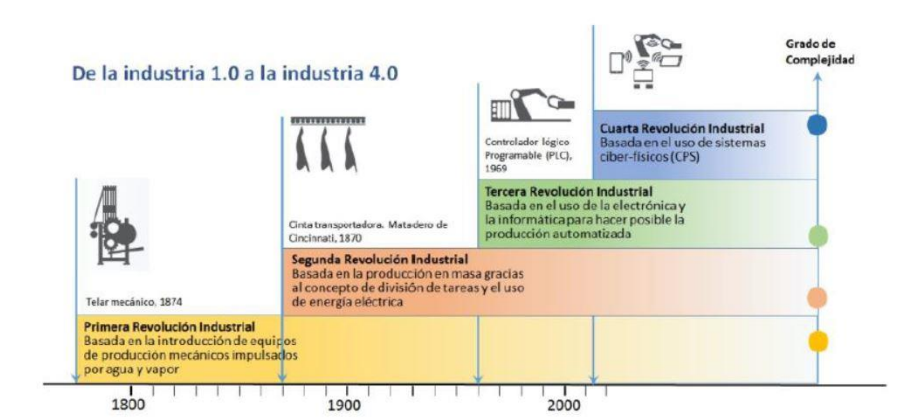

*Figura 2.1: Etapas de la revolución industrial* 

<span id="page-13-0"></span>Se entiende por Industria 4.0, la organización de los procesos de producción basados en la tecnología y los dispositivos que se comunican de forma autónoma a lo largo de toda la cadena de valor: un modelo de fábrica inteligente del futuro donde los sistemas informáticos supervisan los procesos físicos, creando una copia virtual del mundo físico y se toman decisiones de manera descentralizada basadas en mecanismos de autoorganización. El concepto tiene en cuenta la creciente informatización de las industrias manufactureras en las que los objetos físicos se integran perfectamente en la red de información. Como resultado, los sistemas de fabricación están verticalmente conectados en red con los procesos empresariales dentro de las fábricas y conectados horizontalmente a redes que se pueden gestionar en tiempo real, desde el momento en que se hace un pedido hasta la logística de salida. La diferencia entre la industria y los servicios es menos relevante, ya que las tecnologías digitales están conectadas con productos y servicios industriales en productos híbridos que no son bienes ni servicios exclusivamente. De hecho, tanto los términos "Internet de las cosas" como "Internet de los servicios" son considerados elementos clave de la Industria 4.0 [2].

En los procesos de fabricación, una de las tecnologías emergentes vinculadas a esta nueva industria es la fabricación aditiva (additive manufacturing). Esta tecnología nace con el nombre de prototipado rápido (Rapid Prototyping), con el objetivo de construir prototipos o piezas funcionales de alto valor añadido.

La base de la fabricación aditiva es la generación de un objeto en tres dimensiones mediante capas. Esta idea nace en Francia en 1859 de la mano de Francois Willeme, con la fotoescultura o escultura fotográfica en 3D. En el año 1892 el estadounidense J.E. Blanther, especialista en la topografía, obtiene una patente al elaborar mapas de relieve amontonando láminas de cera cortadas, adquiriendo una representación tridimensional en positivo y negativo. Posteriormente se presionaba un mapa de papel impreso entre ambos, logrando la representación a cierta escala. Casi 100 años más tarde, en 1981 el médico japonés Hideo Kodama, solicita la primera patente en la que se describe el sistema de curado mediante la exposición de la luz ultravioleta. Cinco años después, Chuck Hull patenta la estereolitografía, proceso que había inventado unos años antes y que se basa en la solidificación por capas de un polímero fotosensible mediante láser, convirtiéndose en la primera tecnología comercial de creación rápida de prototipos en formato de archivo STL. Gracias a este descubrimiento se empezaron a desarrollar los procesos de fabricación aditiva que conocemos hoy en día.

### <span id="page-14-0"></span>**2.2 Fabricación aditiva**

La fabricación aditiva (AM) [3], es la tecnología usada hoy en día para la elaboración de piezas agregando material, utilizando un enfoque capa por capa. Lo que la diferencia de las técnicas tradicionales o sustractivas como el torneado, el fresado o el esmerilado, es que estas últimas conllevan la eliminación de material para generar la pieza.

Permite elaborar componentes con un alto grado de libertad en cuanto al diseño, facilitando geometrías que pueden ser imposibles de realizar utilizando técnicas sustractivas y dando lugar a modificaciones en la superficie.

La gran ventaja de esta tecnología con respecto a las fabricaciones convencionales, es la producción de piezas complejas y personalizadas cumpliendo con los requisitos establecidos y reduciendo restricciones, el desperdicio de material, número de procesos y tiempos de entrega en las etapas de diseño y fabricación, sin necesidad de una cadena de producción específica. Otra de las ventajas que definen esta técnica es su amplio campo de aplicaciones, abarcando la industria del automóvil, biomédica, energética, creación rápida de prototipos, etc.

El equipo AM va agregando sucesivamente capas de líquido, polvo o cordón, de abajo hacia arriba, para fabricar la pieza deseada en 3D. Esta técnica sigue distintos métodos de producción, sin embargo, todos comienzan con un archivo de diseño tipo CAD.

Existen diversas tecnologías de fabricación aditiva en función de sus características:

- Los materiales que utilizan en la fabricación.
- La creación de las capas.
- La adhesión de unas capas con otras.

Debido a esto podemos hacer diversas clasificaciones según el estado del material (líquido, sólido y polvo), según la naturaleza del material (polímero, metal y cerámico) y por último, según el proceso de obtención del modelo, que se clasifica en la Tabla 2.1 [4]:

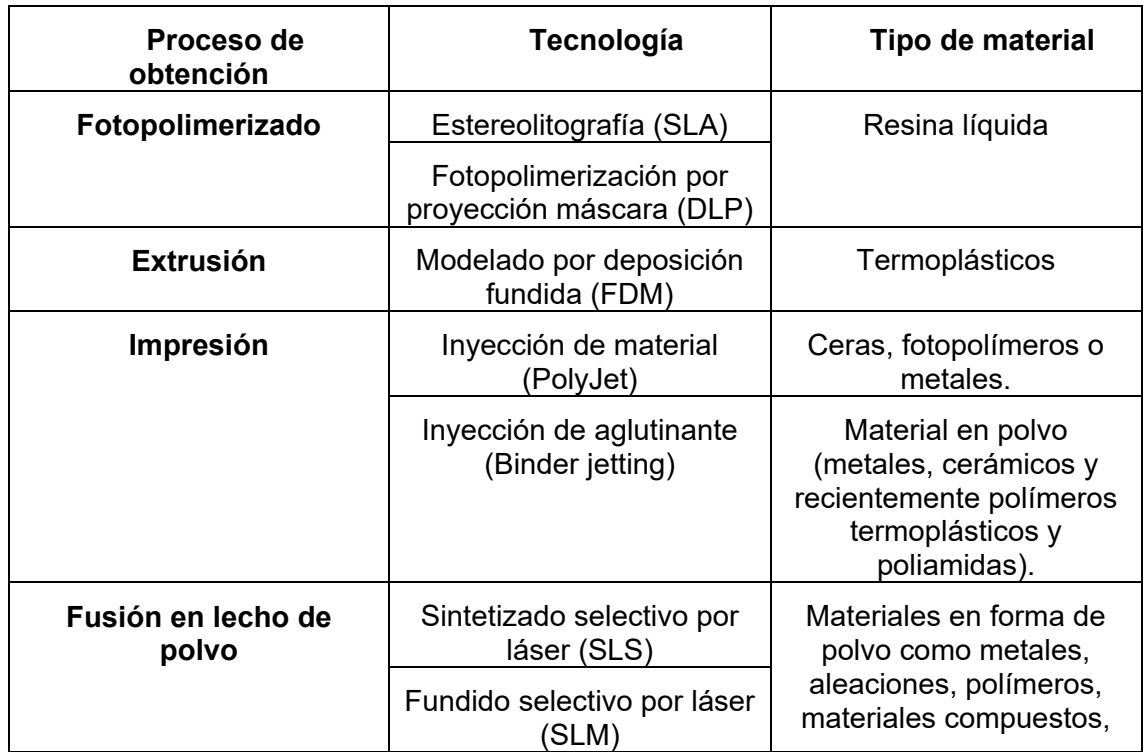

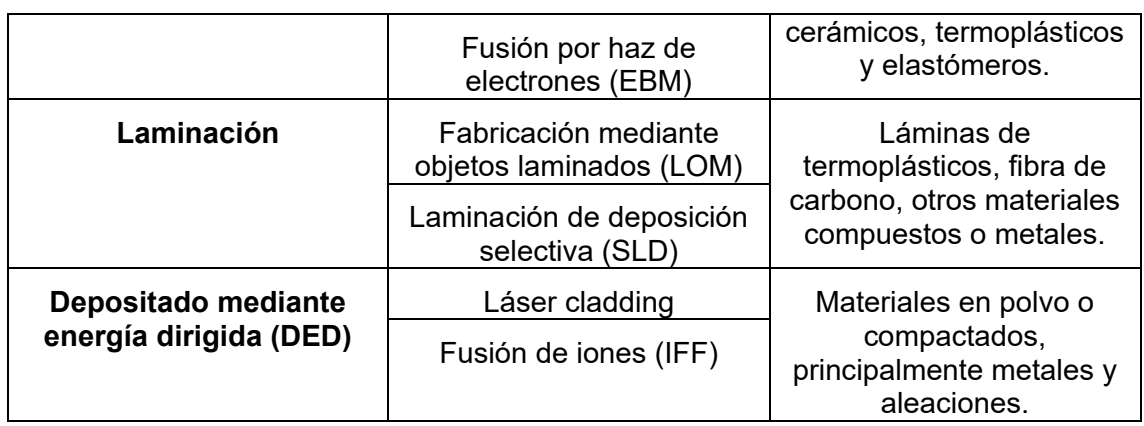

<span id="page-15-1"></span>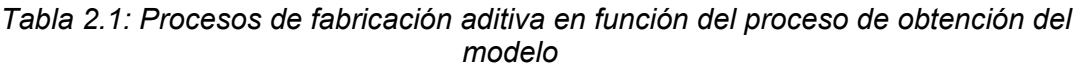

Para los materiales metálicos, los procesos de AM pueden clasificarse en dos grupos diferentes: fusión de lecho de polvo (PBF) y deposición de energía dirigida (DED) [5]. Los productos producidos con la tecnología DED tienen mayores beneficios generales, como mayor densidad, estructura libre de defectos, mayor confiabilidad y propiedades mecánicas superiores [6]. Entre los procesos basados en el concepto DED, la consolidación repetida de capas metálicas mediante fusión y solidificación se logra mediante el uso de materias primas en polvo y tecnologías de revestimiento que usan láser como fuente de energía. Esta tecnología se conoce como fabricación de recubrimientos láser por alimentación con polvo, que ofrece capacidades de control sobresaliente durante la fabricación de productos en ingeniería [7]. Para este proyecto, debido a las buenas propiedades que ofrece, se ha escogido la tecnología DED. La configuración de recubrimientos láser alimentados con polvo para la fabricación de prototipos se observa en la Figura 2.2 [5].

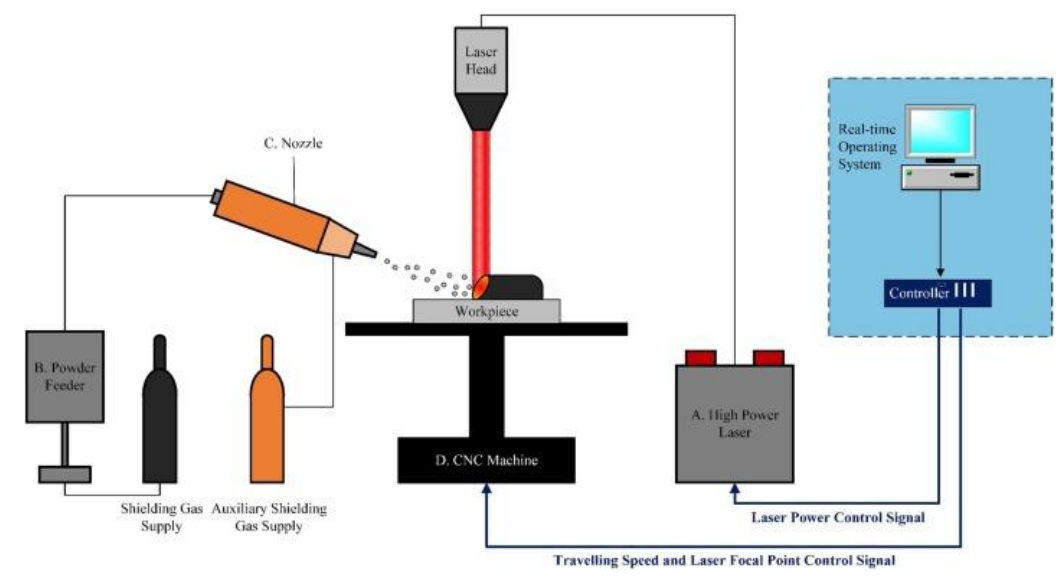

*Figura 2.2: Esquema básico de la tecnología de deposición de energía dirigida*

<span id="page-15-0"></span>La tecnología DED concentra la energía directamente en una región para calentar el substrato y al mismo tiempo derretir el material que se deposita sobre el substrato. A diferencia de las técnicas de fusión de lecho en polvo, los procesos DED no se usan para fundir un material previamente colocado en un lecho de polvo, sino que se utilizan para fundir materiales a medida que se depositan [8]. Como fuente de calor se ha usado para esta técnica un láser de fibra. El proceso comienza con el polvo metálico que se inyecta en la muestra a través de la boquilla interna. La boquilla externa suministra un gas de protección, ofreciendo una protección mayor contra la oxidación, debido a que el

titanio es un metal termodinámicamente muy reactivo. El haz láser se dirige hacia la muestra, derritiéndola parcialmente y también, los polvos metálicos a medida que se depositan. Este procedimiento se realiza repetidamente hasta que las capas se hayan solidificado y creado el objeto final.

Se han desarrollado diferentes máquinas DED que utilizan láseres y alimentadores de polvo, variando entre ellas la potencia del láser, el tamaño del punto del láser, el tipo de láser, el método de suministro de polvo, el método de suministro de gas inerte, el esquema de control de retroalimentación y/o el tipo de control de movimiento utilizado [9]. En concreto, para este proyecto se ha usado el láser cladding (LC), dado que con esta técnica de procesado por láser, es posible modificar por completo la superficie de la aleación base titanio con otra aleación o material con propiedades mejoradas [10].

El láser cladding es uno de los métodos de fabricación aditiva que tiene la capacidad de fundir una superficie y simultáneamente aplicar la materia prima de metal mediante un haz láser. En los últimos años, el LC se ha investigado ampliamente para diversas aplicaciones como las industrias automotriz, aeroespacial y biomédica, así como la reparación de piezas, revestimiento de superficies y desarrollo innovador de aleaciones. Esto se debe a su fuerte unión metalúrgica, la alta densidad de energía, que las tasas de enfriamiento aseguran una dilución fina y baja, etc. [11]. El LC es una técnica de inyección de polvo que permite mezclar dos o más tipos de polvos, además de controlar la velocidad de alimentación de cada flujo de polvo, consiguiendo así fabricar componentes heterogéneos. Generalmente, el LC produce revestimientos con baja dilución, baja porosidad y buena uniformidad de la superficie, como se muestra en la Figura 2.3 [12]. Esta tecnología también permite que el gradiente del material se diseñe a nivel de microestructura debido a la pequeña fusión localizada y al fuerte movimiento de mezcla en la zona de fusión del láser cladding. Por ello, los materiales se pueden adaptar para un rendimiento funcional flexible en aplicaciones concretas. Las velocidades de calentamiento y enfriamiento inherentemente rápidas asociadas con el proceso de LC proporcionan una solubilidad sólida extendida en las fases de producción metaestables o sin equilibrio, ofreciendo la posibilidad de crear nuevos materiales con propiedades avanzadas y mejoradas [13]. Esta tecnología tan avanzada para la deposición de recubrimientos protectores y reparadores, proporciona un proceso eficiente de forma casi neta para la reparación de alta precisión de piezas críticas de alto valor y para recubrimientos con propiedades de material avanzadas. A lo largo del tiempo, se han llevado a cabo considerables investigaciones en la tecnología de LC del ambiente en el aire Ti-6Al-4V (aleación de titanio α+β) [14].

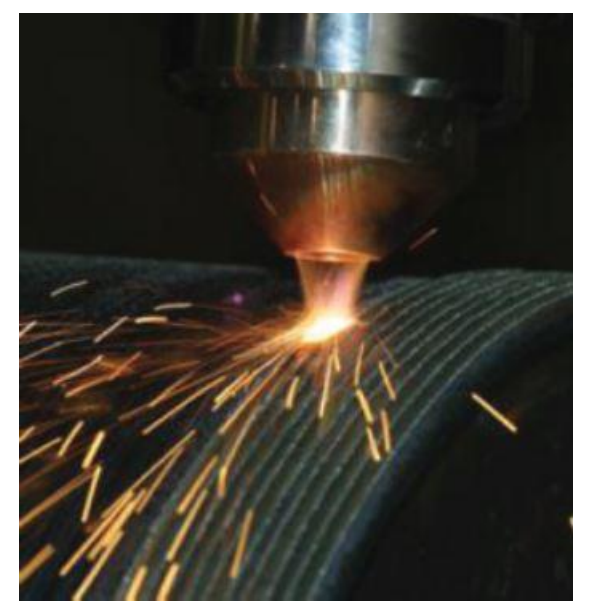

#### <span id="page-17-0"></span>*Figura 2.3: Proceso de láser cladding que añade polvo a través de una boquilla coaxial*

En comparación con las diferentes técnicas de prototipado rápido que observábamos en la Tabla 2.1, el LC además de utilizar principalmente como fuente de alimentación metales y aleaciones, posee otras características que la diferencian de las otras técnicas. Éstas son su media precisión dimensional, su alta calidad del prototipado, no requiere de una estructura de soporte y el coste de la maquinaria es elevado.

Actualmente, las aleaciones de titanio resaltan en el ámbito de la fabricación aditiva debido a sus buenas propiedades mecánicas, magnífica resistencia a la corrosión salina, gran biocompatibilidad, por ser bioinertes y químicamente estables, dando lugar a que sean utilizadas en el sector biomédico para la fabricación de implantes quirúrgicos, aunque a principios de la década de 1970 ya se usaban como materiales para implantes. Sin embargo, han surgido problemas como la baja resistencia al desgaste, lo que indicaba que estos materiales no eran adecuados para aplicaciones de superficies de apoyo. Por ello, para solventar este problema y proporcionar mayor resistencia se han agregado diferentes elementos como el Al, Mo, Zr, Nb, etc [15].

También tienen gran aplicación en otros campos como es el sector automovilístico, en la industria aeroespacial, marina, química, así como en el área de equipamiento deportivo, dado que es un material que destaca por su buena relación resistencia-peso. Sin embargo, debido a sus carentes propiedades tribiológicas, la aplicación del titanio y sus aleaciones bajo condiciones severas de desgaste y fricción está duramente restringida [16].

Para mejorar las propiedades de la superficie se han estudiado técnicas como es el revestimiento láser [17], [18] y es importante mencionar que los recubrimientos preparados con esta tecnología presentan una microestructura densa y una fuerte unión metalúrgica con los substratos.

Hoy en día, se buscan desarrollar nuevas aleaciones de titanio que ofrezcan mayor resistencia a la fatiga y a la corrosión, además de que presenten menor módulo de elasticidad en comparación con las aleaciones α+β, para evitar el apantallamiento de tensiones y pérdida de masa ósea. Debido a esto, destacan las aleaciones beta (Ti–β) porque se basan en elementos de aleación refractarios de baja toxicidad, como es el Nb, dado que combinan un bajo módulo de Young y una gran biocompatibilidad, favoreciendo así la integración ósea. Además, el uso de elementos bioactivos, favorece la adhesión celular y no liberan iones metálicos tóxicos, reducen las inflamaciones y evitan la necrosis de los tejidos a largo plazo. Como ya se comentó, estas aleaciones además de presentar un bajo módulo elástico, también tienen una excelente resistencia mecánica y elevada resistencia a la corrosión. Un problema que nos puede obligar a trabajar a elevadas densidades de potencia y elevados tiempos de interacción, se debe a la diferencia de los puntos de fusión entre los componentes, ya que el titanio funde a 1670ºC y el niobio a 2470ºC, implicando una dilución elevada. Por ello la elección del substrato es muy importante [10].

Las aleaciones de Ti-Nb poseen una mayor densidad de corriente de pasivación en comparación con Ti-6Al-4V (aleación de titanio α+β). El aumento de la concentración de Nb disminuye la densidad de corriente de pasivación y modifica el potencial de corrosión en la dirección noble. Este suceso se produce por la naturaleza pentavalente del Nb [19].

Finalmente, debido a estas propiedades, los elementos que se han utilizado en este proyecto para la fabricación de los recubrimientos, han sido el titanio (Ti) y el niobio (Nb), por presentar bajo módulo elástico, elevada resistencia a la rotura y alta resistencia a la fatiga, además de destacar su utilidad en aplicaciones biomédicas, gracias a la buena compatibilidad mecánica que ofrece con el hueso.

Una vez formada la aleación Ti/Nb mediante láser DED, es necesario comprobar que las muestras coinciden con el diseño planteado y que en su fabricación se han respetado los distintos porcentajes en peso de los materiales aportados. Para analizar estos recubrimientos producidos existe una gran cantidad de técnicas analíticas, pero la mayoría presentan la gran desventaja de requerir un elevado tiempo de preparación de las muestras previo al análisis o la incapacidad de realizar un análisis con resolución espacial. Como alternativa en este proyecto se propone la espectroscopia de plasmas inducidos por láser para la caracterización de las muestras de Ti/Nb obtenidas mediante láser DED.

### <span id="page-18-0"></span>**2.3 Espectroscopia de plasmas inducidos por láser**

En los últimos años, el interés por la aplicación de espectroscopia de ruptura inducida por láser (LIBS) ha ido creciendo. La técnica LIBS se enmarca dentro de las técnicas analíticas basadas en la espectrometría atómica de emisión (AES) [20]. En general, se pueden distinguir tres pasos en las medidas realizas en AES:

- La vaporización de la muestra para producir átomos libres.
- La excitación electrónica de los átomos para inducir emisiones ópticas a unas longitudes de ondas discretas características de estos átomos.
- La captación, detección y análisis de dichas emisiones.

Mediante este proceso, las especies químicas que forman la muestra son identificadas a partir de su emisión espectral. En los métodos AES convencionales, para los dos primeros puntos, se utiliza una fuente de plasma como el arco, la chispa y el plasma de acoplamiento inductivo. Sin embargo, en LIBS, la fuente de atomización y excitación consiste en la intensa radiación óptica procedente de un láser que es enfocada sobre la muestra para crear un plasma cuya emisión es analizada.

Comparada con otros sistemas convencionales de AES, LIBS es un método único para el análisis elemental. La simplicidad de esta tecnología permite llevar a cabo análisis que no se pueden realizar con otros métodos, gracias a las ventajas que ofrece que la fuente del plasma sea radiación láser en lugar de un dispositivo físico. Dichas ventajas se exponen a continuación:

- Capacidad de realizar el análisis in situ, permitiendo instrumentación portátil, la adaptación a equipos automáticos, así como el análisis a distancia, gracias a que sólo se precisa un acceso óptico a la muestra para formar el plasma.
- No es necesaria la preparación de la muestra ni el contacto físico con ella, evitando así las posibles alteraciones de la composición, pérdidas en la muestra y contaminaciones, además de conseguir un análisis más rápido.
- Independientemente del estado físico y tamaño de las muestras, se pueden analizar prototipos conductores y no conductores.
- Mediante el uso de una óptica de enfoque adecuada la cantidad de material erosionado es mínima y los cráteres superficiales producidos de orden de las micras, de forma que puede ser considerada como una técnica prácticamente no destructiva.

Además de las ventajas citadas y al igual que otros métodos de AES basados en plasma, LIBS permite la detección multielemental simultánea y presenta una buena sensibilidad para muchos elementos.

La espectroscopia de ruptura inducida por láser (LIBS) es una técnica que se utiliza para análisis cuantitativos y cualitativos. Esta técnica nos permite obtener la composición elemental de cualquier tipo de material mediante la realización de diferentes tipos de estudios, como: análisis de puntos, perfiles de profundidad y mapas químicos. Los dos últimos modos de medición proporcionan información adicional en comparación con el análisis de puntos, como la evolución de la composición elemental en función de la profundidad y la distribución espacial de las concentraciones elementales a lo largo de la superficie, respectivamente [21].

La composición química de la muestra se obtiene a partir del análisis del plasma. Este plasma es generado a una temperatura elevada mediante la interacción de un pulso láser corto a alta potencia, focalizado sobre la muestra produciendo la ablación láser. Esta pequeña cantidad de masa ablacionada interactúa aún más con la parte posterior del pulso láser para formar un plasma altamente energético, conocido como breakdown, que contiene electrones libres, átomos excitados e iones. Finalizado el pulso láser, el plasma comienza a enfriarse. Durante este proceso de relajación, los átomos e iones caen en estados naturales, lo que hace que el plasma emita luz con picos espectrales discretos en un rango espectral típico de 200 a 900 nm. Estas líneas de emisión se recogen y separan por un espectrógrafo para el posterior análisis espectral. A continuación, en la Figura 2.4 [22], se puede observar un equipo genérico de LIBS.

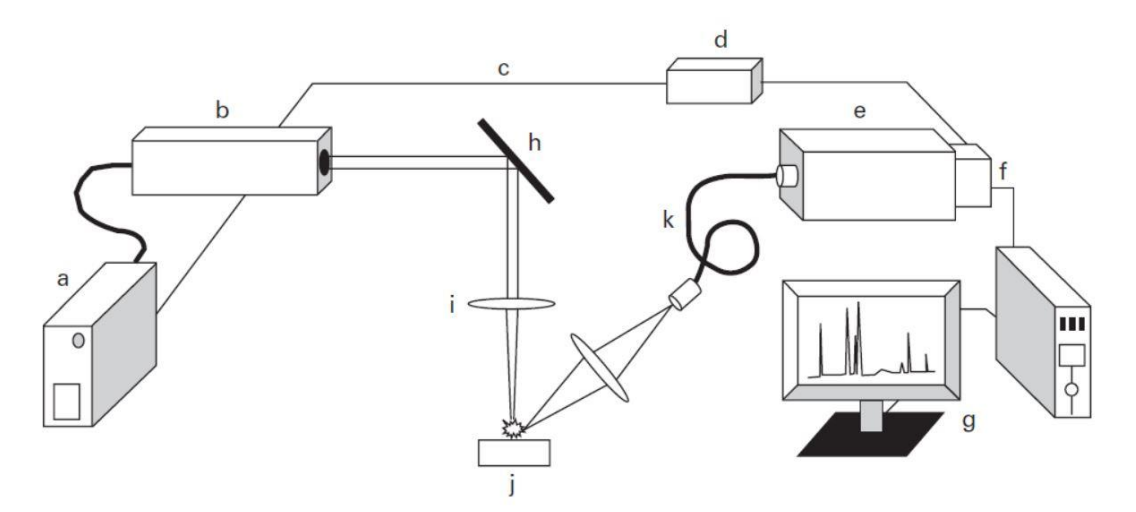

<span id="page-19-0"></span>*Figura 2.4: Esquema básico de un sistema de espectroscopia de ruptura inducida por láser; a = fuente de alimentación láser; b = láser; c = señal de sincronización Qswitch; d = retardo de tiempo programable y generador de longitud de pulso; e = espectrógrafo; f = detectores; g = microordenador y monitor; h = espejo dicroico; i = lente de enfoque; j = muestra; k = fibra óptica.*

El láser es una fuente de radiación monocromática, coherente y direccional en los rangos espectrales ultravioleta, visible e infrarrojo. Es la fuente de radiación que se utiliza en la técnica LIBS. En este método el láser utilizado debe generar una potencia suficiente para producir el plasma. Esta condición la cumplen los láseres pulsados, entre los que se incluyen los láseres de estado sólido como el de Nd:YAG y rubí, los láseres de gas  $CO<sub>2</sub>$  y excímero y los láseres de colorante. En la actualidad, el más usado es el láser de Nd:YAG cuyo medio activo es un granate de ytrio y aluminio con iones Nd<sup>+3</sup>, actuado por un modulador electroóptico o Q-switch. La selección espectral de las líneas de interés que vamos a analizar, se realiza mediante un detector CCD (charge-coupled device) que recoge toda la información del plasma.

El haz láser generado es guiado hacia la muestra mediante componentes ópticos como espejos. En la última etapa del guiado se enfoca el haz láser sobre la muestra mediante una lente para obtener la densidad de energía suficiente para ablacionar la muestra.

Al irradiar una densidad de energía sobre la muestra, se forma un plasma que dependerá de las propiedades del pulso láser y de las propiedades físico-químicas de la muestra. La emisión del plasma es recogida y dirigida al espectrógrafo mediante fibra óptica, donde la luz captada se descompone en las diferentes longitudes de onda que

las componen, para conocer la composición química de la muestra a analizar. La selección espectral de las líneas de interés que vamos a analizar, se realiza mediante un detector que recoge toda la información del plasma.

Por último, se necesita la presencia de un ordenador y un software para interpretar y representar los datos en un espectro electromagnético, donde se representa mediante una gráfica la intensidad de la señal recibida frente a la longitud de onda seleccionada.

En las imágenes basadas en LIBS o mapeo, el plasma inducido por el láser, se genera en diferentes posiciones en la superficie de la muestra con una secuencia predefinida que cubre la región de interés. Los mapas elementales, se obtienen después de extraer la intensidad de la línea asociada con los elementos de interés de cada espectro registrado. Este enfoque posee varias ventajas, como la capacidad multielemento, la facilidad de uso y el funcionamiento en atmósfera ambiental. Este enfoque LIBS es un método de análisis elemental totalmente óptico que puede alcanzar una sensibilidad del orden de los de ppm con una resolución de 10 µm o menos. Además, se ha demostrado la existencia de velocidades de adquisición rápidas de hasta kilohercios [23].

En comparación con otras técnicas modernas, LIBS tiene un papel muy importante en la caracterización química, en la conservación y restauración de muestras arqueológicas y objetos de arte. Ha acreditado ser una herramienta avanzada en la limpieza de superficies de obras de arte, así como en la caracterización y datación de piezas y materiales de interés culturas. Su carácter no destructivo y capacidad para realizar análisis en campo la ha convertido en una técnica altamente atractiva en el ámbito de la conservación del patrimonio histórico [20].

Se ha demostrado que la técnica LIBS es una herramienta poderosa que se puede utilizar para el análisis cuantitativo multielemental en línea de piezas sintetizadas mediante fabricación aditiva. Esto se debe a la capacidad de detección remota de LIBS para medir in-situ cualquier objetivo que sea accesible por fotones [24].

Recientemente, se ha demostrado la viabilidad mediante LIBS del análisis elemental cuantitativo en línea de un chorro de polvo metálico durante el proceso de fabricación aditiva, en este caso mediante el revestimiento con láser coaxial que se basa en un proceso de acumulación de piezas con fusión de polvo metálico mediante un potente láser continuo [25].

También se ha verificado la capacidad de la técnica LIBS para caracterizar placas producidas por revestimiento láser de diferente composición y distribución, basadas en matriz de Ni y polvos de carburo de tungsteno, a través de análisis de puntos, perfiles y mapeo químico en áreas representativas del recubrimiento [21].

### <span id="page-21-0"></span>**3 FABRICACIÓN DE LAS MUESTRAS**

En este apartado del proyecto se realizará una descripción de las muestras, así como de la instrumentación empleada en el procedimiento de fabricación de las mismas. Para la fabricación de los recubrimientos que se van a caracterizar se ha empleado la técnica de láser cladding (LC) cuyo proceso ha sido explicado con anterioridad.

### <span id="page-21-1"></span>**3.1 Sistema experimental de laser cladding**

El sistema de LC utilizado en este proyecto consta de un láser continuo de Nd:YAG bombeado por diodos, de 2,2 kW de potencia (Rofin DY022). El haz láser se transporta mediante fibra óptica hasta un cabezal coaxial que se emplea para la proyección del polvo y para concentrar el haz sobre el substrato. Este cabezal está integrado en un brazo robótico de seis ejes ABB IRB2400 para el control del movimiento y también consta de un pirómetro para medir la temperatura, una cámara para poder visualizar el proceso desde la parte superior y un fotodetector para medir la potencia de salida del láser, como se muestra en la Figura 3.1. La alimentación del polvo se realiza mediante una unidad Sulzer-Metco Twin10C que consta de dos tolvas en las que se ha almacenado el Ti y el Nb en forma de polvo de forma separada, y que permite trabajar con los dos materiales de forma totalmente independiente y controlar la proporción de cada uno que va a hasta el cabezal, así como la velocidad de alimentación. Las dos tolvas están conectadas a un distribuidor de polvo que realiza una mezcla homogénea de los compuestos contenidos en las tolvas antes de ir al cabezal. El polvo es transportado hasta el cabezal mediante un gas de aporte,  $N_2$  y aire en este estudio.

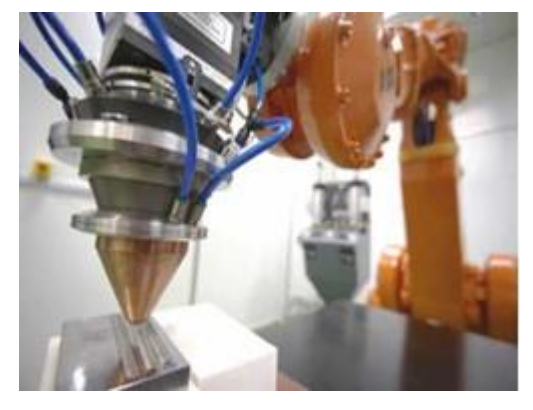

*Figura 3.1: Cabezal del láser Nd:YAG acoplado al brazo robot y pieza con cordones de LC*

### <span id="page-21-3"></span><span id="page-21-2"></span>**3.2 Descripción de las muestras**

Empleando la técnica LC, se han fabricado dos recubrimientos diferentes sobre un substrato de titanio para el presente proyecto. Los materiales de partida empleados para la fabricación de las muestras han sido el titanio (Ti) y el niobio (Nb) en distinta proporción.

Ambas muestras constan de cuatro capas de recubrimiento de Nb, realizado a una velocidad de 10 mg/mm. La primera muestra posee un 25% de Nb en polvo de partida y la segunda muestra con un 45% de Nb en polvo de partida, que se denotarán a lo largo del proyecto como Ti25Nb y Ti45Nb, respectivamente. A continuación, en la Figura 3.2, se puede ver una sección de ambos recubrimientos.

A

B

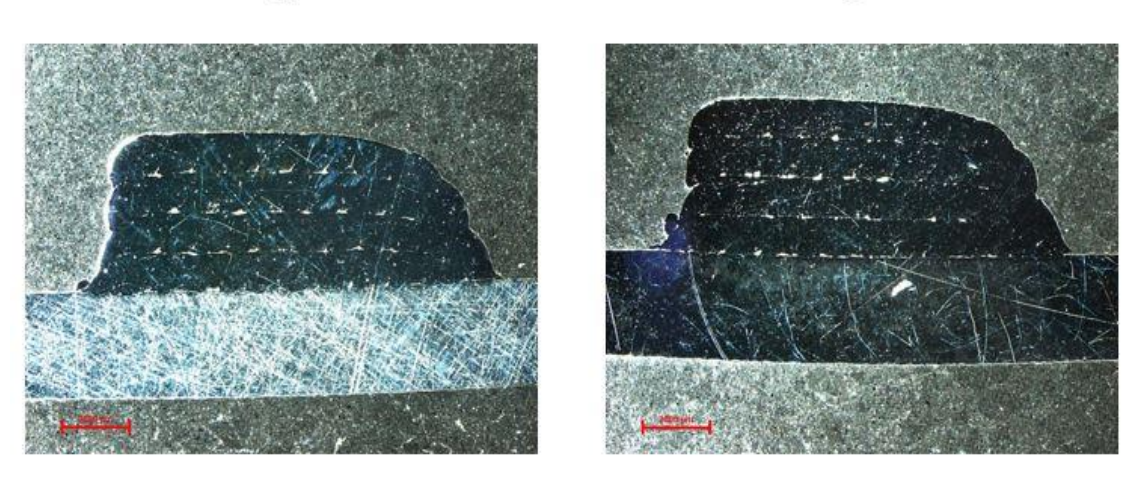

*Figura 3.2: (A) Recubrimiento Ti25Nb. (B) Recubrimiento Ti45Nb*

<span id="page-22-0"></span>En este estudio se van a caracterizar los dos recubrimientos mediante el análisis de los correspondientes espectros de emisión obtenidos mediante LIBS. El espectro de emisión de cada elemento químico de la tabla periódica presenta picos a longitudes de onda diferentes. Por este motivo, para poder distinguir los picos de Nb y de Ti en los espectros de emisión de las muestras hay que conocer las líneas de emisión de ambos elementos a partir de una base de datos, en este caso el NIST. A partir de esta base de datos y de espectros realizados en patrones puros de Ti y Nb se ha podido comprobar la identidad de los picos de Ti y Nb en los espectros LIBS.

Un ejemplo de los espectros que se han analizado en este proyecto se pueden observar en las Figuras 3.3 y 3.4 correspondientes a la muestra Ti45Nb y a patrones de Ti y Nb puros en distintos rangos de longitud de onda. En estos espectros el eje de abscisas representa la longitud de onda en nm y el eje de ordenadas la intensidad en u.a. (rango de 0 a 3E4). Como se puede ver en esas figuras, los espectros del recubrimiento incluyen picos de Nb y de Ti que deben ser correctamente identificados.

Fijándonos detalladamente en la Figura 3.3, correspondiente al rango de longitud de onda de 405 a 420 nm, podemos observar que para el patrón de Nb (Figura 3.3.A y 3.3.D), destaca la línea 405.894 nm. Esta línea resalta por ser la que presenta una mayor intensidad en este rango. Del mismo modo, las líneas a 410.092 y a 413.971 nm también poseen intensidades relativas elevadas. En el rango de 450 a 465 nm se han seleccionado para este estudio las líneas de Nb a 460.677 nm y de Ti (I) a 451.2733, 451.8022 y 462.3097 nm por ser las más intensas y por no estar solapadas entre sí.

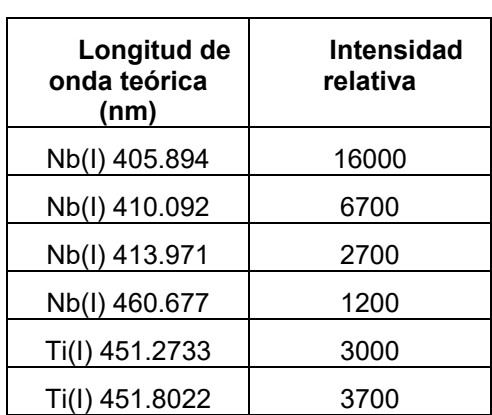

En la Tabla 3.1 se han incluido las líneas de emisión de Ti y de Nb que se han utilizado en este trabajo en los estudios que se describen a continuación.

<span id="page-23-2"></span>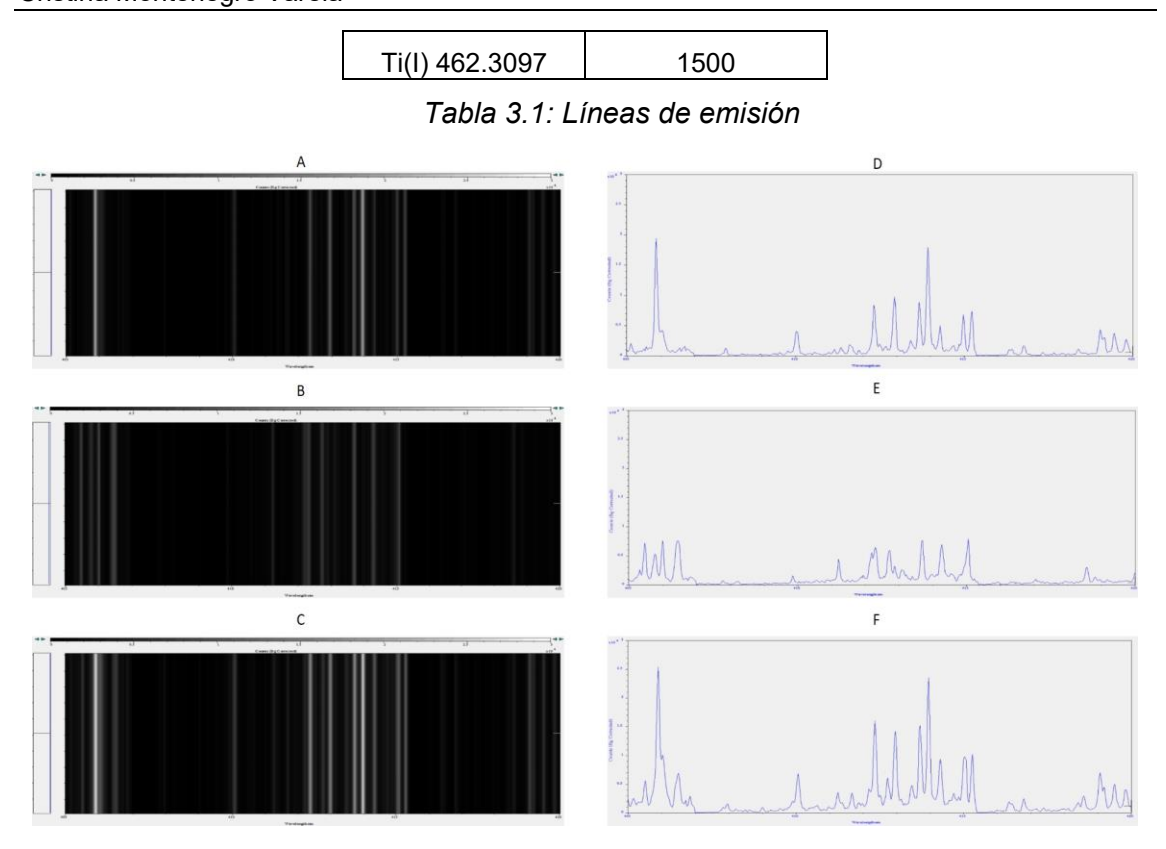

<span id="page-23-0"></span>*Figura 3.3: Rango espectral 405 – 420 nm. Imágenes CCD: (A) Patrón Nb; (B) Patrón Ti; (C) Ti45Nb. Imágenes espectro: (D) Patrón Nb; (E) Patrón Ti; (F) Ti45Nb*

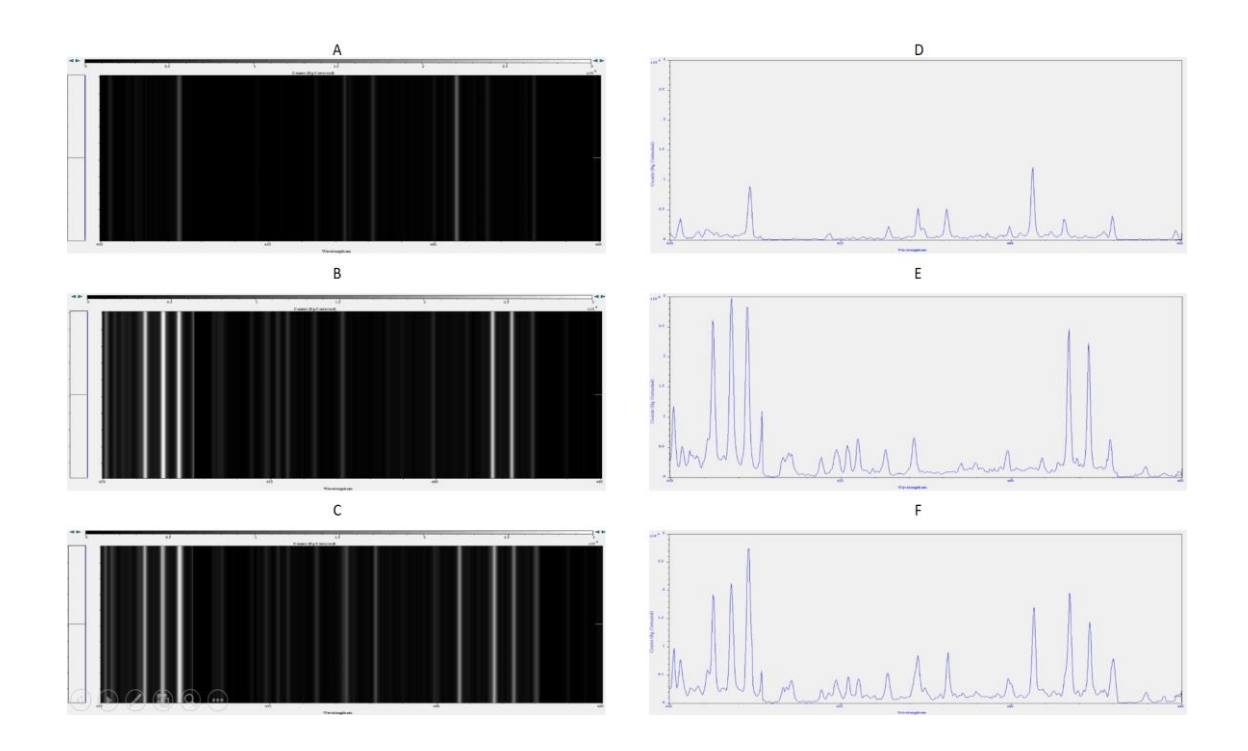

<span id="page-23-1"></span>*Figura 3.4: Rango espectral 450 – 465 nm. Imágenes CCD: (A) Patrón Nb; (B) Patrón Ti; (C) Ti45Nb. Imágenes espectro: (D) Patrón Nb; (E) Patrón Ti; (F) Ti45Nb*

### <span id="page-24-0"></span>**4 CARACTERIZACIÓN DE LOS RECUBRIMIENTOS MEDIANTE LIBS**

Como ya se ha indicado anteriormente, el objetivo principal de este TFG es la caracterización mediante LIBS de nuevas aleaciones de titanio y niobio obtenidas por fabricación aditiva mediante tecnología láser. Para poder llevar a cabo dicha caracterización se ha realizado un estudio preliminar de optimización de los parámetros experimentales. En este estudio se ha analizado el efecto que tienen la energía del pulso láser y el tiempo de retraso en la adquisición de la señal sobre la intensidad espectral de las distintas líneas de emisión estudiadas. A continuación, se han utilizado los parámetros óptimos para analizar los recubrimientos de Ti/Nb y para verificar si mediante la técnica LIBS es posible distinguir recubrimientos con distinta concentración de estos elementos.

### <span id="page-24-1"></span>**4.1 Dispositivo experimental**

La instrumentación utilizada para los sucesivos estudios ha sido la que se puede ver en la Figura 4.1

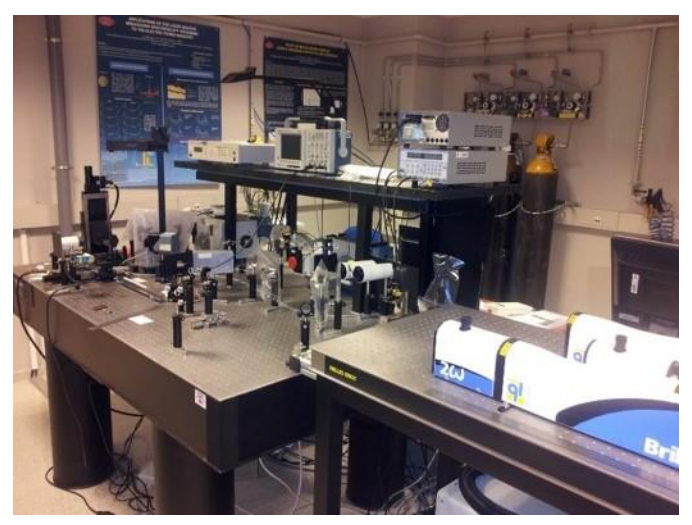

*Figura 4.1: Fotografía del sistema experimental utilizado para LIBS* 

<span id="page-24-2"></span>Como se puede apreciar en la Figura 4.1, el láser que se ha utilizado es un láser pulsado Nd:YAG con un medio activo de granate de ytrio y aluminio con iones Nd+3 , actuado por modulador Q-switch, lo que produce pulsos de luz con una potencia extremadamente alta, siendo capaz de generar un potencia suficiente para producir el plasma. Este láser dispone de un diámetro de salida del haz láser de 6 mm. Como método de excitación utiliza una lámpara de flash, limitándolo a 10.000 – 20.000 disparos. Además, este láser pertenece a la serie Brillant de Quantel y por ello es muy compacto, posee alta estabilidad de energía y un haz de salida de baja divergencia. Por otro lado, este láser también dispone de diferentes etapas que pueden acoplarse a la parte frontal del láser, permitiendo así la posibilidad de trabajar con varias longitudes de onda de salida. Inicialmente la longitud de onda a la que trabaja el láser sin ninguna etapa es 1064 nm.

Este láser dispone de una fuente de alimentación externa y un circuito refrigerado por agua. Dicha fuente de alimentación está compuesta por todos los elementos eléctricos y electrónicos para alimentar el láser del sistema de refrigeración por agua, el cual consta de una bomba, ventiladores, filtro iónico y circuito. Además, esta fuente tiene una entrada externa de control mediante señales TTL o interface RS232, lo que permite el control externo del láser. Para poder determinar los tiempos de disparo y sincronizar todo el sistema LIBS, la fuente posee salidas de señal.

Las lentes que se han usado para guiar el haz láser y enfocar el haz láser sobre la muestra, fueron dos lentes convergentes de 100 mm de distancia focal y 50 mm de distancia focal, respectivamente.

El espectrógrafo que ha sido empleado es del tipo Echelle y se basa en una red de difracción del mismo tipo. Este espectrógrafo nos permite actuar en un rango amplio de longitudes de onda, desde 200 nm hasta los 975 nm en una sola adquisición. Además, posee una longitud focal de 195 mm, una apertura F/7, una resolución espectral mayor de 6000, una precisión aproximadamente de 0.05 nm y una velocidad de obturación de 1 Hz. También tiene una altura de canal de 5, 3 y 1 píxeles, así como un ancho de canal de 1 píxel. En concreto este espectrógrafo está optimizado para trabajar con sistemas LIBS y dispone de refrigeración interna mediante efecto Peltier.

El generador de retrasos que se ha utilizado es el modelo DG353. Permite trabajar con una resolución en todos los canales de 50 ps y permite diferentes tipos de pulso y voltajes de los mismos.

Para este proyecto las condiciones de partida en las que se ha configurado el láser han sido: una longitud de onda de 532 nm, una duración de pulso de 5 ns y una energía por pulso de 13 mJ. Los espectros del plasma fueron adquiridos con un tiempo de integración de 10 µs. Además, para la adquisición de los espectros se configuró un tiempo de retraso de 3µs y una ganancia de 160.

### <span id="page-25-0"></span>**4.2 Optimización paramétrica**

En primer lugar, se realizó un estudio de optimización paramétrica para las líneas de emisión seleccionadas de Nb y Ti. Esto quiere decir que se modifican los parámetros experimentales y se observa cómo afectan a la intensidad de esas líneas. Los parámetros que se han optimizado son la energía del pulso láser y el tiempo de retraso desde que se dispara el láser hasta que se adquiere la luz del plasma. Los valores de energía estudiados son 7 mJ, 13 mJ, 20 mJ y 27 mJ, mientras que los valores de tiempo de retraso son 500 ns, 1000 ns, 1500 ns, 2000 ns y 2500 ns. Dichos parámetros se ensayan combinadamente por eso los resultados se representan en forma de mapas de contorno en 2D obtenidos mediante un programa de ordenador desarrollado en el lenguaje de MATLAB (anexo I), donde el eje abscisas es el tiempo de retraso y el eje de ordenadas, la energía. La intensidad se representa mediante una barra en forma de escala de color.

Las longitudes de onda teóricas que se van a estudiar en este proyecto son: Nb(I) 405.894, Nb(I) 410.092, Nb(I) 413.971, Nb(I) 460.677, Ti(I) 451.273, Ti(I) 451.802 y Ti(I) 462.309.

La ablación de los materiales sólidos mediante láser es siempre diferente en el primer pulso respecto al resto de pulsos realizados en la misma posición de la muestra debido al acoplamiento láser-materia. Por esta razón en este proyecto se ha optado por estudiar el efecto de la energía por pulso láser y del tiempo de retraso en los espectros correspondientes a los cinco primeros pulsos, ya que para el análisis de los recubrimientos se realizarán cinco pulsos en profundidad en cada posición analizada. En este estudio, en concreto, analizaremos el efecto de los parámetros experimentales en los espectros correspondientes al primer pulso, al último y a la suma de todos ellos, con fines comparativos.

### <span id="page-26-0"></span>*4.2.1 Intensidad – Pulso 1*

En primer lugar, se analizó el efecto de la energía láser y del tiempo de retraso en la intensidad de las líneas estudiadas para el Nb y el Ti para el primer pulso láser, tal como se muestra en la Figura 4.2.

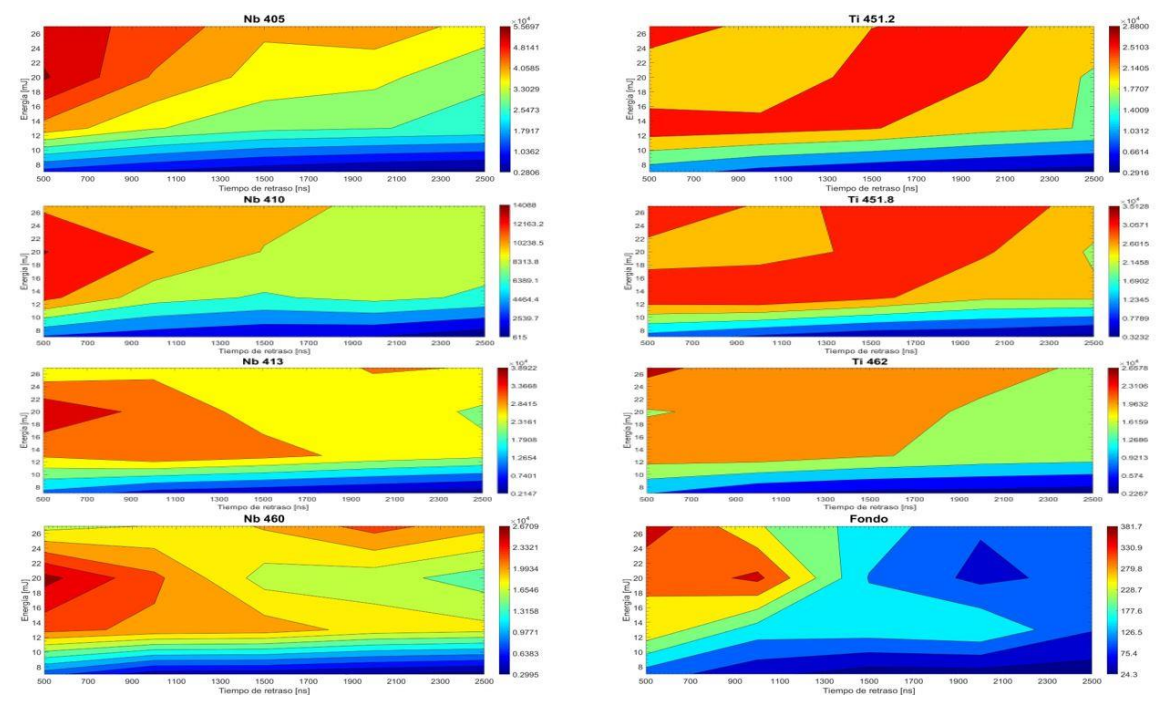

*Figura 4.2: Mapas de contorno de intensidad para las líneas Ti y Nb – Pulso 1*

<span id="page-26-1"></span>Para la línea Nb 405 a intensidad máxima que se ve reflejada es 55696. El pico máximo de intensidad se obtiene con una energía por pulso de 20 mJ y un tiempo de retraso de 500 ns. De forma equivalente apreciamos que ocurre lo mismo para las distintas líneas del Nb.

Fijándonos más detalladamente en la línea Ti 451.2, vemos que a simple vista no podemos detectar el punto máximo de intensidad, 28800. Según los datos procesados, se halla a una energía de 27 mJ y un tiempo de retraso de 500 ns. Sin embargo, en la gráfica, apreciamos dos zonas de intensidades elevadas. La primera, se sitúa en el punto mencionado anteriormente (27 mJ – 500 ns) siendo ésta el valor máximo. La segunda zona, se sitúa a 13 mJ y al mismo tiempo retraso.

Con la línea de Ti 451.8 sucede algo similar a la anterior línea de Ti, debido a que igualmente se observan dos zonas con altas intensidades, concentrándose el mayor punto de intensidad a 27 mJ y 500 ns, con un valor de 35127.

Para la línea de Ti 462, el máximo de intensidad corresponde a la misma combinación de parámetros que las otras líneas de Ti, 27 mJ y 500 ns, aunque no se observa una segunda zona de alta intensidad.

Además de representar la intensidad del Ti y del Nb, en este estudio paramétrico también se ha representado la intensidad de la señal de fondo correspondiente a la línea base, es decir, la señal promediada del espectro en un rango de longitudes de onda próxima a las líneas de interés, pero donde no aparecen picos (desde 407.11 hasta 407.62 nm, ambos inclusive). El motivo es que la intensidad de un pico en el espectro puede ser muy elevada, pero si la señal del fondo también lo es, puede ocultar en mayor o menor medida la emisión de los picos de interés, por lo que es un factor a tener en cuenta durante la optimización paramétrica. Este efecto es especialmente significativo cuando el plasma está más caliente, es decir, para energías por pulso altas y tiempos de retraso elevados porque se favorece la recombinación con emisión de radiación y el

proceso de radiación de frenado conocido como bremsstrahlung. Estos procesos dan lugar a la emisión del fondo del espectro, afectando negativamente a los picos de interés, por la emisión de fotones a diferentes longitudes de onda en lugar de a longitudes de onda específicas y características.

De acuerdo con lo indicado anteriormente, en la gráfica del fondo se puede ver claramente diferenciados dos tramos de intensidad elevada. El primero de ellos, para la zona en la que se encuentra el valor más alto de intensidad, posee una energía 27 mJ y un tiempo de retraso de 500 ns, que se corresponde con las condiciones a las que cabe esperar una mayor temperatura del plasma. El siguiente valor de intensidad más elevada se localiza en 20 mJ y 1000 ns, de energía y tiempo de retraso, respectivamente.

Estos datos los podemos ver reflejados de forma más detallada en la siguiente tabla donde se recogen, para los espectros correspondientes al primer pulso, los valores de intensidad máxima para los elementos y líneas estudiadas, así como los parámetros experimentales de energía del pulso láser y tiempo de retraso en la adquisición del espectro que conducen a dicho valor máximo:

| Líneas/Parámetros | <b>Intensidad</b><br>máxima | Energía/pulso<br>(mJ) | Tiempo de<br>retraso(ns) |
|-------------------|-----------------------------|-----------------------|--------------------------|
| Nb (I) 405.894    | 55696                       | 20                    | 500                      |
| Nb (I) 410.092    | 14088                       | 20                    | 500                      |
| Nb (I) 413.971    | 38921                       | 20                    | 500                      |
| Nb (I) 460.677    | 26708                       | 20                    | 500                      |
| Ti (I) 451.273    | 28800                       | 27                    | 500                      |
| Ti (I) 451.802    | 35127                       | 27                    | 500                      |
| Ti (I) 462.309    | 26578                       | 27                    | 500                      |
| <b>Fondo</b>      | 382                         | 27                    | 500                      |

<span id="page-27-1"></span>*Tabla 4.1: Intensidad máxima y parámetros experimentales correspondientes – Pulso 1*

Fijándonos más detalladamente en la Tabla 4.1, observamos que para el Nb el valor máximo se encuentra al mismo nivel de energía, 20 mJ, y que para el Ti a 27 mJ. Además, todas las líneas comparten el mismo valor de tiempo de retraso, 500 ns, para su nivel máximo de intensidad. Los niveles más altos de intensidad los obtenemos en las líneas Nb 405 y Ti 451.8. Para el fondo el valor más alto de intensidad se ha obtenido con una energía de 27 mJ y un tiempo de retraso de 500 ns.

### <span id="page-27-0"></span>*4.2.2 Intensidad - Pulso 5*

Para las gráficas correspondientes al pulso 5, Figura 4.3, para la línea Nb 405 vemos que la intensidad máxima se concentra en la región correspondiente a una energía de 20 mJ y un retraso de 500 ns. Según los datos procesados, el valor máximo de intensidad es 67817.

### Caracterización de los recubrimientos mediante LIBS Cristina Montenegro Varela

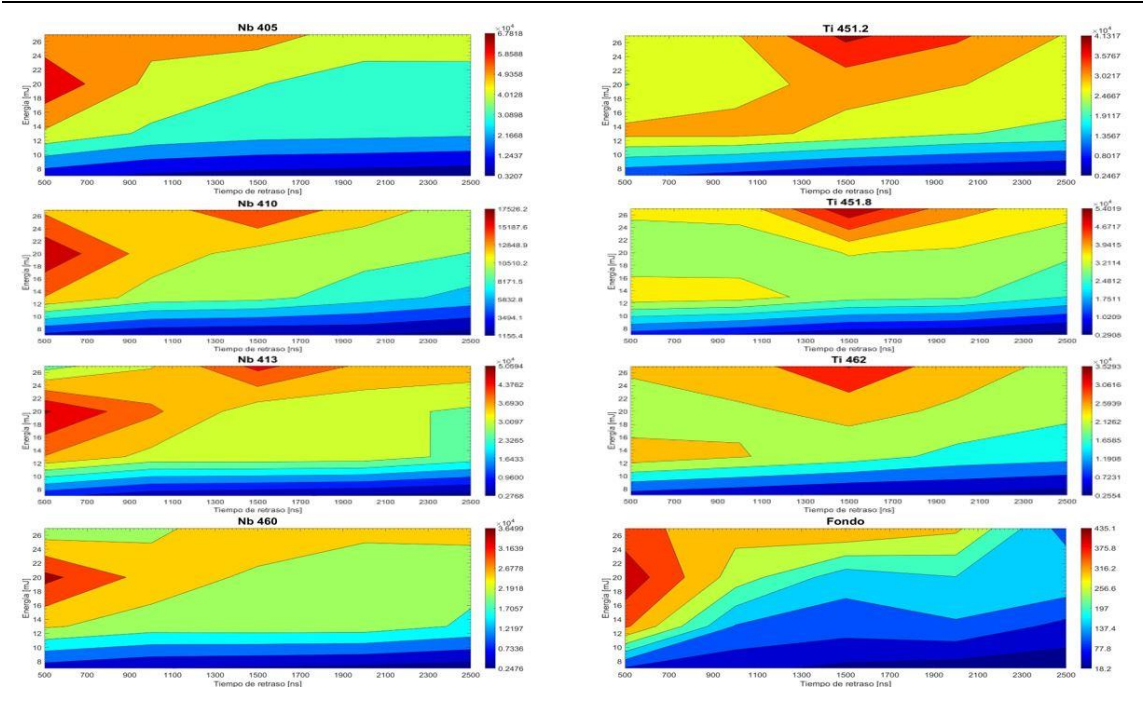

*Figura 4.3: Mapas de contorno de intensidad para las líneas Ti y Nb – Pulso 5*

<span id="page-28-0"></span>Análogamente, sucede lo mismo para las dos siguientes líneas de emisión del Nb, 410 y 413, pero además en éstas observamos que los siguientes niveles elevados de intensidad están rodeando a esta zona y en otra región que localizamos aproximadamente a 27 mJ y 1500 ns.

En la última línea, Nb 460, el máximo se localiza también a 20 mJ y 500 ns.

Comparando las zonas de intensidad para ambos elementos, nos damos cuenta de que para el Nb se localiza en el lateral izquierdo de la gráfica y para el Ti, en el centro del borde superior.

En relación a las líneas del Ti, todas concentran su máxima intensidad a 27 mJ y 1500 ns, de energía y tiempo de retraso, respectivamente. Además, vemos que a medida que aumenta la intensidad, aumenta consecuentemente la región de elevada intensidad.

Acerca del fondo, su máximo valor de intensidad 435 se sitúa a 20 mJ y 500 ns, de forma análoga a lo observado para las líneas del Nb.

Los niveles más altos de intensidad los obtenemos en las líneas Nb 405 y Ti 451.8.

Los valores de intensidad máxima para cada línea y elemento y las condiciones experimentales correspondientes a esos máximos aparecen recogidos en la Tabla 4.2.

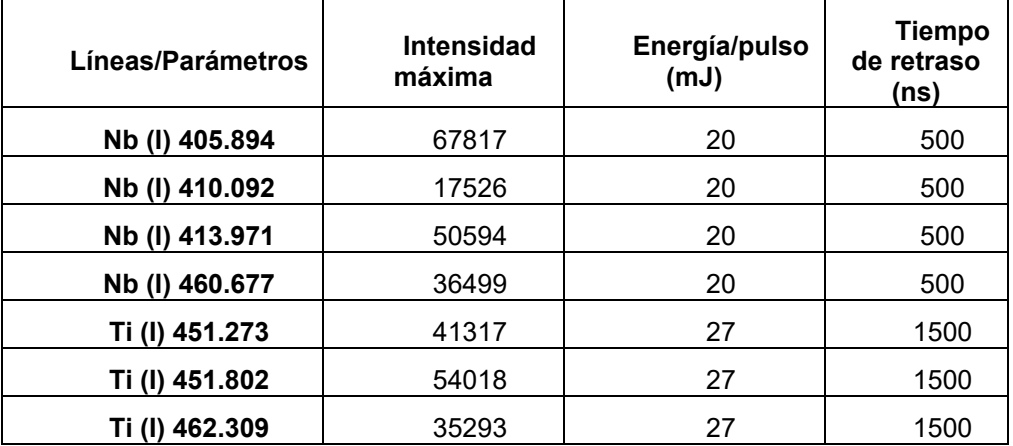

<span id="page-29-2"></span>*Tabla 4.2: Intensidad máxima y parámetros experimentales correspondientes – Pulso 5*

### <span id="page-29-0"></span>*4.2.3 Intensidad – Suma de los 5 pulsos*

A continuación, se localizaron los máximos de intensidad para los elementos y líneas de interés tras sumar los espectros correspondientes a los 5 pulsos realizados.

Como se puede observar en las gráficas de la izquierda de la Figura 4.4, el valor máximo de intensidad para todas las líneas estudiadas de Nb corresponde a una energía de 20 mJ y un retraso de 500 ns.

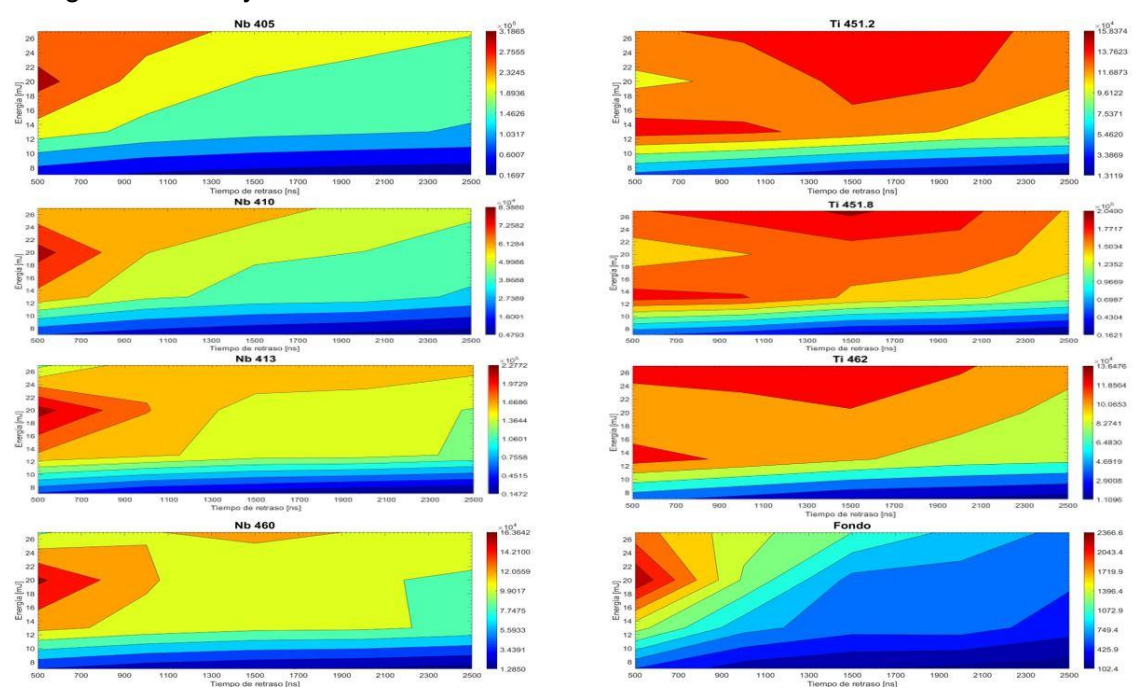

<span id="page-29-1"></span>*Figura 4.4: Mapas de contorno de intensidad para las líneas Ti y Nb – Suma de los 5 pulsos*

Para la primera línea del Ti (Ti 451.2) situamos su extremo de máxima intensidad en 27 mJ y 1500 ns, aunque a simple vista encontramos dos zonas en las que se registran altas intensidades. La primera, de gran dimensión, es la que acabamos de mencionar y la segunda, se encuentra en torno a 13 mJ y 500 ns.

Análogamente, sucede lo mismo para las siguientes líneas de Ti. Detectamos en el centro superior la región de máxima intensidad, concretamente a 27 mJ de energía y 1500 ns de tiempo de retraso. Así mismo, los siguientes niveles de intensidad elevados siguen el mismo patrón que la línea analizada anteriormente.

Observando el fondo, centramos el valor más elevado de intensidad a una energía de 20 mJ y un retraso de 500 ns. También vemos que tanto el nivel de energía como el tiempo de retraso, coincide con los valores para el máximo de las diferentes líneas del Nb.

Los niveles más altos de intensidad los obtenemos en las líneas Nb 405 y Ti 451.8.

Los valores de intensidad máxima para cada línea y elemento y las condiciones experimentales correspondientes a esos máximos aparecen recogidos en la Tabla 4.3.

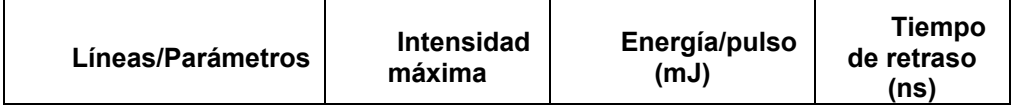

Caracterización de los recubrimientos mediante LIBS Cristina Montenegro Varela

| Nb (I) 405.894 | 318647 | 20 | 500  |
|----------------|--------|----|------|
| Nb (I) 410.092 | 83880  | 20 | 500  |
| Nb (I) 413.971 | 227720 | 20 | 500  |
| Nb (I) 460.677 | 163642 | 20 | 500  |
| Ti (I) 451.273 | 158374 | 27 | 1500 |
| Ti (I) 451.802 | 203996 | 27 | 1500 |
| Ti (I) 462.309 | 136475 | 27 | 1000 |
| Fondo          | 2366   | 20 | 500  |

<span id="page-30-0"></span>*Tabla 4.3: Intensidad máxima y parámetros experimentales correspondientes – Suma de los 5 pulsos*

Si comparamos los resultados obtenidos para el primer y quinto pulso, así como para la suma de los 5 pulsos, incluidos en la Tabla 4.4, podemos obtener varias conclusiones. En primer lugar, para todas las líneas del Nb, el pico máximo se obtiene para 20 mJ y 500 ns.

En cuando a las líneas del Ti, en los tres casos el máximo se obtiene para 27 mJ de energía. Fijándonos en el tiempo de retraso, percibimos mayores variaciones: en el pulso 1, el pico máximo corresponde a un retraso de 500 ns, mientras que para el pulso 5 es de 1500 ns y para la suma de los 5 pulsos las líneas a 451 nm registran un valor de 1500 ns, pero la línea de 462, posee un retraso de 1000 ns.

Por último, el fondo siempre se establece al mismo retraso, con un valor de 500 ns, aunque su energía se mantiene para el pulso 5 y la suma de los pulsos, a 20 mJ, a excepción de pulso 1, que obtiene un valor de 27 mJ.

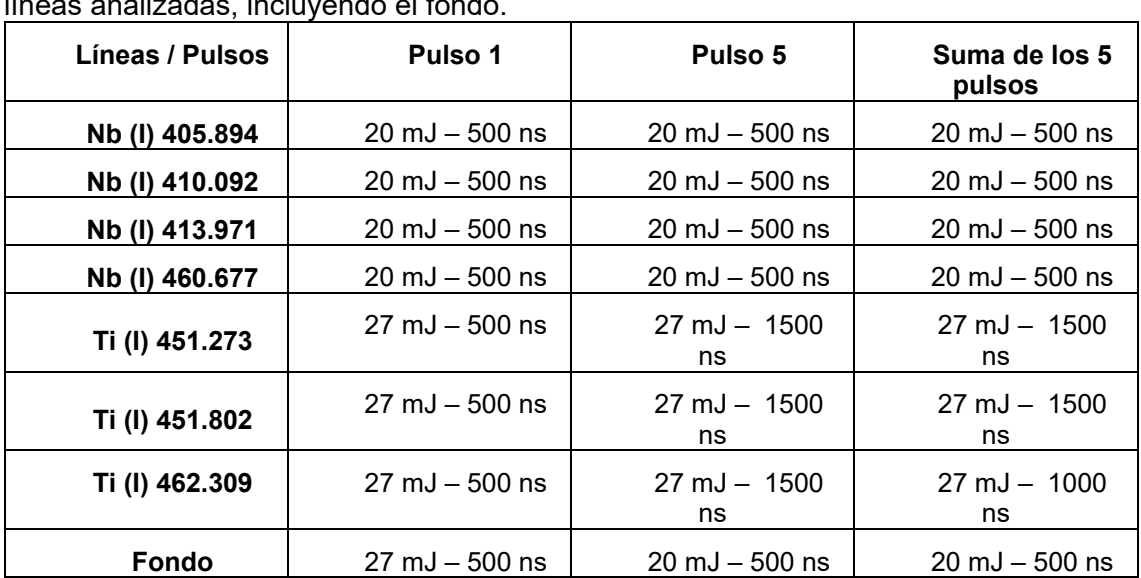

Más en concreto, el pulso 1, mantiene su tiempo de retraso a 500 ns para todas las líneas analizadas, incluyendo el fondo.

<span id="page-30-1"></span>*Tabla 4.4: Comparativa de los parámetros experimentales correspondientes a la máxima intensidad para los distintos pulsos estudiados*

Por otro lado, los puntos de intensidad más elevados, para los tres casos, los obtenemos en las líneas Nb 405 y Ti 451.8, como aparece recogido en la Tabla 4.5. Además, a medida que aumenta el número de pulsos, éste va aumentando.

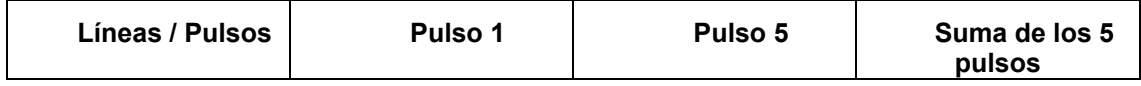

| Nb (l) 405.894 | 55696 | 67817 | 318647 |
|----------------|-------|-------|--------|
| Ti (I) 451.802 | 35127 | 54018 | 203996 |

<span id="page-31-2"></span>*Tabla 4.5: Comparativa de la intensidad máxima por elemento para los distintos pulsos estudiados*

### <span id="page-31-0"></span>*4.2.4 SBR – Pulso 1*

Como se ha indicado anteriormente no sólo hay que tener en cuenta la intensidad de las líneas sino también la de la señal del fondo. Por este motivo y para completar el estudio previo se ha representado la relación señal-fondo (SBR), es decir el cociente entre la intensidad de pico y la señal de fondo y se ha comparado para las distintas condiciones experimentales del estudio anterior. Los parámetros experimentales óptimos serán aquellos que proporcionen una mayor SBR, es decir, una señal analítica alta y una señal del fondo baja para facilitar la distinción de los picos en el espectro con respecto a la línea base.

Viendo todas las representaciones para el pulso 1, en la Figura 4.5, vemos que la zona de más SBR que se detecta, se concentra en el cuadrante superior derecho. Más concretamente, para las tres primeras líneas de Nb (Nb 405, Nb 410 y Nb 413) y las tres líneas te Ti que estamos estudiando, presentan su valor máximo de SBR a la energía de 20 mJ y un tiempo de retraso de 2000 ns. La línea restante de Nb, Nb 460, posee su máximo a 27 mJ de energía y 2000 ns de retraso.

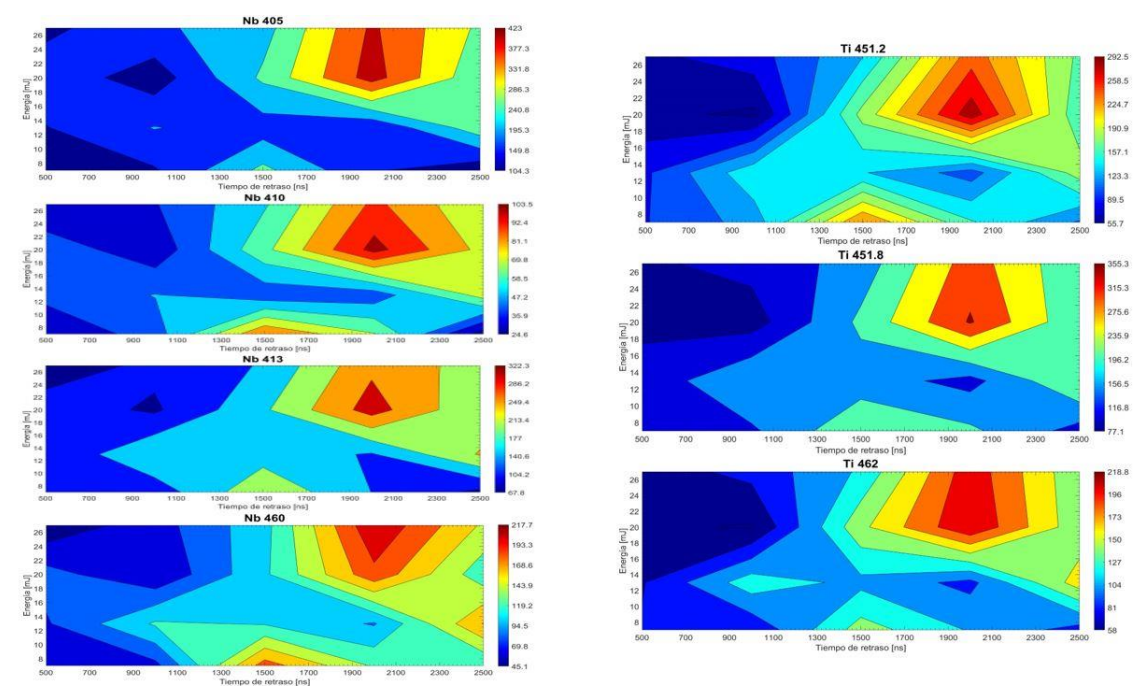

*Figura 4.5: Mapas de contorno de SBR para las líneas Ti y Nb – Pulso 1*

<span id="page-31-1"></span>Resaltamos también que, prestando atención a las representaciones, las líneas Nb 405 y Ti 462, siguen el mismo patrón para la zona de SBR más elevado. Análogamente, las líneas Nb 410, Nb 413, Ti 451.2 y Ti 451.8, también persiguen un mismo modelo.

Los niveles más altos de SBR los obtenemos en las líneas Nb 405 y Ti 451.8.

Los valores de SBR máximo para cada línea y elemento y las condiciones experimentales correspondientes a esos máximos aparecen recogidos en la Tabla 4.6, para el pulso 1.

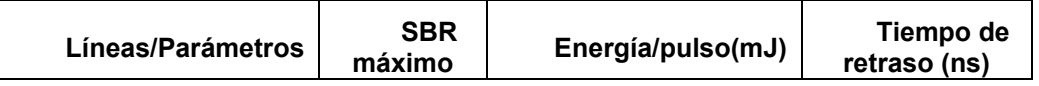

Caracterización de los recubrimientos mediante LIBS Cristina Montenegro Varela

| Nb (I) 405.894 | 423 | 20 | 2000 |
|----------------|-----|----|------|
| Nb (I) 410.092 | 103 | 20 | 2000 |
| Nb (I) 413.971 | 322 | 20 | 2000 |
| Nb (I) 460.677 | 217 | 27 | 2000 |
| Ti (I) 451.273 | 292 | 20 | 2000 |
| Ti (l) 451.802 | 355 | 20 | 2000 |
| 462.309        | 218 | 20 | 2000 |

*Tabla 4.6: SBR máximo y parámetros experimentales correspondientes – Pulso 1*

### <span id="page-32-2"></span><span id="page-32-0"></span>*4.2.5 SBR – Pulso 5*

La zona de máximo SBR se restringe al lateral derecho, el de retraso más alto y se concentra en pequeñas regiones, como se ve en la Figura 4.6.

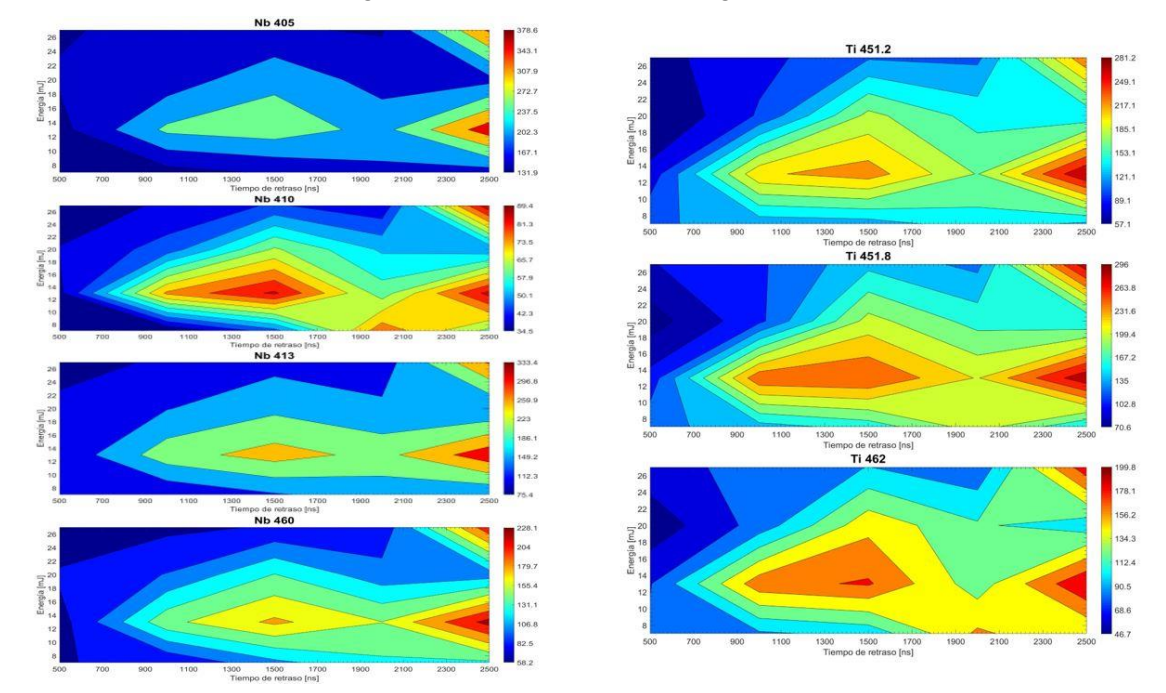

*Figura 4.6: Mapas de contorno de SBR para las líneas Ti y Nb – Pulso 5*

<span id="page-32-1"></span>Para la línea Nb 405 detectamos el valor más elevado de SBR en el punto 13 mJ y 2500 ns. Además, se puede apreciar a 27 mJ y 2500 ns, la siguiente zona con SBR también elevado. De forma análoga, las líneas Nb 413 y Nb 460, siguen este mismo modelo y conservando su máximo a 13 mJ y 2500 ns.

Para la línea restante del Nb (Nb 410) y la línea Ti 462, vemos que se distinguen tres zonas con SBR elevado. Entre ellas, la mayor se encuentra con una energía de 27 mJ y un tiempo de retraso de 2500 ns. Las otras zonas, están a 13 mJ de energía y a un retraso de 1500 y 2500.

Fijándonos en la línea Ti 451.8, el valor más alto de SBR es 296, localizado a 13 mJ y 2500 ns. Sin embargo, existe otro máximo de SBR con muy poca variación respecto al anterior, de valor 294, situado a 27 mJ y de igual tiempo de retraso.

Los niveles más altos de SBR los obtenemos en las líneas Nb 405 y Ti 451.8.

Los valores de SBR máximo para el pulso 5 de cada línea y elemento y las condiciones experimentales correspondientes a esos máximos aparecen recogidos en la Tabla 4.7.

Caracterización de los recubrimientos mediante LIBS Cristina Montenegro Varela

| Líneas/Parámetros | <b>SBR</b><br>máximo | Energía/pulso<br>(mJ) | Tiempo de<br>retraso (ns) |
|-------------------|----------------------|-----------------------|---------------------------|
| Nb (I) 405.894    | 378                  | 13                    | 2500                      |
| Nb (l) 410.092    | 89                   | 27                    | 2500                      |
| Nb (I) 413.971    | 333                  | 13                    | 2500                      |
| 460.677<br>Nb (I) | 228                  | 13                    | 2500                      |
| Ti (I) 451.273    | 281                  | 13                    | 2500                      |
| Ti (I) 451.802    | 296                  | 13                    | 2500                      |
| 462.309           | 200                  | 13                    | 2500                      |

*Tabla 4.7: SBR máximo y parámetros experimentales correspondientes – Pulso 5*

### <span id="page-33-2"></span><span id="page-33-0"></span>*4.2.6 SBR – Suma de los 5 pulsos*

Para las gráficas correspondientes a los espectros obtenidos (Figura 4.7) sumando la señal de los 5 pulsos láser, se puede observar tanto en las representaciones del Nb como en las del Ti que el valor máximo de SBR, para todas las líneas que estamos evaluando, se localiza a una energía de 13 mJ y un tiempo de retraso de 2500 ns (ver Tabla 4.8).

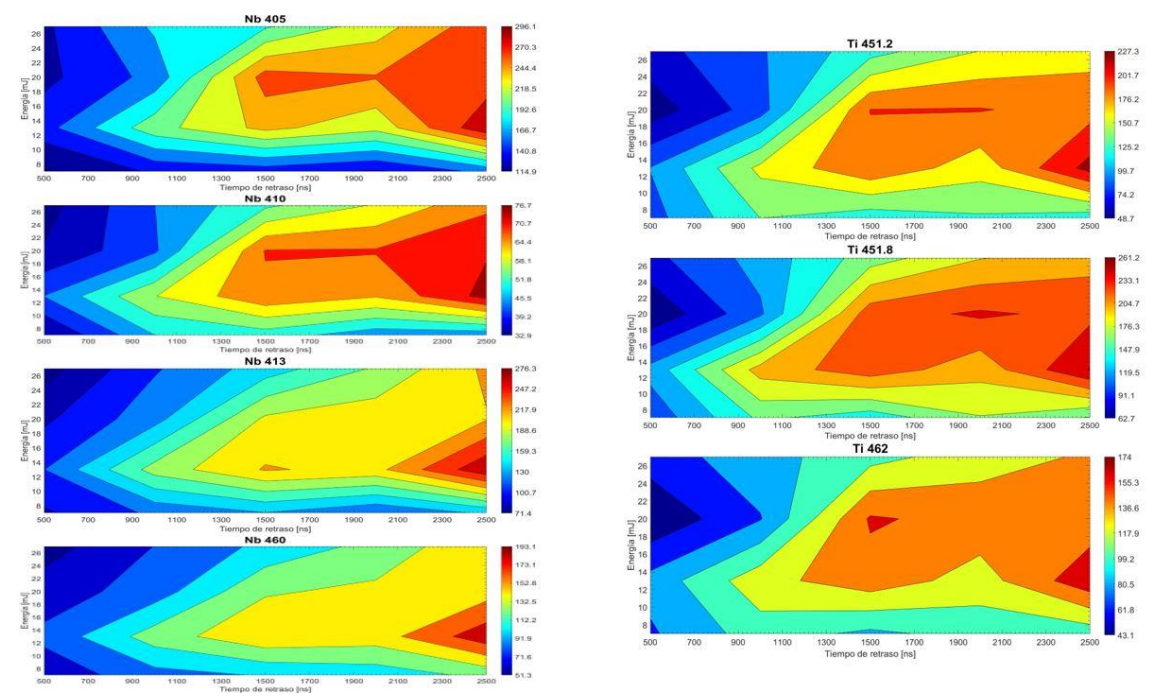

<span id="page-33-1"></span>*Figura 4.7: Mapas de contorno de SBR para las líneas Ti y Nb – Suma de los 5 pulsos*

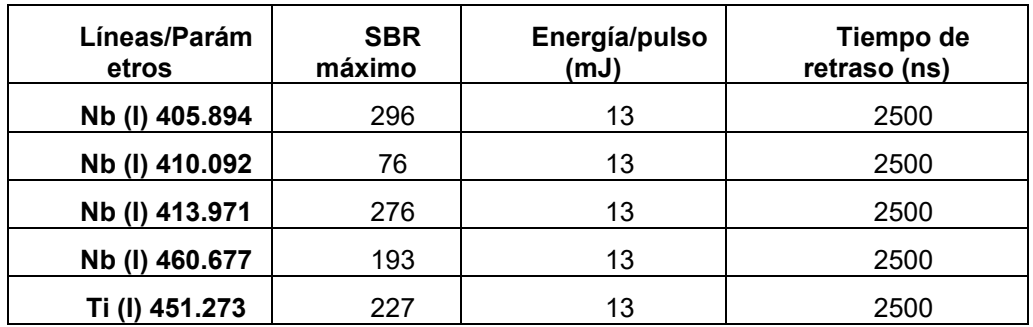

| Ti (I) 451.802 | 261 | 1 C | 2500 |
|----------------|-----|-----|------|
| Ti (I) 462.309 | 74  | u   | 2500 |

<span id="page-34-0"></span>*Tabla 4.8: SBR máximo y parámetros experimentales correspondientes – Suma de los 5 pulsos*

Los niveles más altos de SBR los obtenemos en las líneas Nb 405 y Ti 451.8.

En resumen, de las conclusiones obtenidas sobre los máximos de SBR para los distintos pulsos, para el pulso 1, el retraso para el máximo valor de SBR ocurre a 2000 ns para todas las líneas mientras que para el pulso 5 y la suma de los 5 pulsos, vemos que, salvo en el caso del Nb 410 en el pulso 5, todas las demás líneas persiguen el mismo tiempo de retraso, el más alto, es decir, 2500 ns y misma energía intermedia de 13 mJ para el valor más elevado de SBR, como se puede observar en la Tabla 4.9. Teniendo en cuenta estos resultados, no es posible concluir si a 13 mJ utilizando un tiempo de retraso más elevado se podría conseguir una SBR más alta para todos los elementos y líneas estudiados, por lo que continuando con la optimización paramétrica se realizó un estudio complementario en ese sentido, fijando la energía en 13 mJ y estudiando un rango mayor de tiempos de retraso.

| Líneas / Pulsos | Pulso 1                           | Pulso 5                           | Suma de los 5<br>pulsos           |
|-----------------|-----------------------------------|-----------------------------------|-----------------------------------|
| Nb (I) 405.894  | $20 \text{ mJ} - 2000 \text{ ns}$ | 13 mJ $-$ 2500 ns                 | $13 \text{ mJ} - 2500 \text{ ns}$ |
| Nb (I) 410.092  | $20 \text{ mJ} - 2000 \text{ ns}$ | $27 \text{ mJ} - 2500 \text{ ns}$ | $13 \text{ mJ} - 2500 \text{ ns}$ |
| Nb (I) 413.971  | $20 \text{ mJ} - 2000 \text{ ns}$ | 13 mJ $-$ 2500 ns                 | $13 \text{ mJ} - 2500 \text{ ns}$ |
| Nb (I) 460.677  | $27 \text{ mJ} - 2000 \text{ ns}$ | 13 mJ $-$ 2500 ns                 | $13 \text{ mJ} - 2500 \text{ ns}$ |
| Ti (I) 451.273  | $20 \text{ mJ} - 2000 \text{ ns}$ | 13 mJ $-$ 2500 ns                 | $13 \text{ mJ} - 2500 \text{ ns}$ |
| Ti (I) 451.802  | $20 \text{ mJ} - 2000 \text{ ns}$ | 13 mJ $-$ 2500 ns                 | $13 \text{ mJ} - 2500 \text{ ns}$ |
| Ti (I) 462.309  | $20 \text{ mJ} - 2000 \text{ ns}$ | 13 mJ $-$ 2500 ns                 | $13 \text{ mJ} - 2500 \text{ ns}$ |

<span id="page-34-1"></span>*Tabla 4.9: Comparativa de los parámetros experimentales correspondientes al máximo SBR para los distintos pulsos estudiados*

Para todos los pulsos, los niveles más altos de SBR los obtenemos en las líneas Nb 405 y Ti 451.8, como se puede ver en la Tabla 4.10. Además, a medida que aumenta el número de pulsos, éste va disminuyendo.

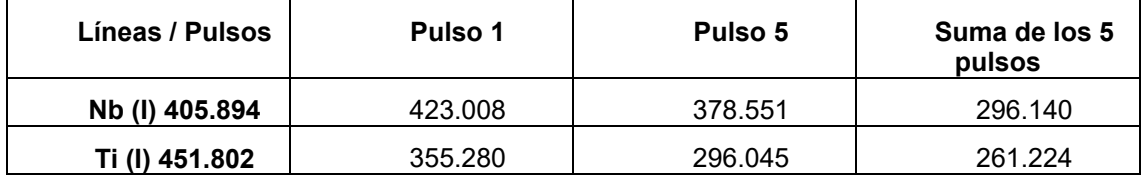

<span id="page-34-2"></span>*Tabla 4.10: Comparativa del SBR máximo por elemento para los distintos pulsos estudiados*

Tras analizar el estudio paramétrico complementario en el que se fija la energía a 13 mJ y se aumenta el tiempo de retraso en un rango de 500 a 15000 ns, se observa que apenas existe desigualdad entre los pulsos y líneas del mismo elemento. Para poder simplificar dicho estudio se selecciona la línea Nb 460 y la línea Ti 462, debido a que están próximas entre sí y no poseen interferencias con otros elementos, como se puede comprobar en la Figura 4.8.

Caracterización de los recubrimientos mediante LIBS Cristina Montenegro Varela

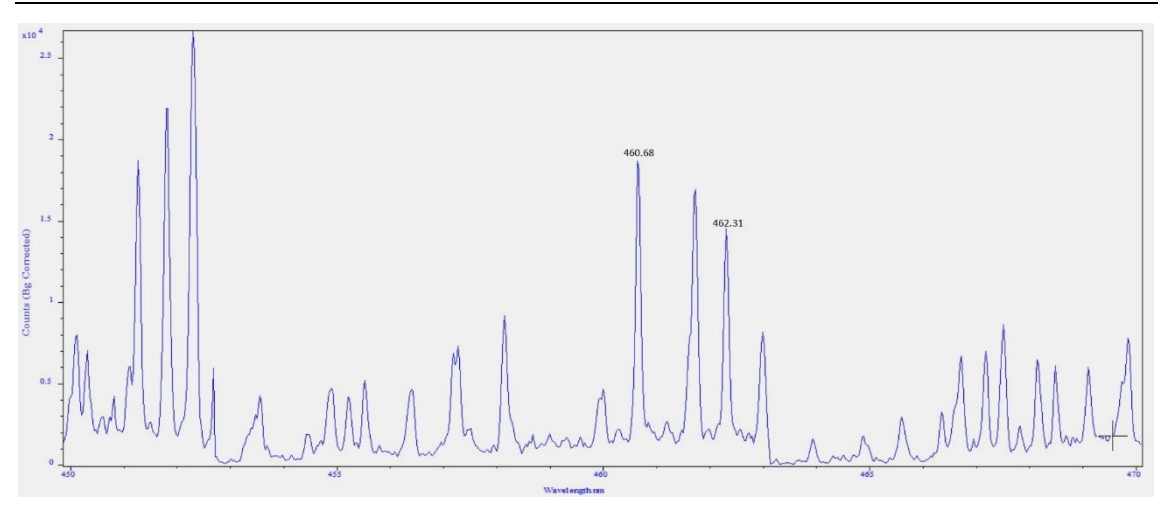

*Figura 4.8: Espectro Ti45Nb a 13 mJ y 3000 ns*

<span id="page-35-0"></span>Fijándonos en la gráfica de intensidad (Figura 4.9) donde se representan las líneas seleccionadas y el fondo, ambos para la suma de los cinco pulsos, se ve que la señal del fondo cae más rápido al aumentar el tiempo de retraso que la de los elementos. Sin embargo, para tiempos de retraso muy cortos o muy largos la diferencia entre las curvas es menor, debido a una señal de fondo alta por la elevada temperatura del plasma o a una señal de los elementos baja por la baja temperatura del plasma una vez se ha enfriado tras desaparecer el pulso láser, respectivamente. En ese sentido esos valores extremos del tiempo de retraso no nos interesan, por dar lugar a intensidad de picos próxima a la intensidad de la línea base del espectro, sino los tiempos intermedios en los que la señal de emisión de los elementos de interés se diferencia claramente de la señal del fondo. Este resultado también se ve reflejado en la gráfica de SBR frente a tiempo de retraso (Figura 4.10) para las dos líneas de emisión analizadas, donde, tras subir de forma más o menos regular, se observa un máximo a 3 µs, luego oscila y a partir de 7 µs la SBR va disminuyendo con el tiempo debido a la disminución de la intensidad analítica. Por tanto, los tiempos de retraso intermedios son los que dan lugar a SBR mejores. Sin embargo, la señal analítica debe ser suficiente para que sea posible la detección también en el caso de recubrimientos que presenten una baja concentración de Nb, por lo que el tiempo de retraso no debe ser alto ya que, tal como muestra la Figura 4.9, la intensidad del Nb disminuye con el tiempo de retraso. Es necesario por tanto elegir un tiempo de retraso intermedio para obtener SBR altas pero lo más corto posible para que la intensidad espectral sea alta. El valor escogido para el tiempo de retraso que cumple esas dos condiciones es de 3 µs. En resumen, teniendo en cuenta las conclusiones obtenidas en este estudio paramétrico complementario, se escoge una energía de 13 mJ y un tiempo de retraso de 3 µs para el posterior análisis de los recubrimientos por proporcionar elevados valores tanto de intensidad de los elementos analizados como de su SBR.

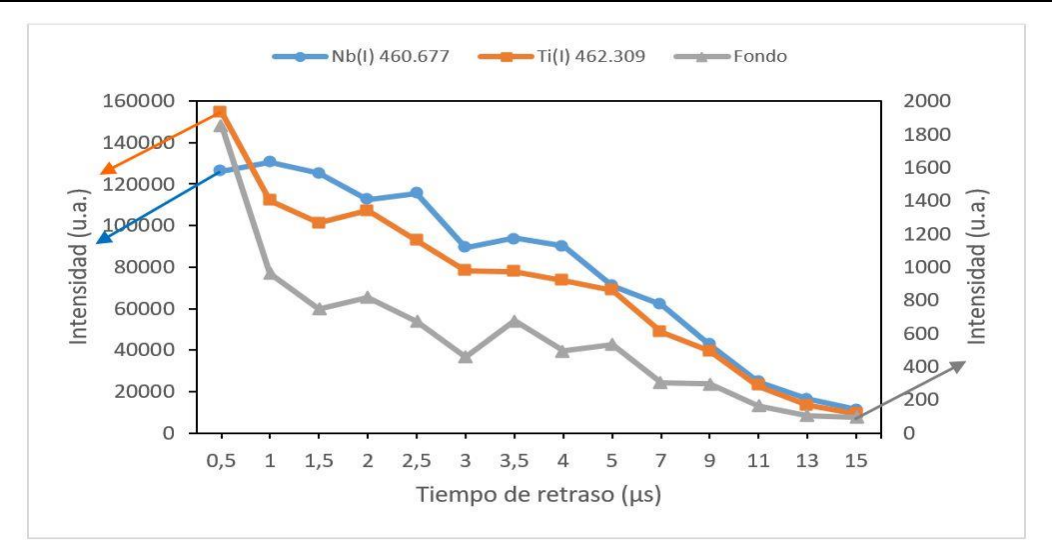

*Figura 4.9: Gráfica de intensidad para las líneas Nb(I) 460.677 nm y Ti (I) 462.309 nm – Suma de los 5 pulsos*

<span id="page-36-1"></span>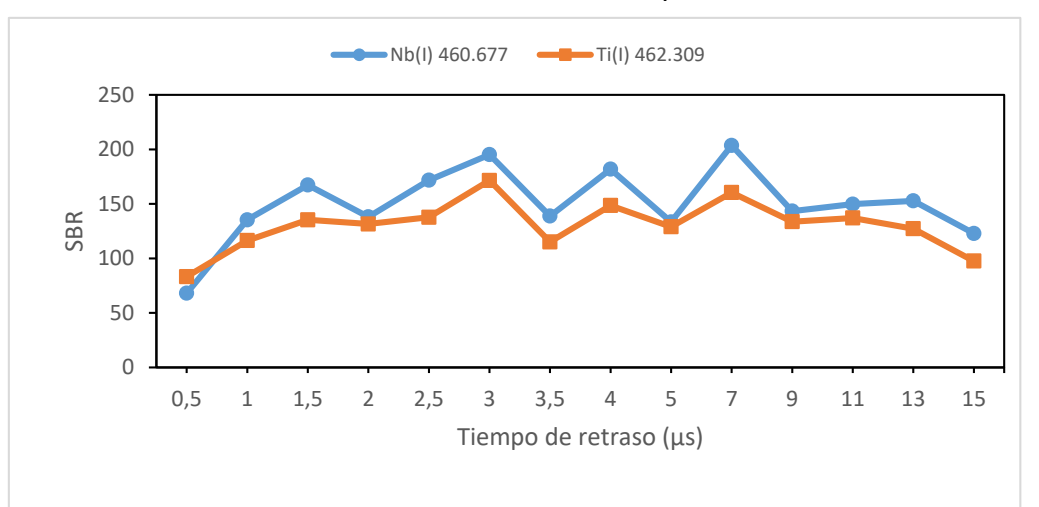

<span id="page-36-2"></span>*Figura 4.10: Gráfica de SBR para las líneas Nb(I) 460.677 nm y Ti (I) 462.309 nm – Suma de los 5 pulsos*

### <span id="page-36-0"></span>**4.3 Análisis de los recubrimientos**

Una vez que se han obtenido los parámetros experimentales óptimos del efecto de la energía por pulso láser y del tiempo de retraso en los espectros para los cinco primeros pulsos, se procede al análisis de los recubrimientos. La condición de energía óptima seleccionada anteriormente para la realización de los recubrimientos ha sido de 13 mJ por pulso, mientras que el tiempo de retraso seleccionado es de 3 µs.

Como ya se ha indicado en el apartado de descripción de las muestras, se han analizado dos tipos de muestras o recubrimientos, variando la concentración de Nb en el recubrimiento. Ambas constan de 4 capas de recubrimiento realizado a una velocidad de 10 mg/mm mediante fabricación aditiva por láser. La primera muestra con un 25% de Nb en polvo de partida (Ti25Nb) y la segunda muestra con un 45% de polvo de partida (Ti45Nb).

En este apartado se ha estudiado si es posible mediante la técnica LIBS distinguir recubrimientos con distinta concentración de elementos, en particular, de Nb. Para ello se ha realizado una comparativa de los espectros, de los perfiles laterales o análisis a

lo largo de una trayectoria y de los mapas de composición en un área de las muestras Ti25Nb y Ti45Nb. En estos estudios, las líneas de emisión seleccionadas por proximidad, buena intensidad y por no poseer interferencias con otros elementos que se han monitorizado para el análisis de los recubrimientos fueron Nb(I) 460.677 nm y Ti(I) 462.309 nm.

Para la realización de los mapas y de los perfiles, como se puede ver en la Figura 4.11, se analizaron 50 posiciones en la sección de las muestras recubrimiento, empezando en la esquina superior izquierda y distribuidas en 5 columnas y 10 filas, separadas 500 µm entre sí. En cada posición se realizaron 5 pulsos en profundidad, dando lugar a un pequeño cráter debido a la ablación del material. Como se puede ver en las fotografías de la figura, en cada columna los ocho cráteres de la parte superior corresponden al análisis del recubrimiento, mientras que los dos siguientes, caen en la zona del substrato.

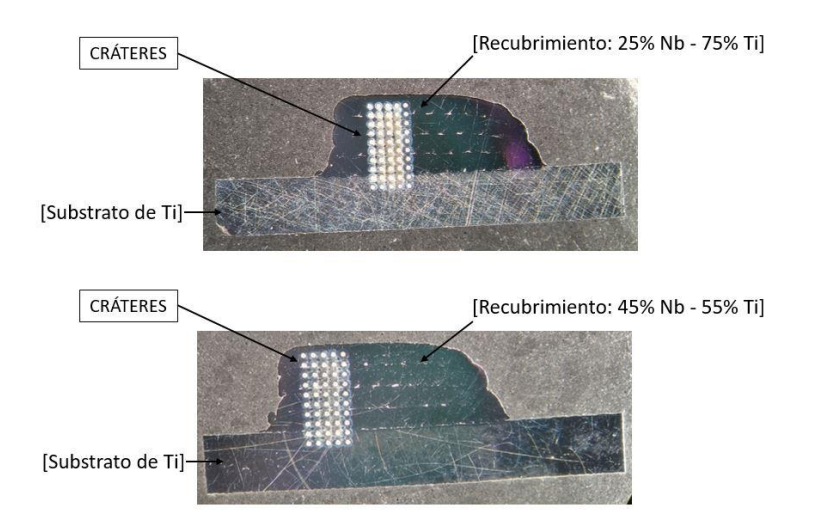

<span id="page-37-1"></span>*Figura 4.11: Fotografías de las secciones de los recubrimientos tras el análisis por LIBS* 

### <span id="page-37-0"></span>*4.3.1 Comparativa de los espectros*

El primer estudio que se realizó con la técnica LIBS para diferenciar recubrimientos con distinta concentración de elementos fue la comparativa de los espectros correspondientes. Un espectro es la representación gráfica de la intensidad de la señal recibida frente a una longitud de onda seleccionada. Con este estudio se pretende observar la diferencia en la intensidad del pico del Nb con respecto a la del Ti en cada recubrimiento. Los espectros elegidos para este estudio comparativo fueron los correspondientes al segundo pulso en profundidad para la primera posición analizada en las muestras (la de la esquina superior izquierda en la Figura 4.11). No se ha utilizado el primer pulso por no ser tan representativo de la composición del material como el resto debido al acoplamiento láser-materia que tiene lugar en el primer disparo láser sobre una posición en la muestra y que puede hacer que en el espectro correspondiente la intensidad de los picos sea diferente de la de los espectros asociados al resto de pulsos en profundidad. Las Figuras 4.12 y 4.13 muestran los espectros elegidos que corresponden al análisis de los recubrimientos Ti25Nb y Ti45Nb, respectivamente. Estos espectros han sido obtenidos bajo las condiciones óptimas de energía seleccionadas anteriormente a 13 mJ. Como se puede observar en dichas figuras, la intensidad de la línea del niobio a 460.677 nm para el recubrimiento de menor concentración de Nb (25%) es del orden de 1.1E4 u.a. (Figura 4.12), e inferior al obtenido en el espectro del recubrimiento de mayor contenido de Nb (45%), que es del orden 1.3E4 u.a. (Figura 4.13). Por otro lado, para la línea de titanio a 462.309 nm se observa que, en el espectro

del recubrimiento con mayor concentración de Ti, el Ti25Nb, la intensidad de pico es del orden de 1.6E4 u.a., siendo claramente superior al valor de la intensidad del pico en el espectro del recubrimiento de concentración inferior de Ti, el Ti45Nb, que posee un valor cercano a 1.4E4 u.a.. Por tanto, se obtiene una mayor intensidad LIBS tanto de Nb como de Ti en el análisis del recubrimiento que presenta una mayor concentración del elemento correspondiente, como es deseable para poder llevar a cabo una correcta caracterización química y diferenciación de los recubrimientos mediante esta técnica. Si en lugar de comparar los valores absolutos de las intensidades para un mismo pico en los dos espectros, relacionamos las intensidades de los picos de Nb y Ti dentro del mismo espectro, también se pueden observar diferencias para los dos recubrimientos. En este sentido, en el espectro de la muestra Ti25Nb (Figura 4.12), existe una diferencia notable de 0.5E4 u.a. en la intensidad de los picos de Nb y Ti estudiados, siendo menor el pico del Nb respecto al pico de Ti. Sin embargo, para la muestra de mayor concentración de Nb, Ti45Nb, los picos de Nb y Ti estudiados presentan prácticamente la misma intensidad, por el aumento de la intensidad del Nb debido a una mayor concentración de este elemento en el recubrimiento. Los resultados de este análisis comparativo de espectros demuestran la capacidad de la técnica LIBS y de la metodología empleada para discriminar recubrimientos con distinto contenido de niobio en su composición.

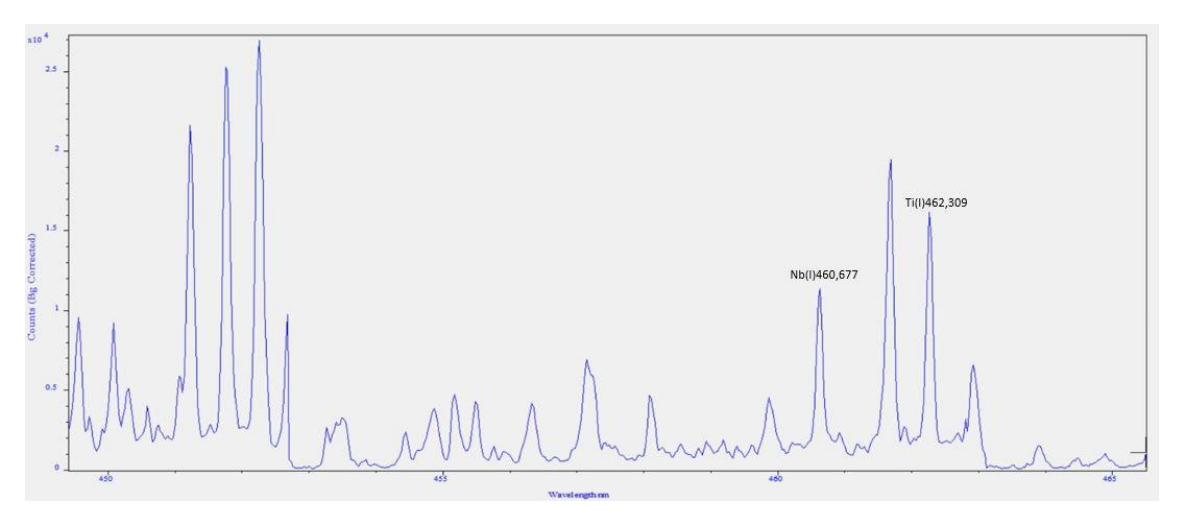

*Figura 4.12: Espectro LIBS correspondiente al segundo pulso en profundidad realizado en la primera posición analizada del recubrimiento Ti25Nb* 

<span id="page-38-0"></span>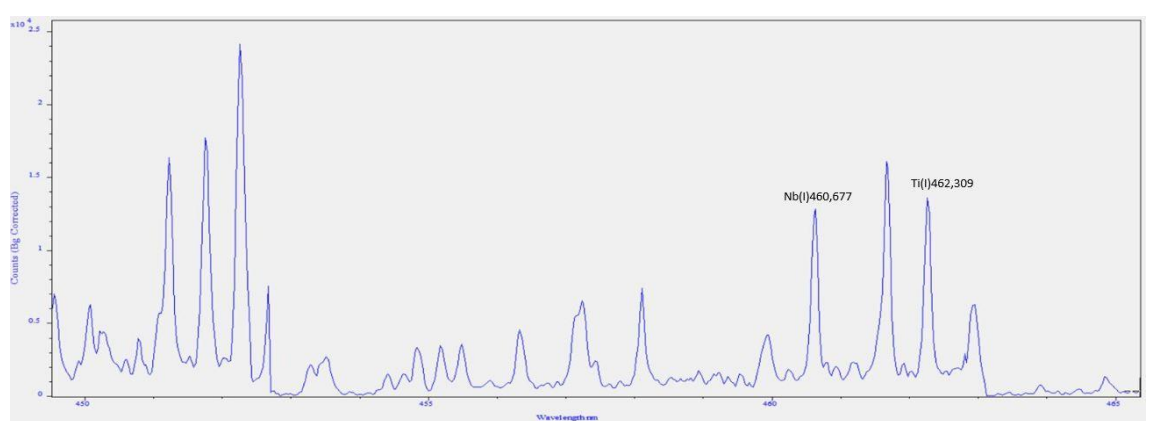

<span id="page-38-1"></span>*Figura 4.13: Espectro LIBS correspondiente al segundo pulso en profundidad realizado en la primera posición analizada del recubrimiento Ti45Nb* 

### <span id="page-39-0"></span>*4.3.2 Comparativa de los perfiles laterales*

Una vez comprobado que los espectros correspondientes a los dos recubrimientos analizados en este proyecto muestran claras diferencias, se realizó una comparativa de los perfiles laterales obtenidos a partir de los dos recubrimientos. Un perfil lateral es la representación de la variación de la intensidad LIBS de la línea de emisión de un determinado elemento a lo largo de una cierta trayectoria lineal. En este caso, en lugar de representar sólo la intensidad del Nb(I) 460.677 nm o del Ti(I) 462.309 nm se ha optado por representar el cociente entre ambas intensidades, Nb/Ti, para poner de manifiesto los cambios de concentración en la muestra en lugar de posibles oscilaciones de la señal debidas a otros factores experimentales como fluctuaciones de la energía láser… El objetivo de la representación de los perfiles laterales es triple: estudiar la homogeneidad del recubrimiento, ver si mediante LIBS es posible distinguir el recubrimiento del substrato y diferenciar los recubrimientos con distinta concentración de Nb entre sí. Para ello se han representado los perfiles laterales del cociente Nb/Ti a lo largo de cada columna de cráteres de la Figura 11, obteniéndose un total de 5 perfiles para cada recubrimiento (uno para cada columna de cráteres). Los resultados se muestran en las Figuras 4.14 y 4.15 para el segundo pulso en profundidad. Conviene indicar que, a fin de que sea más intuitivo entender la correspondencia entre cada punto de las gráficas de los perfiles laterales con la posición del análisis en el recubrimiento se han girado 90° a la izquierda las fotografías de las muestras en las Figuras 4.14 y 4.15 y se indica mediante flechas la correspondencia de cada línea horizontal de cráteres con el perfil lateral generado.

Como se puede observar en la Figura 4.14, en la muestra Ti25Nb el recubrimiento es bastante homogéneo ya que la señal es bastante estable, salvo algunas fluctuaciones, a lo largo de los perfiles para los ocho primeros puntos. En este sentido, prácticamente sólo hay un punto que se salga un poco de la tendencia general, el cuarto punto de la gráfica superior, que sube hasta un valor de 1.09. Si comparamos los perfiles de Ti25Nb entre sí, se puede ver que son bastante similares, presentando valores promedio para el cociente entre la intensidad del pico de Nb y la del pico de Ti entre 0.66 y 0.69 para los ocho primeros puntos, lo cual confirma la homogeneidad del recubrimiento obtenido mediante fabricación aditiva con láser. Por otro lado, es evidente la caída del cociente Nb/Ti en los dos últimos puntos de todos los perfiles hasta valores próximos a 0. Este resultado se puede explicar si se observa la fotografía del recubrimiento en donde se puede ver claramente que los dos últimos cráteres de cada línea horizontal han sido realizados sobre el substrato de Ti libre de Nb, en vez de sobre el recubrimiento, y demuestra la capacidad de la técnica LIBS para distinguir el substrato del recubrimiento.

De forma análoga, se ha estudiado la variación de Nb/Ti a lo largo de los perfiles laterales generados para el recubrimiento Ti45Nb y los resultados se han representado en la Figura 4.15. Como se puede observar, la tendencia de todos los perfiles es bastante similar, demostrando de nuevo la homogeneidad del recubrimiento. El cociente de Nb/Ti alcanza un valor para todos los perfiles en los ocho primeros puntos entre 1.06 y 1.17, a excepción del segundo punto en el primer perfil que presenta un valor más alto e igual a 1.44. De nuevo, los dos últimos puntos de todos los perfiles de la Figura 4.15 presentan valores cercanos a cero, de acuerdo con el análisis del substrato libre de Nb.

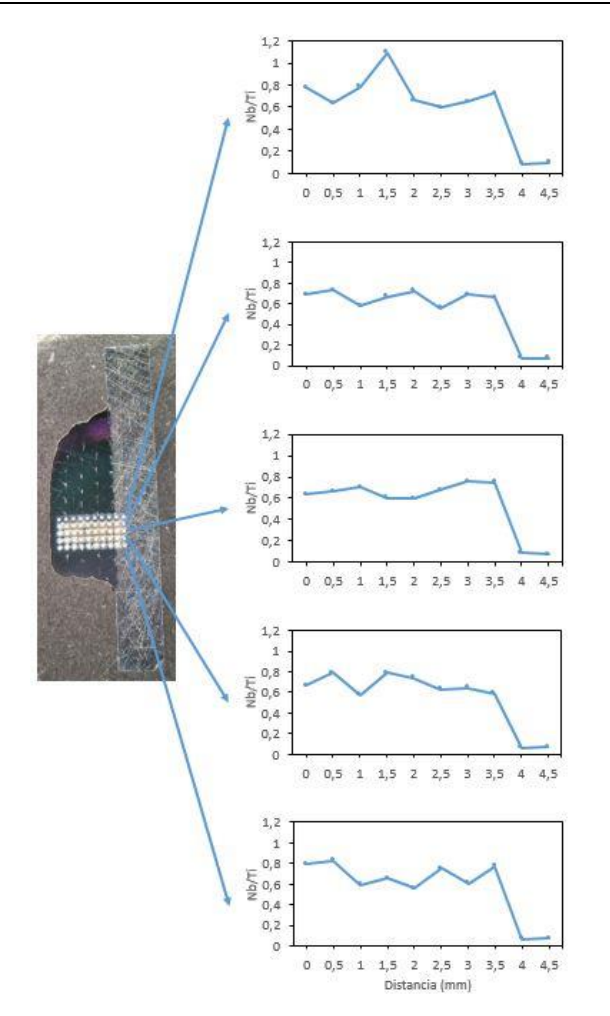

<span id="page-40-0"></span>*Figura 4.14: Recubrimiento Ti25Nb y perfiles laterales correspondientes a cada línea horizontal de cráteres*

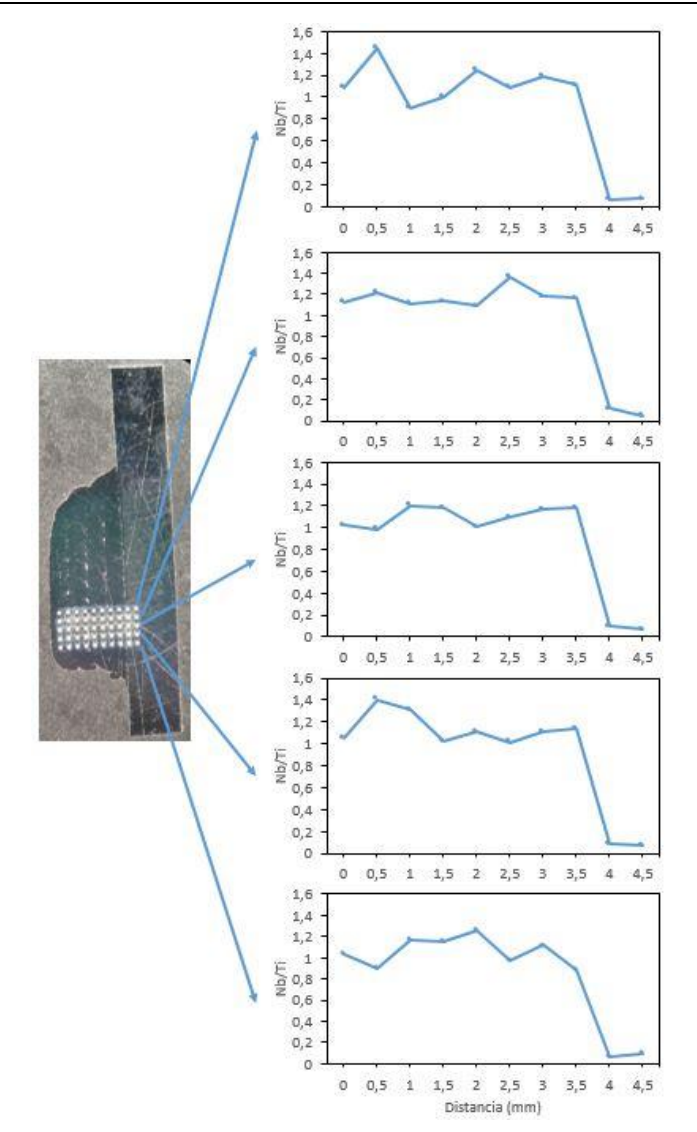

<span id="page-41-0"></span>*Figura 4.15: Recubrimiento Ti45Nb y perfiles laterales correspondientes a cada línea horizontal de cráteres*

Además de lo anteriormente presentado, se ha representado el cociente Nb/Ti de los correspondientes perfiles laterales para ambos recubrimientos, para el pulso 3, pulso 4 y pulso 5 (anexo II), con resultados similares.

Una vez comparados los perfiles laterales dentro de cada muestra, el siguiente paso es comparar los resultados obtenidos de los dos recubrimientos entre sí para ver si permiten distinguirlos. Sin tener en cuenta los dos puntos comentados anteriormente, uno en cada muestra que se sale un poco de la tendencia general, el promedio de los perfiles de la muestra Ti25Nb que va de 0.66 a 0.69 para el cociente Nb/Ti, es claramente inferior al obtenido para los perfiles de la muestra Ti45Nb que varía entre 1.06 y 1.17. Este resultado es coherente con la menor concentración de Nb en el recubrimiento Ti25Nb respecto al recubrimiento Ti45Nb. A fin de comparar de forma más precisa los valores del cociente Nb/Ti para ambos recubrimientos, se ha realizado el promedio de los 5 perfiles laterales para cada muestra, es decir, de los perfiles de la Figura 4.14 y los de la Figura 4.15 y el resultado del promedio para cada muestra se ha representado en la Figura 4.16. Como se puede observar en dicha figura, para el recubrimiento con mayor contenido de Nb (45%) se obtienen los valores del cociente Nb/Ti más elevados, en torno a 1.12, mientras que para el recubrimiento con bajo contenido de Nb (25%), los valores del cociente son más bajos, siendo el promedio 0.68. Como se puede observar en la Figura 4.16, y al igual que ocurría en los perfiles de las

Figuras 4.14 y 4.15, en ambas muestras los valores del cociente Nb/Ti caen próximos a cero en los dos últimos puntos correspondientes al análisis de la parte del substrato. También se aprecia que dentro del mismo recubrimiento existe poca variación en la relación Nb/Ti, al comparar los valores de los ocho primeros puntos entre sí, lo que corrobora la observación anterior de que los recubrimientos son bastantes homogéneos.

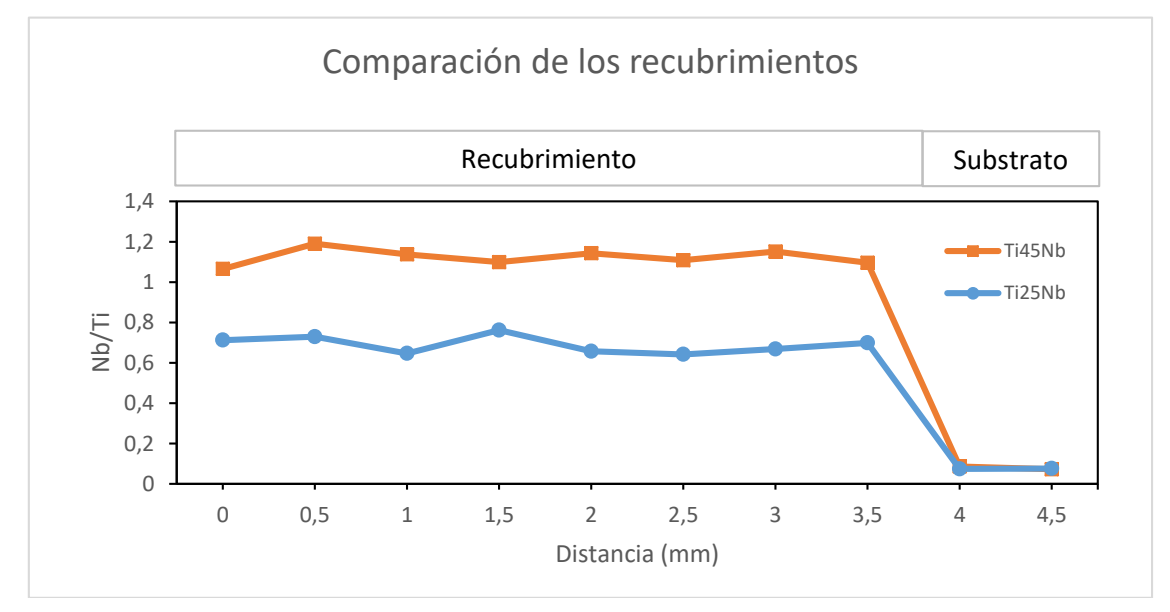

<span id="page-42-1"></span>*Figura 4.16: Gráfica comparativa del promedio de los 5 perfiles laterales de cada recubrimiento. Se ha indicado la parte de los perfiles correspondiente al recubrimiento y al substrato*

Para completar este estudio, se ha continuado esta comparativa del promedio de los cinco perfiles laterales de cada recubrimiento para el pulso 3, pulso 4 y pulso 5. Los resultados se han recogido en el anexo III.

### <span id="page-42-0"></span>*4.3.3 Comparativa de los mapas químicos 2D*

A partir de los datos espectrales obtenidos en el análisis de las muestras y empleados previamente en la representación de los perfiles laterales descritos en el apartado anterior, se realizó un mapa químico 2D de cada recubrimiento. En este tipo de mapas se suele representar la variación de la intensidad de la línea espectral de un elemento a lo largo de una determinada área. Para ello, los ejes de abscisas y ordenadas del mapa corresponden a los ejes X e Y, respectivamente, para indicar la posición analizada en la muestra, mientras que la intensidad del elemento se representa utilizando una escala de color. Para realizar los mapas de este proyecto, tal como se mostraba en la Figura 4.11, se analizaron 50 posiciones en la sección de las muestras, distribuidas en 5 columnas y 10 filas, separadas 500 µm entre sí, analizándose un área total de 2 mm x 4.5 mm. En cada posición se realizaron 5 pulsos en profundidad, aunque sólo se han representado los datos correspondientes al segundo pulso por simplicidad. Para la generación de los mapas 2D se ha representado el cociente Nb/Ti en el área analizada como escala de color: los colores fríos indican un valor bajo de Nb/Ti mientras que los colores cálidos indican un valor alto de ese cociente. Los mapas químicos 2D generados de esta forma se han representado en las Figuras 4.17 y 4.18 para Ti25Nb y Ti45Nb, respectivamente. Se han elaborado en lenguaje MATLAB, como se puede ver en el anexo I.

Como se puede ver en el mapa de la Figura 4.17, para el recubrimiento con menor concentración de Nb, Ti25Nb, se han obtenido los valores Nb/Ti más bajos, en torno a 0.7, lo que da lugar a un color verde azulado, en la parte media y superior del mapa.

También se puede apreciar en esta zona que el mapa presenta un color bastante similar, con la excepción de la zona más amarilla correspondiente al punto de coordenadas (2,1.5) que ya se había observado en los perfiles laterales del estudio anterior. Esta similitud de color en la zona del recubrimiento indica, en el caso de los mapas químicos, que la composición de la zona analizada es bastante homogénea. Si comparamos este mapa de la Figura 4.17 con la fotografía de la muestra en la parte superior de la Figura 4.11, podemos deducir que, mientras que la parte media y superior del mapa corresponde al análisis del recubrimiento, la parte inferior del mapa corresponde al análisis del substrato. Esta afirmación concuerda con lo que se puede observar en el mapa de la Figura 4.17, donde los valores de Nb/Ti disminuyen a partir de 3.5 mm en el eje Y hasta llegar a un valor próximo a 0, lo que da lugar a un color azul oscuro debido a la ausencia de Nb.

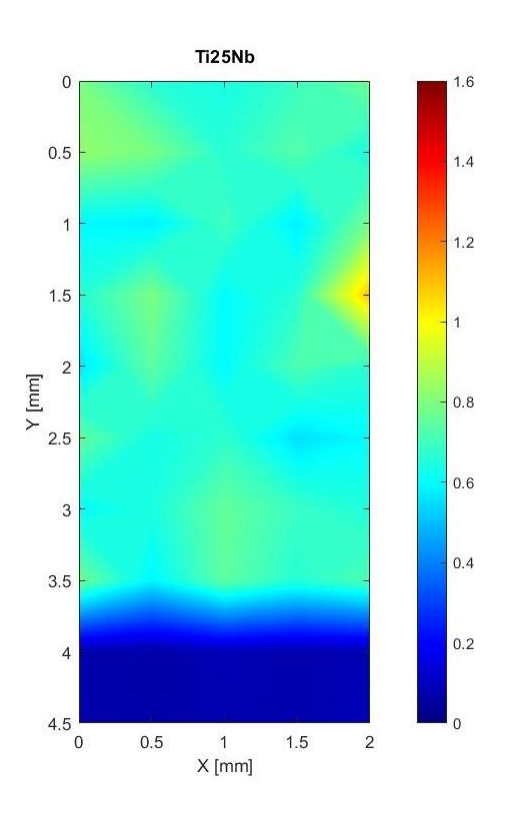

*Figura 4.17: Mapa químico 2D de contorno Ti25Nb. La escala de color corresponde al cociente de intensidad Nb/Ti*

<span id="page-43-0"></span>En cuanto al mapa del recubrimiento con mayor contenido de Nb, representado en la Figura 4.18, se observan valores de Nb/Ti más elevados que en el mapa anterior, próximos a 1.1, lo que da lugar a un color anaranjado, muy diferente del que presentaba en esta misma zona el mapa de la Figura 4.17. Al igual que ocurría en el mapa anterior, el color es bastante homogéneo, con algunas excepciones, en la parte media y superior del mapa correspondiente al recubrimiento, mientras que en la parte inferior el mapa adquiere un color azul oscuro debido a la ausencia de Nb en la zona del substrato de Ti.

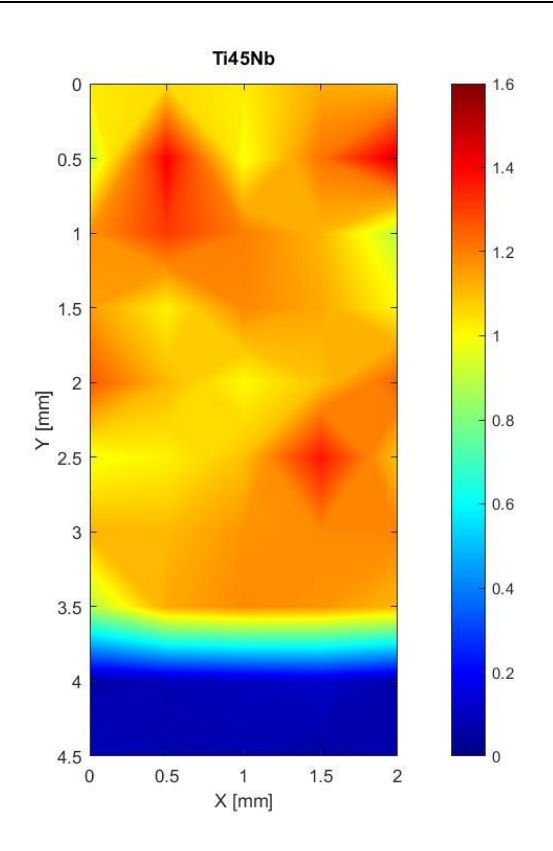

*Figura 4.18: Mapa químico 2D de Ti45Nb. La escala de color corresponde al cociente de intensidad Nb/Ti*

<span id="page-44-0"></span>Las diferencias de color en la zona del recubrimiento observadas en los mapas químicos 2D de las Figuras 4.17 y 4.18 son debidas a los distintos valores del cociente de intensidades Nb/Ti y demuestran de nuevo la capacidad de la técnica LIBS para diferenciar recubrimientos obtenidos mediante fabricación aditiva con láser a partir de los mismos materiales de aporte, pero en diferente proporción.

### <span id="page-45-0"></span>**5 CONCLUSIONES**

En este proyecto se ha estudiado la capacidad de la técnica LIBS para caracterizar nuevas aleaciones de Ti/Nb obtenidas mediante fabricación aditiva por láser. Para la consecución de este objetivo, se han realizado diferentes estudios alcanzándose las siguientes conclusiones:

- Se ha optimizado la energía por pulso láser y el tiempo de retraso en la adquisición de la señal LIBS mediante un estudio combinado. Tras el análisis de los mapas de contorno 2D generados y de estudios complementarios, se ha escogido un tiempo de retraso de 3 µs y una energía del pulso láser de 13 mJ para el análisis posterior de los recubrimientos ya que proporcionan elevados valores de intensidad y de SBR de las líneas de Ti y Nb estudiadas. Además, se han seleccionado las líneas de Nb (I) a 460.677 nm y de Ti (I) a 462.309 nm por ser las más intensas y libres de interferencias de otros picos.
- Se han comparado los espectros LIBS de los dos recubrimientos para el segundo pulso en profundidad en la primera posición analizada. En esta comparativa se ha podido observar una mayor intensidad LIBS tanto para el Nb como para el Ti en el análisis del recubrimiento que presenta una mayor concentración del elemento correspondiente. Además, también se han observado diferencias significativas entre los dos recubrimientos al relacionar las intensidades de los picos de Nb y Ti dentro del mismo espectro.
- Se han obtenido perfiles laterales del cociente Nb/Ti a lo largo de varias trayectorias en los recubrimientos. Para cada recubrimiento, los perfiles generados son similares entre sí y presentan una señal bastante estable en la zona del recubrimiento y una caída en la zona del substrato debido a la ausencia de Nb. Al comparar los perfiles promedio de cada recubrimiento se ha observado que para el recubrimiento con mayor contenido de Nb (45%) se obtienen los valores del cociente Nb/Ti más elevados, en torno a 1.12, mientras que para el recubrimiento con bajo contenido de Nb (25%), los valores del cociente son más bajos, siendo el promedio 0.68.
- Se ha realizado un mapa químico 2D de cada recubrimiento a partir del análisis de 50 posiciones en un área de 2 mm x 4.5 mm. Al comparar ambos mapas se han observado diferencias significativas en los valores de Nb/Ti en toda el área correspondiente al substrato, presentando un valor más alto la muestra con un mayor contenido en Nb (1.1 para Ti45Nb, 0.7 para Ti25Nb).

Estos resultados demuestran la capacidad de la técnica LIBS para verificar la homogeneidad de los recubrimientos Ti/Nb obtenidos mediante fabricación aditiva con láser, distinguir el recubrimiento del substrato y diferenciar entre sí los recubrimientos con distinta concentración de niobio en su composición.

A lo largo de este trabajo se ha demostrado la capacidad de la técnica LIBS para la caracterización de aleaciones de Ti/Nb obtenidas mediante fabricación aditiva con láser. El siguiente paso en el empleo de la técnica LIBS para el control del proceso de LC, es la fabricación y posterior caracterización por LIBS de recubrimientos con otras concentraciones de Nb dentro de un rango amplio. En una etapa posterior, se podrían preparar muestras con gradiente de concentración, es decir, cuya concentración de Nb vaya variando de forma secuencial dentro del recubrimiento, y caracterizarlo mediante

LIBS para comprobar que la composición es la correcta y que efectivamente, varía de forma gradual.

### <span id="page-47-0"></span>**6 REFERENCIAS**

- [1] C. D. E. D. Y. Decanos, "Transformación digital de la industria."
- [2] D. General and F. O. R. Internal, "Industry 4.0."
- [3] V. M. Rivas, A. Thompson, D. Sims-waterhouse, I. Maskery, P. Woolliams, and R. Leach, "Design and characterisation of an additive manufacturing benchmarking artefact following a design-for-metrology approach," vol. 32, no. November 2019, 2020.
- [4] O. Industria, E. Del, and A. D. E. Fabricaci, "Oportunidades Industria 4.0 en Galicia."
- [5] F. Khodabakhshi, M. H. Farshidianfar, S. Bakhshivash, A. P. Gerlich, and A. Khajepour, "Dissimilar metals deposition by directed energy based on powder-fed laser additive manufacturing," *J. Manuf. Process.*, vol. 43, pp. 83–97, Jul. 2019, doi: 10.1016/j.jmapro.2019.05.018.
- [6] F. Khodabakhshi and A. P. Gerlich, "Potentials and strategies of solid-state additive friction-stir manufacturing technology: A critical review," *Journal of Manufacturing Processes*, vol. 36. Elsevier Ltd, pp. 77–92, Dec. 01, 2018, doi: 10.1016/j.jmapro.2018.09.030.
- [7] T. DebRoy *et al.*, "Additive manufacturing of metallic components Process, structure and properties," *Progress in Materials Science*, vol. 92. Elsevier Ltd, pp. 112–224, Mar. 01, 2018, doi: 10.1016/j.pmatsci.2017.10.001.
- [8] O. Diegel, A. Nordin, and D. Motte, *Additive Manufacturing Technologies*. 2019.
- [9] I. Gibson, D. Rosen, and B. Stucker, "Additive Manufacturing Technologies 3D Printing, Rapid Prototyping, and Direct Digital Manufacturing Second Edition."
- [10] M. Cient and C. D. E. P. Coordinados, "Memoria científico-técnica de proyectos coordinados," 2014.
- [11] X. Li, T. Li, B. Shi, D. Wang, M. Adnan, and H. Lu, "Surface & Coatings Technology The influence of substrate tilt angle on the morphology of laser cladding layer," *Surf. Coat. Technol.*, vol. 391, no. February, p. 125706, 2020, doi: 10.1016/j.surfcoat.2020.125706.
- [12] L. Quintino, *technologies*. Woodhead Publishing Limited, 2014.
- [13] J. Mazumder, *1 - Laser-aided direct metal deposition of metals and alloys*. Elsevier Ltd, 2017.
- [14] Y. Fu, N. Guo, Q. Cheng, D. Zhang, and J. Feng, "In-situ formation of lasercladded layer on Ti-6Al-4 V titanium alloy in underwater environment," *Opt. Lasers Eng.*, vol. 131, no. 2, p. 106104, 2020, doi: 10.1016/j.optlaseng.2020.106104.
- [15] S. Sathish, M. Geetha, N. D. Pandey, C. Richard, and R. Asokamani, "Studies on the corrosion and wear behavior of the laser nitrided biomedical titanium and its alloys," *Mater. Sci. Eng. C*, vol. 30, no. 3, pp. 376–382, Apr. 2010, doi: 10.1016/j.msec.2009.12.004.
- [16] Y. Fu and A. W. Batchelor, "Laser nitriding of pure titanium with Ni, Cr for improved wear performance," *Wear*, vol. 214, no. 1, pp. 83–90, Jan. 1998, doi: 10.1016/S0043-1648(97)00204-4.
- [17] J. J. Candel, V. Amigó, J. A. Ramos, and D. Busquets, "Sliding wear resistance of

TiCp reinforced titanium composite coating produced by laser cladding," *Surf. Coatings Technol.*, vol. 204, no. 20, pp. 3161–3166, Jul. 2010, doi: 10.1016/j.surfcoat.2010.02.070.

- [18] L. CAI, Y. ZHANG, and L. SHI, "Microstructure and formation mechanism of titanium matrix composites coating on Ti-6Al-4V by laser cladding," *Rare Met.*, vol. 26, no. 4, pp. 342–346, Aug. 2007, doi: 10.1016/S1001-0521(07)60226-5.
- [19] C. Valenzuela, J. Carrasco, M. Silva, and P. Yáñez, "Estudio clínico piloto: cuñas de titanio, una alternativa para mejorar la estabilidad primaria de implantes," *Rev. clínica periodoncia, Implantol. y Rehabil. oral*, vol. 3, no. 1, pp. 39–42, 2010, doi: 10.4067/s0719-01072010000100007.
- [20] F. J. Fortes Román, J. Cuñat Redondo, L. M. Cabalín Robles, and J. J. Laserna Vázquez, "Caracterización química in-situ de los materiales de construcción de la Catedral de Málaga usando un sistema láser portátil," *Rev. PH*, p. 114, 2007, doi: 10.33349/2007.63.2404.
- [21] J. A. Varela, J. M. Amado, M. J. Tobar, M. P. Mateo, A. Ya, and G. Nicolas, "Applied Surface Science Characterization of hard coatings produced by laser cladding using laser-induced breakdown spectroscopy technique," vol. 336, pp. 396–400, 2015.
- [22] C. P. Asquini, "Laser induced breakdown spectroscopy (LIBS)," *Handb. Solid-State Lasers Mater. Syst. Appl.*, pp. 551–571, 2013, doi: 10.1533/9780857097507.2.551.
- [23] V. Motto-Ros, S. Moncayo, C. Fabre, and B. Busser, "LIBS imaging applications," *Laser-Induced Break. Spectrosc.*, pp. 329–346, 2020, doi: 10.1016/b978-0-12- 818829-3.00014-9.
- [24] V. N. Lednev *et al.*, "In situ multi-elemental analysis by laser induced breakdown spectroscopy in additive manufacturing," *Addit. Manuf.*, vol. 25, pp. 64–70, Jan. 2019, doi: 10.1016/j.addma.2018.10.043.
- [25] "Espectroscopía de descomposición inducida por láser en línea para análisis de flujo de polvo de partículas metálicas durante la fabricación aditiva - Journal of Analytical Atomic Spectrometry (RSC Publishing)." https://pubs.rsc.org/en/content/articlelanding/ja/2020/c9ja00343f#!divAbstract (accessed May 23, 2020).

### <span id="page-49-0"></span>**7 ANEXO I: CÓDIGO PARA LA REPRESENTACIÓN DE MAPAS DE CONTORNO 2D**

```
figure:
cx=[500 1000 1500 2000 2500;500 1000 1500 2000 2500;500 1000 1500 2000 2500;500 1000 1500 2000 2500];
cv= [27 27 27 27 27: 20 20 20 20 20: 13 13 13 13 13: 7 7 7 7 7 1:
[c, h] = \text{contourf}(cx, cy, DQSP1Nb405);
caxis((2805.8 55696.5));
title('Nb 405');
xlabel('Tiempo de retraso [ns]');
ylabel ('Energia [mJ]');
axis([500 2500 7 27]);
colormap(jet);
colorbar ('Ticks', [2805.8, 10361.6, 17917.4, 25473.2, 33029.0, 40584.8, 48140.6, 55696.5]);
```
#### <span id="page-49-1"></span>*Figura 7.1: Código para mapa de contorno de intensidad para la línea Nb 405 – Pulso 1*

```
figure;
cx=[500 1000 1500 2000 2500;500 1000 1500 2000 2500;500 1000 1500 2000 2500;500 1000 1500 2000 2500];
cy= [27 27 27 27 27; 20 20 20 20 20; 13 13 13 13 13; 7 7 7 7 7];
[c, h] = \text{contourf}(cx, cy, DQSP1Nb410);
caxis([615.0 14088.0]);
title('Nb 410');
xlabel('Tiempo de retraso [ns]');
ylabel ('Energia [mJ]');
axis([500 2500 7 27]);
colormap(jet);
colorbar ('Ticks', [615.0, 2539.7, 4464.4, 6389.1, 8313.8, 10238.5, 12163.2, 14088.0]);
```
#### <span id="page-49-2"></span>*Figura 7.2: Código para mapa de contorno de intensidad para la línea Nb 410 – Pulso 1*

```
figure:
cx=[500 1000 1500 2000 2500;500 1000 1500 2000 2500;500 1000 1500 2000 2500;500 1000 1500 2000 2500];
cy= [27 27 27 27 27; 20 20 20 20 20; 13 13 13 13 13; 7 7 7 7 7];
(c, h)=contourf(cx, cv, DOSP1Nb413);
caxis([2147.3 38921.5]);
title('Nb 413');
xlabel('Tiempo de retraso [ns]');
ylabel('Energia [mJ]');
axis([500 2500 7 27]);
colormap(jet);
colorbar ('Ticks', [2147.3, 7400.8, 12654.3, 17907.8, 23161.3, 28414.8, 33668.3, 38921.5]);
```
<span id="page-49-3"></span>*Figura 7.3: Código para mapa de contorno de intensidad para la línea Nb 413 – Pulso 1*

```
figure:
cx=[500 1000 1500 2000 2500;500 1000 1500 2000 2500;500 1000 1500 2000 2500;500 1000 1500 2000 2500];
cy= [27 27 27 27 27; 20 20 20 20 20; 13 13 13 13 13; 7 7 7 7 7];
[c, h] = \text{contourf}(cx, cy, DQSP1Nb460);
caxis([2995.1 26708.7]);
title('Nb 460');
xlabel('Tiempo de retraso [ns]');
ylabel ('Energia [mJ]');
axis ([500 2500 7 27]);
colormap(jet);
colorbar ('Ticks', [2995.1, 6382.8, 9770.5, 13158.2, 16545.9, 19933.6, 23321.3, 26708.7]);
```
<span id="page-49-4"></span>*Figura 7.4: Código para mapa de contorno de intensidad para la línea Nb 460 – Pulso 1*

Anexo I: Código para la representación de mapas de contorno 2D Cristina Montenegro Varela

```
figure:
cx=[500 1000 1500 2000 2500;500 1000 1500 2000 2500;500 1000 1500 2000 2500;500 1000 1500 2000 2500];
cy= [27 27 27 27 27; 20 20 20 20 20; 13 13 13 13 13; 7 7 7 7 7];
[c, h] =contourf (cx, cy, DQSP1Ti451a);
caxis((2915.9 28800.3));
title('Ti 451.2');
xlabel('Tiempo de retraso [ns]');
ylabel ('Energia [mJ]');
axis ([500 2500 7 27]);
colormap(jet);
colorbar ('Ticks', [2915.9, 6613.7, 10311.5, 14009.3, 17707.1, 21404.9, 25102.7, 28800.3]);
```
#### <span id="page-50-0"></span>*Figura 7.5: Código para mapa de contorno de intensidad para la línea Ti 451.2 – Pulso 1*

```
figure:
cx=[500 1000 1500 2000 2500;500 1000 1500 2000 2500;500 1000 1500 2000 2500;500 1000 1500 2000 2500];
cy= [27 27 27 27 27; 20 20 20 20 20; 13 13 13 13 13; 7 7 7 7 7];
[c, h] =contourf (cx, cy, DQSP1Ti451b);
caxis([3232.4 35127.7]);
title('Ti 451.8');
xlabel('Tiempo de retraso [ns]');
ylabel ('Energia [mJ]');
axis ([500 2500 7 27]);
colormap(jet) :
colorbar ('Ticks', [3232.4, 7788.9, 12345.4, 16901.9, 21458.4, 26014.9, 30571.4, 35127.7]);
```
#### <span id="page-50-1"></span>*Figura 7.6: Código para mapa de contorno de intensidad para la línea Ti 451.8 – Pulso 1*

```
figure:
cx=[500 1000 1500 2000 2500;500 1000 1500 2000 2500;500 1000 1500 2000 2500;500 1000 1500 2000 2500];
cy= [27 27 27 27 27; 20 20 20 20 20; 13 13 13 13 13; 7 7 7 7 7];
[c, h] = contourf (cx, cy, DQSP1T1462);
caxis([2266.9 26578.3]);
title('Ti 462');xlabel('Tiempo de retraso [ns]');
ylabel('Energia [mJ]');
axis ([500 2500 7 27]);
colormap(jet);
colorbar ('Ticks', [2266.9, 5740.0, 9213.1, 12686.2, 16159.3, 19632.4, 23105.5, 26578.3]);
```
#### <span id="page-50-2"></span>*Figura 7.7: Código para mapa de contorno de intensidad para la línea Ti 462 – Pulso 1*

```
figure:
cx=[500 1000 1500 2000 2500;500 1000 1500 2000 2500;500 1000 1500 2000 2500;500 1000 1500 2000 2500];
cy= [27 27 27 27 27; 20 20 20 20 20; 13 13 13 13 13; 7 7 7 7 7];
[c, h] =contourf(cx, cy, DQSPIF);
caxis([24.3 381.7]);
title('Fondo');
xlabel('Tiempo de retraso [ns]');
ylabel ('Energia [mJ]');
axis([500 2500 7 27]);
colormap(iet);
colorbar ('Ticks', [24.3, 75.4, 126.5, 177.6, 228.7, 279.8, 330.9, 381.7]);
```
#### *Figura 7.8: Código para mapa de contorno de intensidad para el fondo – Pulso 1*

```
figure:
cx=[500 1000 1500 2000 2500;500 1000 1500 2000 2500;500 1000 1500 2000 2500;500 1000 1500 2000 2500];
cv= [27 27 27 27 27; 20 20 20 20 20; 13 13 13 13 13; 7 7 7 7 7];
[c, h]=contourf(cx, cy, DQSP5Nb405);
caxis([3207.3 67817.8]);
title('Nb 405');
xlabel('Tiempo de retraso [ns]');
ylabel ('Energía [mJ]');
axis([500 2500 7 27]);
colormap(jet);
colorbar ('Ticks', [3207.3, 12437.4, 21667.5, 30897.6, 40127.7, 49357.8, 58587.9, 67817.8]);
```
#### <span id="page-51-0"></span>*Figura 7.9: Código para mapa de contorno de intensidad para la línea Nb 405 – Pulso 5*

```
figure:
cx=[500 1000 1500 2000 2500;500 1000 1500 2000 2500;500 1000 1500 2000 2500;500 1000 1500 2000 2500];
cy= [27 27 27 27 27; 20 20 20 20 20; 13 13 13 13 13; 7 7 7 7 7];
[c, h] =contourf (cx, cy, DQSP5Nb410);
caxis([1155.4 17526.2]);
title('Nb 410');
xlabel('Tiempo de retraso [ns]');
ylabel ('Energía [mJ]');
axis ([500 2500 7 27]);
colormap(jet);
colorbar ('Ticks', [1155.4, 3494.1, 5832.8, 8171.5, 10510.2, 12848.9, 15187.6, 17526.2]);
```
#### <span id="page-51-1"></span>*Figura 7.10: Código para mapa de contorno de intensidad para la línea Nb 410 – Pulso 5*

figure; cx=[500 1000 1500 2000 2500;500 1000 1500 2000 2500;500 1000 1500 2000 2500;500 1000 1500 2000 2500]; cy= [27 27 27 27 27; 20 20 20 20 20; 13 13 13 13 13; 7 7 7 7 7];  $[c, h] = \text{contourf}(cx, cy, DQSP5ND413);$ caxis((2768.1 50593.91); title('Nb 413'); xlabel('Tiempo de retraso [ns]'); ylabel('Energia [mJ]'); axis([500 2500 7 27]); colormap(jet);

#### <span id="page-51-2"></span>colorbar ('Ticks', [2768.1, 9600.4, 16432.7, 23265.0, 30097.3, 36929.6, 43761.9, 50593.9]);

#### *Figura 7.11: Código para mapa de contorno de intensidad para la línea Nb 413 – Pulso 5*

figure: cx=[500 1000 1500 2000 2500;500 1000 1500 2000 2500;500 1000 1500 2000 2500;500 1000 1500 2000 2500]; cy= [27 27 27 27 27; 20 20 20 20 20; 13 13 13 13 13; 7 7 7 7 7]; [c,h]=contourf(cx,cy,DQSP5Nb460); caxis([2475.9 36499.4]); title('Nb 460'); xlabel('Tiempo de retraso [ns]'); ylabel('Energía [mJ]'); axis([500 2500 7 27]); colormap(jet); colorbar ('Ticks', [2475.9,7336.4,12196.9,17057.4,21917.9,26778.4,31638.9,36499.4]);

#### <span id="page-51-3"></span>*Figura 7.12: Código para mapa de contorno de intensidad para la línea Nb 460 – Pulso 5*

```
figure;
cx=[500 1000 1500 2000 2500;500 1000 1500 2000 2500;500 1000 1500 2000 2500;500 1000 1500 2000 2500];
cy= [27 27 27 27 27; 20 20 20 20 20; 13 13 13 13 13; 7 7 7 7 7];
[c, h] = \text{contourf}(cx, cy, DQSP5Ti451a);caxis ([2466.9 41317.2]);
title('Ti 451.2');
xlabel('Tiempo de retraso [ns]');
ylabel ('Energía [mJ]');
axis([500 2500 7 27]);
colormap(jet);
colorbar ('Ticks', [2466.9,8016.9,13566.9,19116.9,24666.9,30216.9,35766.9,41317.2]);
```
#### <span id="page-51-4"></span>*Figura 7.13: Código para mapa de contorno de intensidad para la línea Ti 451.2 – Pulso 5*

Anexo I: Código para la representación de mapas de contorno 2D Cristina Montenegro Varela

```
figure;
cx=[500 1000 1500 2000 2500;500 1000 1500 2000 2500;500 1000 1500 2000 2500;500 1000 1500 2000 2500];
cy= [27 27 27 27 27; 20 20 20 20 20; 13 13 13 13 13; 7 7 7 7 7];
[c, h] = \text{contourf}(cx, cy, DQSP5Ti451b);caxis ([2907.8 54018.6]);
title('Ti 451.8');
xlabel('Tiempo de retraso [ns]');
ylabel('Energía [mJ]');
axis ([500 2500 7 27]);
colormap(jet);
colorbar ('Ticks', [2907.8, 10209.3, 17510.8, 24812.3, 32113.8, 39415.3, 46716.8, 54018.6]);
```
#### <span id="page-52-0"></span>*Figura 7.14: Código para mapa de contorno de intensidad para la línea Ti 451.8 – Pulso 5*

```
figure:
cx=[500 1000 1500 2000 2500;500 1000 1500 2000 2500;500 1000 1500 2000 2500;500 1000 1500 2000 25001;
cy= [27 27 27 27 27; 20 20 20 20 20; 13 13 13 13 13; 7 7 7 7 7];
[c, h] = \text{contourf}(cx, cy, DQSP5Ti462);
caxis([2554.1 35292.9]);
title('Ti 462');
xlabel('Tiempo de retraso [ns]');
ylabel ('Energia [mJ]');
axis([500 2500 7 27]);
colormap(jet);
colorbar ('Ticks', [2554.1, 7231.1, 11908.1, 16585.1, 21262.1, 25939.1, 30616.1, 35292.9]);
```
#### <span id="page-52-1"></span>*Figura 7.15: Código para mapa de contorno de intensidad para la línea Ti 462 – Pulso 5*

```
figure:
ex=[500 1000 1500 2000 2500:500 1000 1500 2000 2500:500 1000 1500 2000 2500:500 1000 1500 2000 25001:
cy= [27 27 27 27 27; 20 20 20 20 20; 13 13 13 13 13; 7 7 7 7 7];
[c, h] = \text{contourf}(cx, cy, DQSP5F);caxis([18.2 435.1]);
title('Fondo');
xlabel('Tiempo de retraso [ns]');
ylabel('Energía [mJ]');
axis([500 2500 7 27]);
colormap(iet):
colorbar ('Ticks', [18.2, 77.8, 137.4, 197.0, 256.6, 316.2, 375.8, 435.1]);
```
#### *Figura 7.16: Código para mapa de contorno de intensidad para el fondo – Pulso 5*

```
figure;
cx=[500 1000 1500 2000 2500;500 1000 1500 2000 2500;500 1000 1500 2000 2500;500 1000 1500 2000 2500];
cy= [27 27 27 27 27; 20 20 20 20 20; 13 13 13 13 13; 7 7 7 7 7];
[c, h] = contourf (cx, cy, DQSPSNb405);
caxis ((16973.6 318647.31):
title('Nb 405');
xlabel('Tiempo de retraso [ns]');
ylabel ('Energía [mJ]');
axis ([500 2500 7 27]);
colormap(jet);
colorbar ('Ticks', [16973.6, 60069.8, 103166, 146262.2, 189358.4, 232454.6, 275550.8, 318647.3]);
```
#### <span id="page-52-3"></span>*Figura 7.17: Código para mapa de contorno de intensidad para la línea Nb 405 – Suma de los 5 pulsos*

```
figure:
cx=[500 1000 1500 2000 2500;500 1000 1500 2000 2500;500 1000 1500 2000 2500;500 1000 1500 2000 2500];
cy= [27 27 27 27 27; 20 20 20 20 20; 13 13 13 13 13; 7 7 7 7 7];
[c, h] = \text{contourf}(cx, cy, DQSPSNb410);caxis([4792.9 83880.3]);
\text{title} ('Nb 410'):
xlabel('Tiempo de retraso [ns]');
ylabel('Energia [mJ]');
axis([500 2500 7 27]);
colormap(jet);
colorbar ('Ticks', [4792.9,16091.1,27389.3,38687.5,49985.7,61283.9,72582.1,83880.3]);
```
#### <span id="page-53-0"></span>*Figura 7.18: Código para mapa de contorno de intensidad para la línea Nb 410 – Suma de los 5 pulsos*

```
figure:
cx=[500 1000 1500 2000 2500;500 1000 1500 2000 2500;500 1000 1500 2000 2500;500 1000 1500 2000 2500];
cy= [27 27 27 27 27; 20 20 20 20 20; 13 13 13 13 13; 7 7 7 7 7];
[c, h] = \text{contourf}(cx, cy, DQSPSNb413);caxis([14723.4 227720.1]);
title('Nb 413');
xlabel('Tiempo de retraso [ns]');
ylabel ('Energia [mJ]');
axis([500 2500 7 27]);
colormap(jet):
colorbar ('Ticks', [14723.4, 45151.5, 75579.6, 106007.7, 136435.8, 166863.9, 197292.0, 227720.1]);
```
#### <span id="page-53-1"></span>*Figura 7.19: Código para mapa de contorno de intensidad para la línea Nb 413 – Suma de los 5 pulsos*

figure: cx=[500 1000 1500 2000 2500;500 1000 1500 2000 2500;500 1000 1500 2000 2500;500 1000 1500 2000 2500]; cy= [27 27 27 27 27; 20 20 20 20 20; 13 13 13 13 13; 7 7 7 7 7];  $[c, h] = \text{contourf}(cx, cy, DQSPSNb460)$ ; caxis([12849.6 163642.4]); title('Nb 460'); xlabel('Tiempo de retraso [ns]'); ylabel ('Energia [mJ]'); axis ([500 2500 7 27]); colormap(iet): colorbar ('Ticks', [12849.6, 34391.4, 55933.2, 77475.0, 99016.8, 120558.6, 142100.4, 163642.4]);

#### <span id="page-53-2"></span>*Figura 7.20: Código para mapa de contorno de intensidad para la línea Nb 460 – Suma de los 5 pulsos*

figure: cx=[500 1000 1500 2000 2500;500 1000 1500 2000 2500;500 1000 1500 2000 2500;500 1000 1500 2000 2500]; cy= [27 27 27 27 27; 20 20 20 20 20; 13 13 13 13 13; 7 7 7 7 7];  $[c, h] = \text{contourf}(cx, cy, DQSPSTi451a);$ caxis([13118.6 158374.1]); title('Ti 451.2'); xlabel('Tiempo de retraso [ns]'); ylabel('Energia [mJ]'); axis ( $[500 2500 7 27]$ ); colormap(jet); colorbar ('Ticks', [13118.6, 33869.4, 54620.2, 75371.0, 96121.8, 116872.6, 137623.4, 158374.1]);

#### <span id="page-53-3"></span>*Figura 7.21: Código para mapa de contorno de intensidad para la línea Ti 451.2 – Suma de los 5 pulsos*

```
figure:
cx=[500 1000 1500 2000 2500:500 1000 1500 2000 2500:500 1000 1500 2000 2500:500 1000 1500 2000 25001:
cy= [27 27 27 27 27; 20 20 20 20 20; 13 13 13 13 13; 7 7 7 7 7];
[c,h]=contourf(cx,cy,DQSPSTi451b);
caxis((16214.9 203996.71);
title('Ti 451.8');
xlabel('Tiempo de retraso [ns]');
ylabel ('Energía [mJ]');
axis([500 2500 7 27]);
colormap(jet);
colorbar ('Ticks', [16214.9, 43040.9, 69866.9, 96692.9, 123518.9, 150344.9, 177170.9, 203996.71);
```
#### <span id="page-53-4"></span>*Figura 7.22: Código para mapa de contorno de intensidad para la línea Ti 451.8 – Suma de los 5 pulsos*

Anexo I: Código para la representación de mapas de contorno 2D Cristina Montenegro Varela

```
figure:
cx=[500 1000 1500 2000 2500;500 1000 1500 2000 2500;500 1000 1500 2000 2500;500 1000 1500 2000 2500];
cv= [27 27 27 27 27: 20 20 20 20 20: 13 13 13 13 13: 7 7 7 7 7 1:
[c, h] = \text{contourf}(cx, cy, DQSPSI1462);caxis((11096.2 136475.61);
title('Ti 462');xlabel('Tiempo de retraso [ns]');
ylabel ('Energia [mJ]');
axis([500 2500 7 27]);
colormap(jet);
colorbar ('Ticks', [11096.2, 29007.5, 46918.8, 64830.1, 82741.4, 100652.7, 118564.0, 136475.6]);
```
#### <span id="page-54-0"></span>*Figura 7.23: Código para mapa de contorno de intensidad para la línea Ti 462 – Suma de los 5 pulsos*

```
figure;
cx=(500 1000 1500 2000 2500;500 1000 1500 2000 2500;500 1000 1500 2000 2500;500 1000 1500 2000 2500];
cy= [27 27 27 27 27; 20 20 20 20 20; 13 13 13 13 13; 7 7 7 7 7];
[c, h] =contourf (cx, cy, DQSPSF);
caxis([102.4 2366.6]);
title('Fondo');
xlabel('Tiempo de retraso [ns]');
ylabel ('Energía [mJ]');
axis([500 2500 7 27]);
colormap(jet);
colorbar ('Ticks', [102.4, 425.9, 749.4, 1072.9, 1396.4, 1719.9, 2043.4, 2366.6]);
```
#### <span id="page-54-1"></span>*Figura 7.24: Código para mapa de contorno de intensidad para el fondo – Suma de los 5 pulsos*

figure; cx=[500 1000 1500 2000 2500;500 1000 1500 2000 2500;500 1000 1500 2000 2500;500 1000 1500 2000 2500]; cy= [27 27 27 27 27; 20 20 20 20 20; 13 13 13 13 13; 7 7 7 7 7]; [c, h]=contourf(cx, cy, SBRP1Nb405);  $axis([104.3 423.0]);$ title('Nb 405'); xlabel('Tiempo de retraso [ns]'); ylabel ('Energia [mJ]'); axis ([500 2500 7 27]); colormap(iet): colorbar('Ticks', [104.3, 149.8, 195.3, 240.8, 286.3, 331.8, 377.3, 423.0]);

#### *Figura 7.25: Código para mapa de contorno de SBR para la línea Nb 405 – Pulso*

```
1
figure;
cx=[500 1000 1500 2000 2500;500 1000 1500 2000 2500;500 1000 1500 2000 2500;500 1000 1500 2000 2500];
cy= [27 27 27 27 27; 20 20 20 20 20; 13 13 13 13 13; 7 7 7 7 7];
[c, h] = \text{contourf}(cx, cy, SBRP1Nb410);caxis([24.6 103.5]);
title('Nb 410');
xlabel('Tiempo de retraso [ns]');
ylabel('Energia [mJ]');
axis((500 2500 7 271):
colormap(jet);
colorbar('Ticks', [24.6, 35.9, 47.2, 58.5, 69.8, 81.1, 92.4, 103.5]);
```

```
Figura 7.26: Código para mapa de contorno de SBR para la línea Nb 410 – Pulso
```
*1*

Anexo I: Código para la representación de mapas de contorno 2D Cristina Montenegro Varela

```
figure;
cx=[500 1000 1500 2000 2500:500 1000 1500 2000 2500:500 1000 1500 2000 2500:500 1000 1500 2000 25001:
cy= [27 27 27 27 27; 20 20 20 20 20; 13 13 13 13 13; 7 7 7 7 7];
[c, h] = \text{contourf}(cx, cy, \text{SBRP1Nb413});
caxis([67.8 322.3]);
title('Nb 413');
xlabel('Tiempo de retraso [ns]');
ylabel('Energia [mJ]');
axis (1500 2500 7 271):
colormap(jet);
colorbar ('Ticks', [67.8, 104.2, 140.6, 177.0, 213.4, 249.4, 286.2, 322.31);
```
#### <span id="page-55-0"></span>*Figura 7.27: Código para mapa de contorno de SBR para la línea Nb 413 – Pulso*

*1*

```
figure:
cx=[500 1000 1500 2000 2500;500 1000 1500 2000 2500;500 1000 1500 2000 2500;500 1000 1500 2000 2500];
cy= [27 27 27 27 27; 20 20 20 20 20; 13 13 13 13 13; 7 7 7 7 7];
[c, h] = \text{contourf}(cx, cy, SBRP1Nb460);
caxis([45.1 217.7]);
title('Nb 460');
xlabel('Tiempo de retraso [ns]');
ylabel('Energía [mJ]');
axis ([500 2500 7 27]);
colormap(jet);
colorbar ('Ticks', [45.1 69.8 94.5 119.2 143.9 168.6 193.3 217.7]);
```
#### <span id="page-55-1"></span>*Figura 7.28: Código para mapa de contorno de SBR para la línea Nb 460 – Pulso 1*

```
figure;
cx=(500 1000 1500 2000 2500:500 1000 1500 2000 2500:500 1000 1500 2000 2500:500 1000 1500 2000 25001:
cy= [27 27 27 27 27; 20 20 20 20 20; 13 13 13 13 13; 7 7 7 7 7];
[c, h] = \text{contourf}(cx, cy, SBRPII1451a);caxis([55.7 292.5]);
title('Ti 451.2');
xlabel('Tiempo de retraso [ns]');
ylabel ('Energía [mJ]');
axis ([500 2500 7 27]);
colormap(jet);
colorbar('Ticks', [55.7, 89.5, 123.3, 157.1, 190.9, 224.7, 258.5, 292.5]);
```
#### <span id="page-55-2"></span>*Figura 7.29: Código para mapa de contorno de SBR para la línea Ti 451.2 – Pulso 1*

```
figure:
cx=[500 1000 1500 2000 2500;500 1000 1500 2000 2500;500 1000 1500 2000 2500;500 1000 1500 2000 2500];
cy= [27 27 27 27 27; 20 20 20 20 20; 13 13 13 13 13; 7 7 7 7 7];
[c, h] = \text{contourf}(cx, cy, SBRPITi451b);caxis([77.1 355.3]);
title('Ti 451.8');
xlabel('Tiempo de retraso [ns]');
ylabel('Energia [mJ]');
axis([500 2500 7 27]);
colormap(jet);
colorbar ('Ticks', [77.1, 116.8, 156.5, 196.2, 235.9, 275.6, 315.3, 355.3]);
```
#### <span id="page-55-3"></span>*Figura 7.30: Código para mapa de contorno de SBR para la línea Ti 451.8 – Pulso*

```
1
```

```
figure:
cx=[500 1000 1500 2000 2500;500 1000 1500 2000 2500;500 1000 1500 2000 2500;500 1000 1500 2000 2500];
cy= [27 27 27 27 27; 20 20 20 20 20; 13 13 13 13 13; 7 7 7 7 7];
[c, h] = \text{contourf}(cx, cy, SBRPITi462);caxis((58.0 218.81);
title('Ti 462');
xlabel('Tiempo de retraso [ns]');
ylabel('Energia [mJ]');
axis([500 2500 7 27]);
colormap(jet);
colorbar ('Ticks', [58, 81, 104, 127, 150, 173, 196, 218.8]);
```
*Figura 7.31: Código para mapa de contorno de SBR para la línea Ti 462 – Pulso 1*

```
figure;
cx=[500 1000 1500 2000 2500;500 1000 1500 2000 2500;500 1000 1500 2000 2500;500 1000 1500 2000 2500];
cy= [27 27 27 27 27; 20 20 20 20 20; 13 13 13 13 13; 7 7 7 7 7];
[c, h] = \text{contourf}(cx, cy, SBRP5Nb405);
caxis([131.9 378.6]);
title('Nb 405');
xlabel('Tiempo de retraso [ns]');
ylabel ('Energía [mJ]');
axis (1500 2500 7 271):
colormap(jet);
colorbar ('Ticks', [131.9, 167.1, 202.3, 237.5, 272.7, 307.9, 343.1, 378.6]);
```
### <span id="page-56-1"></span>*Figura 7.32: Código para mapa de contorno de SBR para la línea Nb 405 – Pulso*

*5*

figure: cx=[500 1000 1500 2000 2500;500 1000 1500 2000 2500;500 1000 1500 2000 2500;500 1000 1500 2000 2500]; cy= [27 27 27 27 27; 20 20 20 20 20; 13 13 13 13 13; 7 7 7 7 7];  $[c, h] = \text{contourf}(cx, cy, SBRP5Nb410)$ ; caxis([34.5 89.4]); title('Nb 410'); xlabel('Tiempo de retraso [ns]'); ylabel('Energia [mJ]'); axis ([500 2500 7 27]); colormap(jet); colorbar('Ticks', [34.5, 42.3, 50.1, 57.9, 65.7, 73.5, 81.3, 89.4]);

#### <span id="page-56-2"></span>*Figura 7.33: Código para mapa de contorno de SBR para la línea Nb 410 – Pulso 5*

ficure: cx={500 1000 1500 2000 2500;500 1000 1500 2000 2500;500 1000 1500 2000 2500;500 1000 1500 2000 2500}; cy= [27 27 27 27 27; 20 20 20 20 20; 13 13 13 13 13; 7 7 7 7 7]; [c, h]=contourf(cx, cy, SBRP5Nb413); caxis([75.4 333.4]); title('Nb 413'); xlabel('Tiempo de retraso [ns]'); ylabel('Energia [mJ]'); axis ([500 2500 7 27]); colormap(jet); colorbar ('Ticks', [75.4, 112.3, 149.2, 186.1, 223.0, 259.9, 296.8, 333.4]);

#### <span id="page-56-3"></span>*Figura 7.34: Código para mapa de contorno de SBR para la línea Nb 413 – Pulso 5*

```
figure:
cx=[500 1000 1500 2000 2500;500 1000 1500 2000 2500;500 1000 1500 2000 2500;500 1000 1500 2000 2500];
cy= [27 27 27 27 27; 20 20 20 20 20; 13 13 13 13 13; 7 7 7 7 7];
[c, h]=contourf(cx, cy, SBRP5Nb460);
caxis ([58.2 228.1]);
title('Nb 460');
xlabel('Tiempo de retraso [ns]');
ylabel ('Energia [mJ]');
axis ([500 2500 7 27]);
colormap(jet);
colorbar ('Ticks', [58.2, 82.5, 106.8, 131.1, 155.4, 179.7, 204.0, 228.1]);
```
<span id="page-56-4"></span>*Figura 7.35: Código para mapa de contorno de SBR para la línea Nb 460 – Pulso 5*

Anexo I: Código para la representación de mapas de contorno 2D Cristina Montenegro Varela

```
figure:
cx=[500 1000 1500 2000 2500;500 1000 1500 2000 2500;500 1000 1500 2000 2500;500 1000 1500 2000 2500];
cy= [27 27 27 27 27; 20 20 20 20 20; 13 13 13 13 13; 7 7 7 7 7 1;
[c,h]=contourf(cx,cy,SBRP5Ti451a);
caxis([57.1 281.2]);
title('Ti 451.2');
xlabel('Tiempo de retraso [ns]');
ylabel('Energía [mJ]');
axis([500 2500 7 27]);
colormap(jet);
colorbar ('Ticks', [57.1, 89.1, 121.1, 153.1, 185.1, 217.1, 249.1, 281.2]);
```
<span id="page-57-0"></span>*Figura 7.36: Código para mapa de contorno de SBR para la línea Ti 451.2 – Pulso* 

*5*

```
figure;
cx=[500 1000 1500 2000 2500;500 1000 1500 2000 2500;500 1000 1500 2000 2500;500 1000 1500 2000 2500];
cy= [27 27 27 27 27; 20 20 20 20 20; 13 13 13 13 13; 7 7 7 7 7];
[c, h] = \text{contourf}(cx, cy, SBRP5Ti451b);caxis([70.6 296.0]);
title('Ti 451.8');
xlabel('Tiempo de retraso [ns]');
ylabel ('Energia [mJ]');
axis (1500 2500 7 271):
colormap(jet);
colorbar ('Ticks', [70.6, 102.8, 135.0, 167.2, 199.4, 231.6, 263.8, 296.0]);
```
#### <span id="page-57-1"></span>*Figura 7.37: Código para mapa de contorno de SBR para la línea Ti 451.8 – Pulso 5*

```
figure:
cx=[500 1000 1500 2000 2500;500 1000 1500 2000 2500;500 1000 1500 2000 2500;500 1000 1500 2000 2500];
cy= [27 27 27 27 27; 20 20 20 20 20; 13 13 13 13 13; 7 7 7 7 7];
[c, h] = \text{contourf}(cx, cy, SBRP5Ti462);caxis([46.7 199.8]);
title('Ti 462');
xlabel('Tiempo de retraso [ns]');
ylabel('Energía [mJ]');
axis ([500 2500 7 27]);
colormap(iet);
colorbar('Ticks', [46.7, 68.6, 90.5, 112.4, 134.3, 156.2, 178.1, 199.8]);
```
<span id="page-57-2"></span>*Figura 7.38: Código para mapa de contorno de SBR para la línea Ti 462 – Pulso 5*

```
figure:
cx=[500 1000 1500 2000 2500;500 1000 1500 2000 2500;500 1000 1500 2000 2500;500 1000 1500 2000 2500];
cy= [27 27 27 27 27; 20 20 20 20 20; 13 13 13 13 13; 7 7 7 7 7];
[c, h]=contourf(cx, cy, SBRPSNb405);
caxis([114.9 296.1]);
title('Nb 405');
xlabel('Tiempo de retraso [ns]');
ylabel ('Energia [mJ]');
axis ([500 2500 7 27]);
colormap(jet);
colorbar ('Ticks', [114.9, 140.8, 166.7, 192.6, 218.5, 244.4, 270.3, 296.1]);
```
#### <span id="page-57-3"></span>*Figura 7.39: Código para mapa de contorno de SBR para la línea Nb 405 – Suma de los 5 pulsos*

```
figure:
cx=[500 1000 1500 2000 2500;500 1000 1500 2000 2500;500 1000 1500 2000 2500;500 1000 1500 2000 2500];
cy= [27 27 27 27 27; 20 20 20 20 20; 13 13 13 13 13; 7 7 7 7 7];
[c, h] = \text{contourf}(cx, cy, SBRPSNb410);caxis([32.9 76.7]);
title('Nb 410');
xlabel('Tiempo de retraso [ns]');
ylabel('Energia [mJ]');
axis([500 2500 7 27]);
colormap(iet):
colorbar ('Ticks', [32.9, 39.2, 45.5, 51.8, 58.1, 64.4, 70.7, 76.7]);
```
#### <span id="page-58-0"></span>*Figura 7.40: Código para mapa de contorno de SBR para la línea Nb 410 – Suma de los 5 pulsos*

```
figure:
cx=[500 1000 1500 2000 2500;500 1000 1500 2000 2500;500 1000 1500 2000 2500;500 1000 1500 2000 2500];
cy= [27 27 27 27 27; 20 20 20 20 20; 13 13 13 13 13; 7 7 7 7 7];
[c, h]=contourf(cx, cy, SBRPSNb413);
caxis([71.4 276.3]);
title('Nb 413');
xlabel('Tiempo de retraso [ns]');
ylabel ('Energia [mJ]');
axis ([500 2500 7 27]);
colormap(jet);
colorbar ('Ticks', [71.4, 100.7, 130.0, 159.3, 188.6, 217.9, 247.2, 276.3]);
```
#### <span id="page-58-1"></span>*Figura 7.41: Código para mapa de contorno de SBR para la línea Nb 413 – Suma de los 5 pulsos*

```
figure;
cx=[500 1000 1500 2000 2500;500 1000 1500 2000 2500;500 1000 1500 2000 2500;500 1000 1500 2000 2500];
cy= [27 27 27 27 27; 20 20 20 20 20; 13 13 13 13 13; 7 7 7 7 7];
[c, h] = \text{contourf}(cx, cy, SBRPSNb460);
caxis ([51.3 193.1]);
title('Nb 460');
xlabel('Tiempo de retraso [ns]');
ylabel ('Energia [mJ]');
axis ([500 2500 7 27]);
colormap(jet);
colorbar ('Ticks', [51.3, 71.6, 91.9, 112.2, 132.5, 152.8, 173.1, 193.1]);
```
#### <span id="page-58-2"></span>*Figura 7.42: Código para mapa de contorno de SBR para la línea Nb 460 – Suma de los 5 pulsos*

figure: cx=[500 1000 1500 2000 2500;500 1000 1500 2000 2500;500 1000 1500 2000 2500;500 1000 1500 2000 2500]; cy= [27 27 27 27 27; 20 20 20 20 20; 13 13 13 13 13; 7 7 7 7 7];  $[c, h] = \text{contourf}(cx, cy, SBRPSTi451a);$ caxis([48.7 227.3]); title('Ti 451.2'); xlabel('Tiempo de retraso [ns]'); ylabel ('Energía [mJ]'); axis([500 2500 7 27]); colormap(jet); colorbar('Ticks', [48.7, 74.2, 99.7, 125.2, 150.7, 176.2, 201.7, 227.3]);

#### <span id="page-58-3"></span>*Figura 7.43: Código para mapa de contorno de SBR para la línea Ti 451.2 – Suma de los 5 pulsos*

```
figures
cx=(500 1000 1500 2000 2500;500 1000 1500 2000 2500;500 1000 1500 2000 2500;500 1000 1500 2000 2500];
cy= [27 27 27 27 27; 20 20 20 20 20; 13 13 13 13 13; 7 7 7 7 7];
[c, h] = \text{contourf}(cx, cy, SBRPSTi451b);\texttt{caxis}([62.7 261.2]);title('Ti 451.8');
xlabel('Tiempo de retraso [ns]');
ylabel('Energia [mJ]');
axis([500 2500 7 27]);
colormap(jet);
colorbar('Ticks', [62.7, 91.1, 119.5, 147.9, 176.3, 204.7, 233.1, 261.2]);
```
#### <span id="page-58-4"></span>*Figura 7.44: Código para mapa de contorno de SBR para la línea Ti 451.8 – Suma de los 5 pulsos*

Anexo I: Código para la representación de mapas de contorno 2D Cristina Montenegro Varela

```
figure;
cx=[500 1000 1500 2000 2500;500 1000 1500 2000 2500;500 1000 1500 2000 2500;500 1000 1500 2000 2500];
cy= [27 27 27 27 27; 20 20 20 20 20; 13 13 13 13 13; 7 7 7 7 7 1;
[c,h]=contourf(cx,cy,SBRPSTi462);
caxis((43.1 174.0));
title('Ti 462');
xlabel('Tiempo de retraso [ns]');
ylabel('Energia [mJ]');
axis ([500 2500 7 27]);
colormap(jet);
colorbar ('Ticks', [43.1, 61.8, 80.5, 99.2, 117.9, 136.6, 155.3, 174.0]);
```
#### <span id="page-59-0"></span>*Figura 7.45: Código para mapa de contorno de SBR para la línea Ti 462 – Suma de los 5 pulsos*

figure; set (h. 'edgecolor', 'none');  $exists([0 1.6]);$ title('Ti25Nb'); xlabel('X [mm]');<br>ylabel('Y [mm]');<br>axis([0 4.5 0 2]); ania (1941)<br>colorDepth = 1000;<br>colormap(jet(colorDepth));<br>colorbar('Ticks',[0,0.2,0.4,0.6,0.8,1,1.2,1.4,1.6]);

*Figura 7.47: Código para mapa químico 2D de contorno Ti25Nb*

```
figure:
11gure;<br>cx=[0 0 0 0 0;0.5 0.5 0.5 0.5 0.5;1 1 1 1;1.5 1.5 1.5 1.5 1.5; 2 2 2 2 2; 2.5 2.5 2.5 2.5 2.5;3 3 3 3;3.5 3.5 3.5 3.5 3.5 3.5;4 4 4 4 4;4.5 4.5 4.5 4.5 4.5 ;<br>cy=[0 0.5 1 1.5 2;0 0.5 1 1.5 2;0 0.5 1 1.5 2;0 0.5 1 1.
et(h,'edgecolor','none');<br>caxis([0 1.6]);<br>title('Ti45Nb');
xlabel('X [mm]');<br>ylabel('Y [mm]');<br>axis([0 4.5 0 2]);
colorDepth = 1000;<br>colorDepth = 1000;<br>colormap(jet(colorDepth));<br>colorbar('Ticks',[0,0.2,0.4,0.6,0.8,1,1.2,1.4,1.6]);
```
<span id="page-59-2"></span>*Figura 7.48: Código para mapa químico 2D de contorno Ti45Nb*

### <span id="page-60-0"></span>**8 ANEXO II: COMPARATIVA DE LOS PERFILES LATERALES**

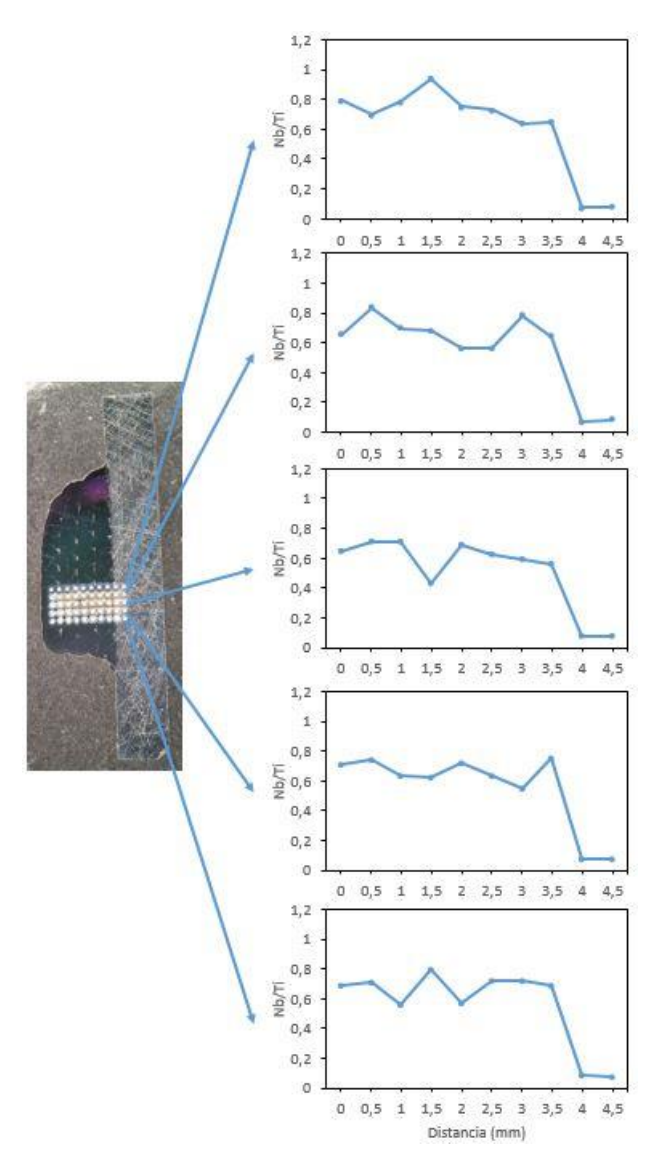

<span id="page-60-1"></span>*Figura 8.1: Recubrimiento Ti25Nb y perfiles laterales correspondientes a cada línea horizontal de cráteres – Pulso 3*

Anexo II: Comparativa de los perfiles laterales Cristina Montenegro Varela

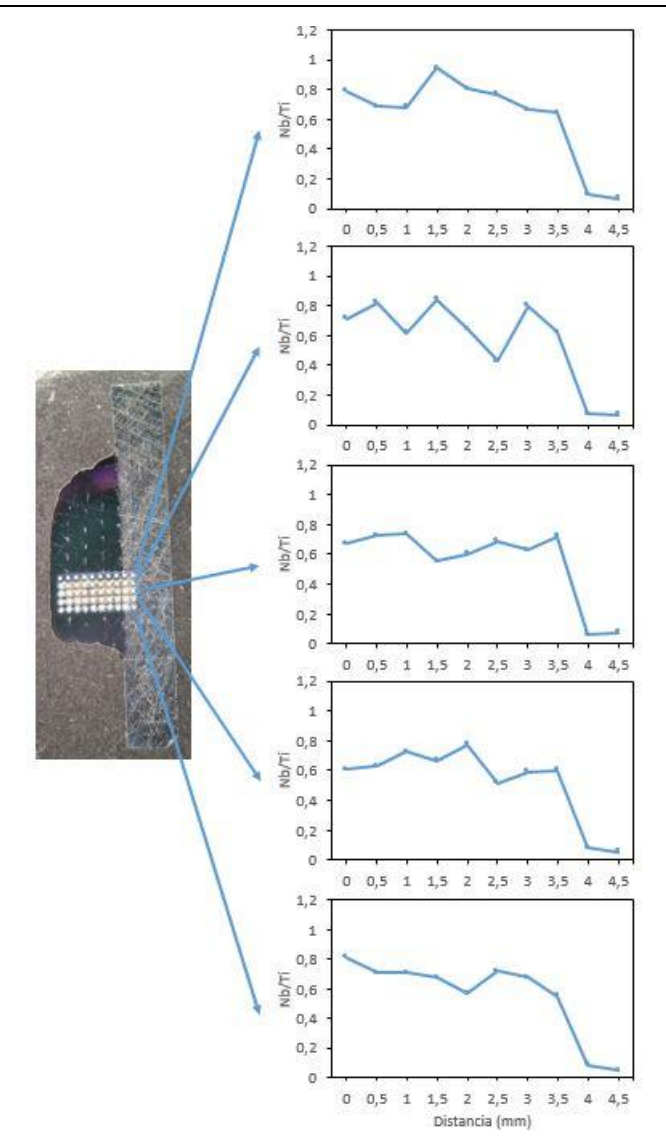

<span id="page-61-0"></span>*Figura 8.2: Recubrimiento Ti25Nb y perfiles laterales correspondientes a cada línea horizontal de cráteres – Pulso 4*

Anexo II: Comparativa de los perfiles laterales Cristina Montenegro Varela

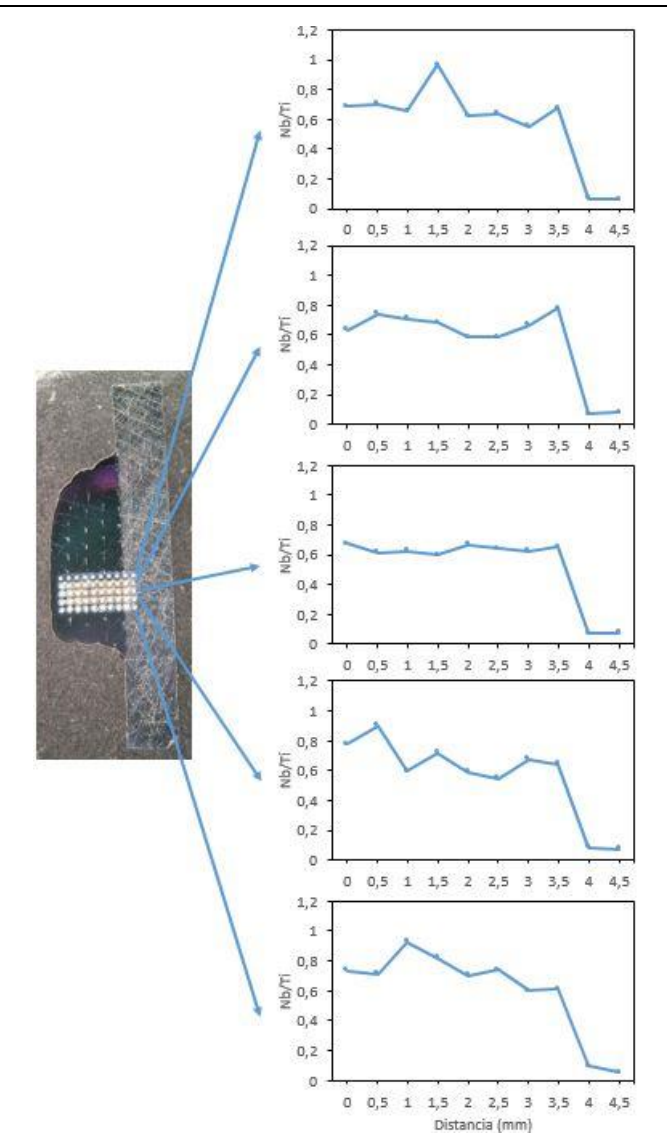

<span id="page-62-0"></span>*Figura 8.3: Recubrimiento Ti25Nb y perfiles laterales correspondientes a cada línea horizontal de cráteres – Pulso 5*

Anexo II: Comparativa de los perfiles laterales Cristina Montenegro Varela

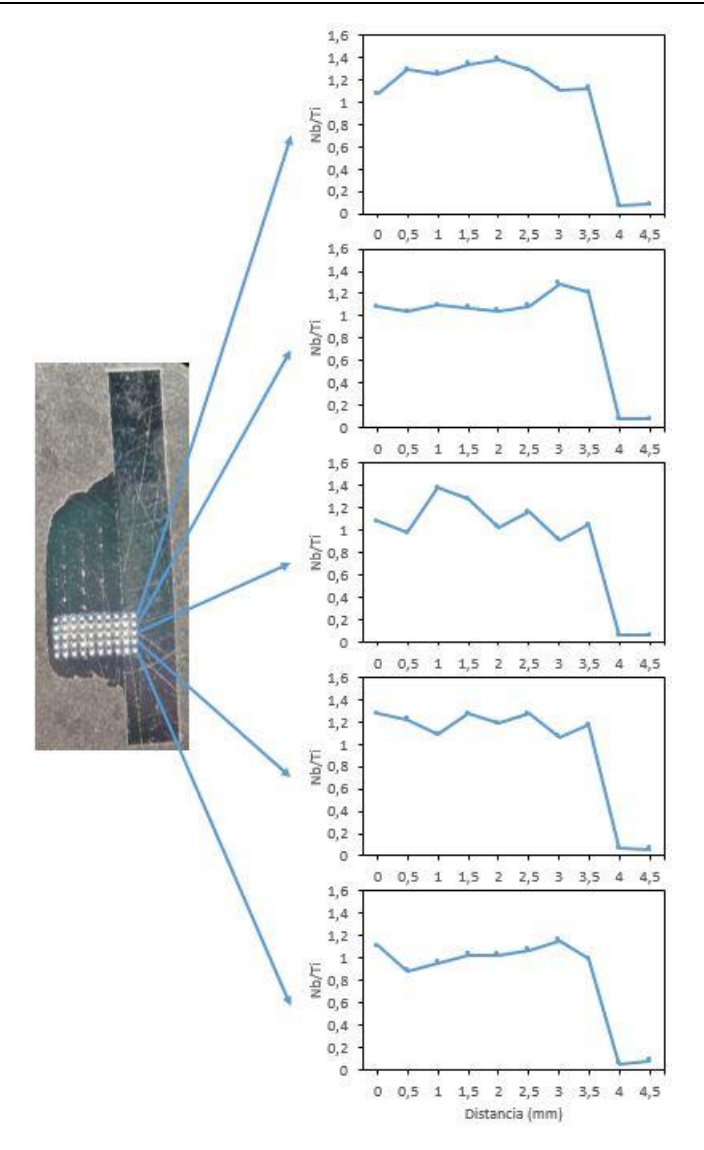

<span id="page-63-0"></span>*Figura 8.4: Recubrimiento Ti45Nb y perfiles laterales correspondientes a cada línea horizontal de cráteres – Pulso 3*

Anexo II: Comparativa de los perfiles laterales Cristina Montenegro Varela

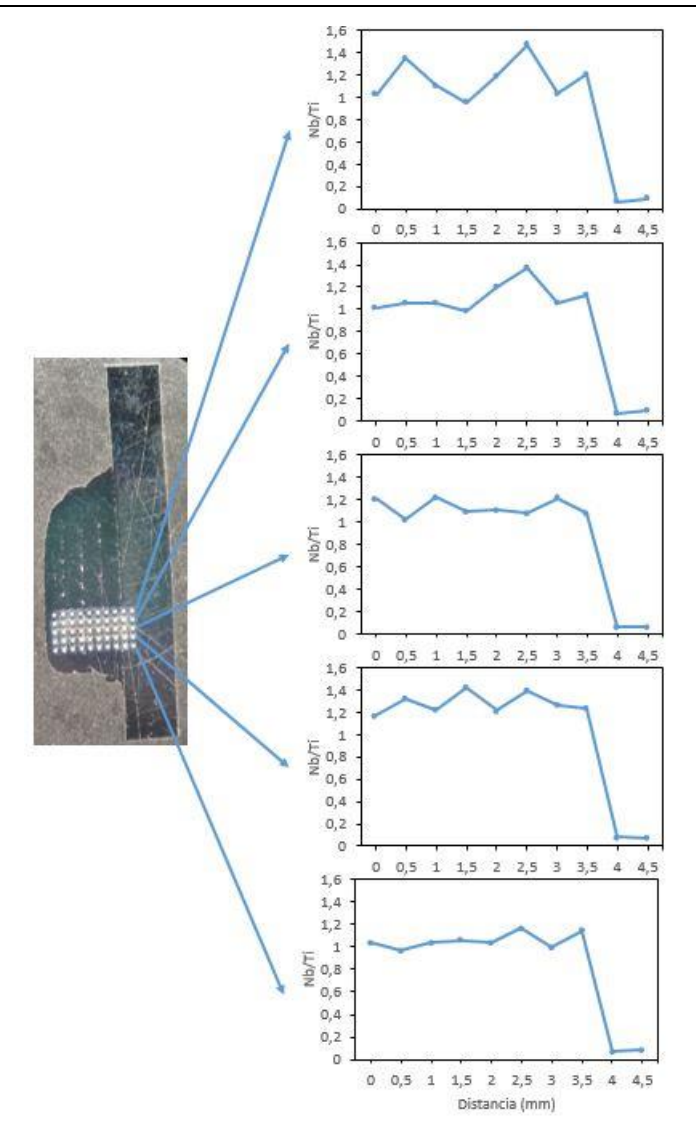

<span id="page-64-0"></span>*Figura 8.5: Recubrimiento Ti45Nb y perfiles laterales correspondientes a cada línea horizontal de cráteres – Pulso 4*

Anexo II: Comparativa de los perfiles laterales Cristina Montenegro Varela

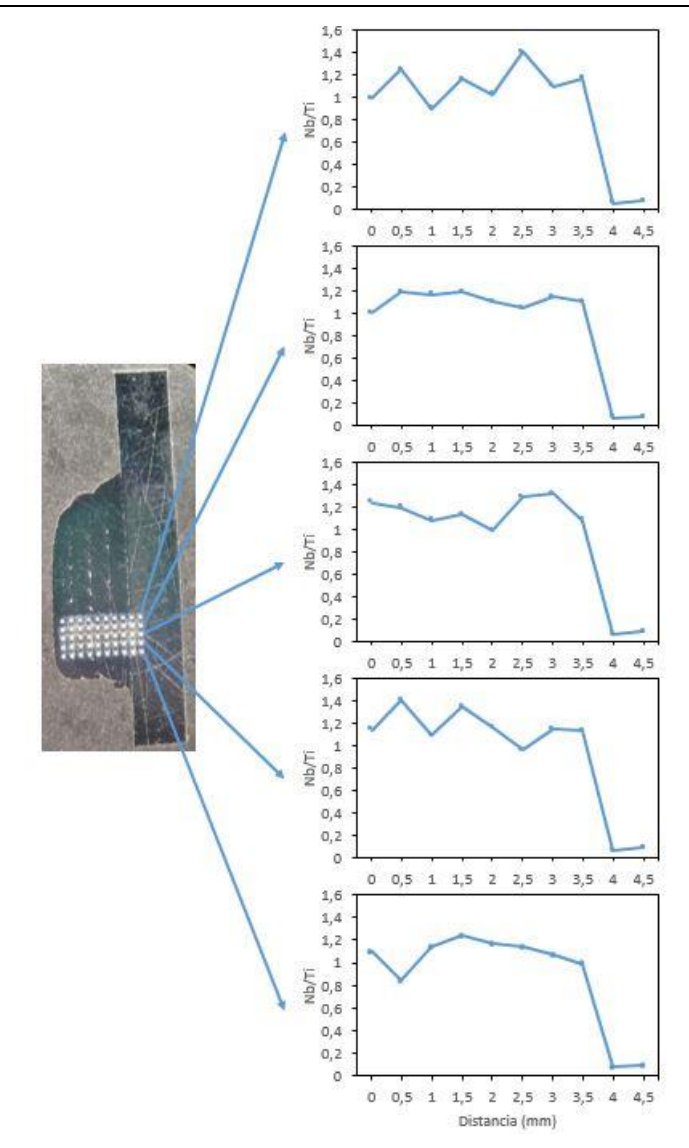

<span id="page-65-0"></span>*Figura 8.6: Recubrimiento Ti45Nb y perfiles laterales correspondientes a cada línea horizontal de cráteres – Pulso 5*

fig

### <span id="page-66-0"></span>**9 ANEXO III: COMPARATIVA DEL PROMEDIO DE LOS CINCO PERFILES LATERALES**

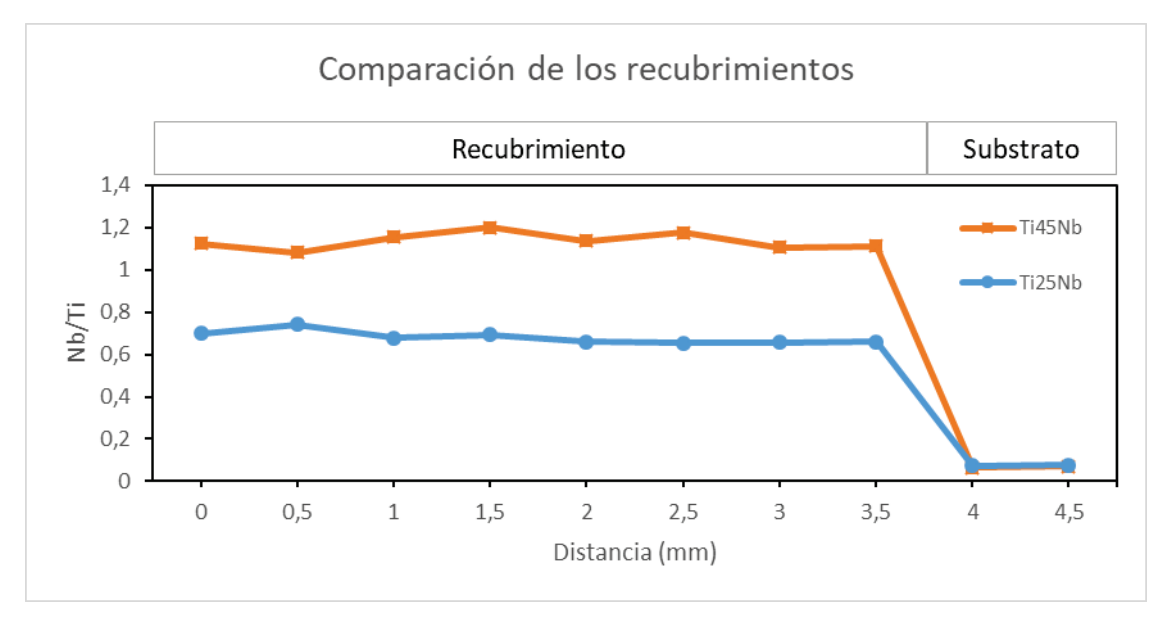

<span id="page-66-1"></span>Figura 9.1: Gráfica comparativa del promedio de los 5 perfiles laterales de cada recubrimiento para el pulso 3. Se ha indicado la parte de los perfiles correspondientes al recubrimiento y al substrato

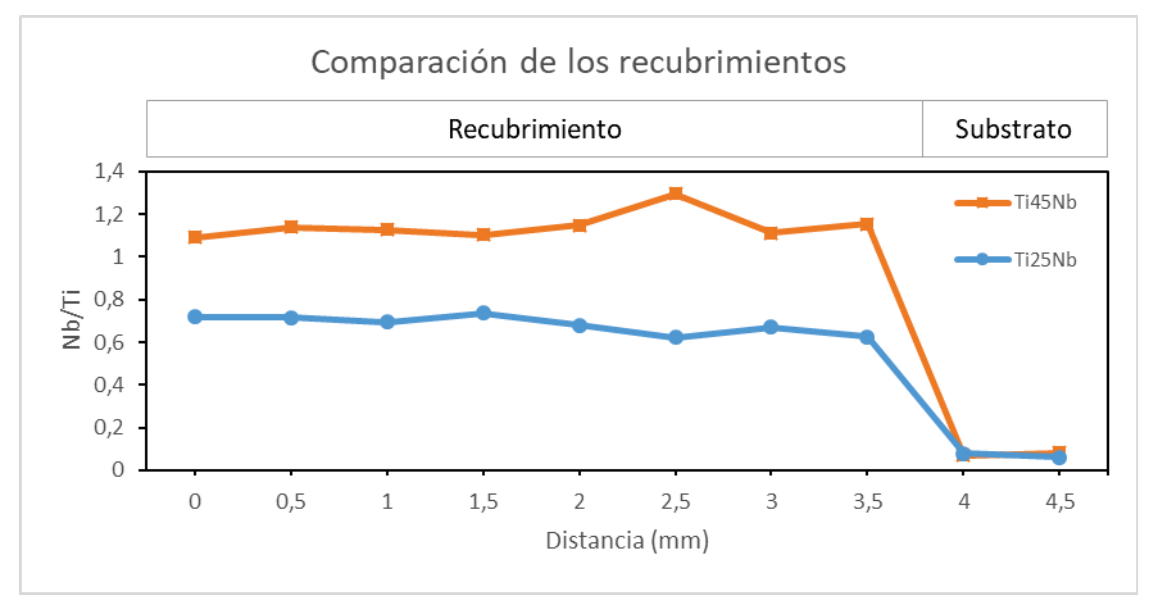

<span id="page-66-2"></span>Figura 9.2: Gráfica comparativa del promedio de los 5 perfiles laterales de cada recubrimiento para el pulso 4. Se ha indicado la parte de los perfiles correspondientes *al recubrimiento y al substrato* 

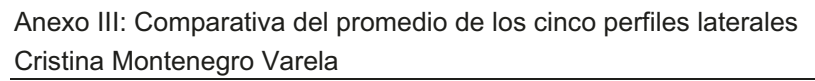

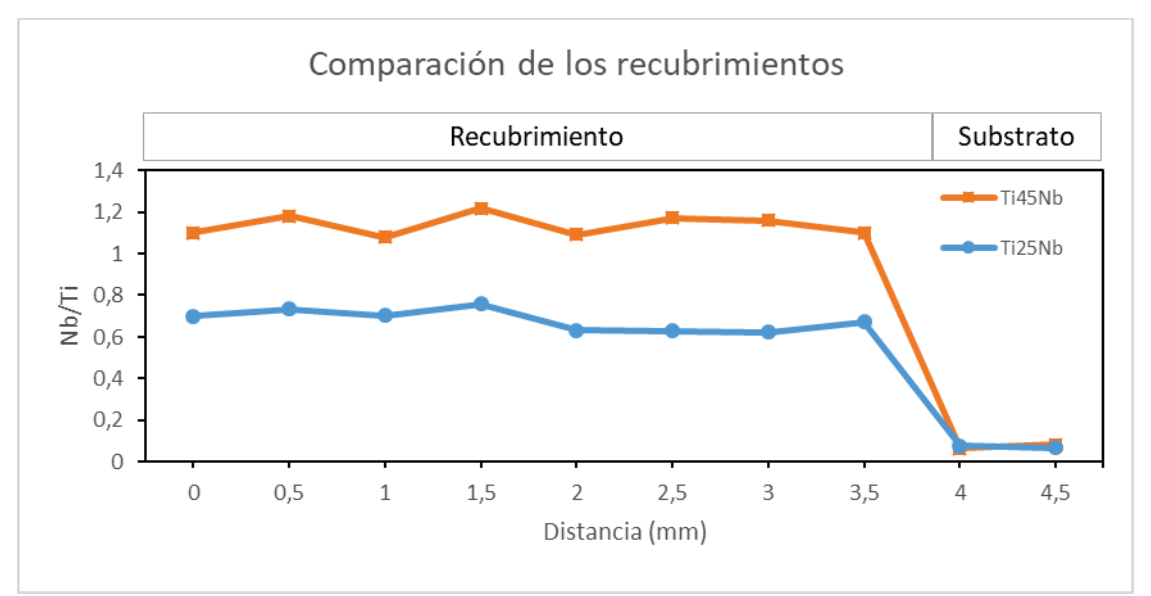

<span id="page-67-0"></span>Figura 9.3: Gráfica comparativa del promedio de los 5 perfiles laterales de cada recubrimiento para el pulso 5. Se ha indicado la parte de los perfiles correspondientes al recubrimiento y al substrato